$p$ 値は不要 (?) ~ベイズ統計学の可能性について~ 2019. 8. 9 古橋 武 1 令和元年8月7日東海ファジィ研究会チュートリアル資料

べイズ統計学がインターネット上で話題になっています. 従来の統計的仮説検定の問題点が指摘され, 実験データの評価をベイズ統計学により実行することが推奨され始めています. 本チュートリアルに関 連する参考文献リストを本稿の末尾に添付します. 本講義の骨子は文献[\[6\]](#page-10-0)~[\[9\]](#page-10-1)に拠るところ大です. 特 に文献[6]は、私のベイズ統計学学習の出発点となりました.本講義は、前半 [1.](#page-2-0)~[4.](#page-29-0)では統計的仮説検定に 対するベイズ統計学の違いに焦点を当てて解説し,後半 [5.](#page-34-0)~[7.](#page-49-0)ではベイズ統計手法の要点を解説します. 正直に述べますと,本チュートリアルを実施することが決まってからベイズ統計学をにわか勉強しまし た.その過程で筆者自身が理解しづらかった点をできるだけ分かり易くすることを心がけて本講義ノー トをまとめました. 多くの方に読んでいただけたらと思い、公開します.

目次

1. 統計的仮説検定の流れ

[統計的仮説検定では検定後にデータを追加してはいけない.](#page-7-0)

- 2[.ベイズ統計の流れ](#page-9-0) ベイズ統計ではデータを追加してよい.
- 3. 統計的仮説検定における多重性の問題
- 4[.ベイズ統計では母数の推定値に対して後から種々検討を加えてよい.](#page-29-0)
- 5. メトロポリス・ヘイスティングス法
- 6[.ベイズの定理と母数推定](#page-45-0)
- 7. ハミルトニアンモンテカルロ法
	- [オイラー法](#page-53-0)
	- (x, pm)-[空間内の移動と](#page-55-0) MH [法との関係](#page-55-0) [R](#page-59-0) [のスクリプト](#page-59-0) (x, pm)-[空間内の移動の様子](#page-63-0) [面積保存の性質](#page-77-0) [エネルギ保存則](#page-81-0) [リープフロッグ法](#page-82-0) [R](#page-84-0) [のスクリプト](#page-84-0)
- 8[.参考文献](#page-88-0)

本稿中の R スクリプトを以下からダウンロードできます.

本稿中の R [スクリプトの圧縮ファイル掲載の](http://mybook-pub-site.sakura.ne.jp/Bayesian_Statistics/index.html) Web ページ

ご質問・ご意見を歓迎いたします.

furuhashi@nuee.nagoya-u.ac.jp

<span id="page-2-0"></span>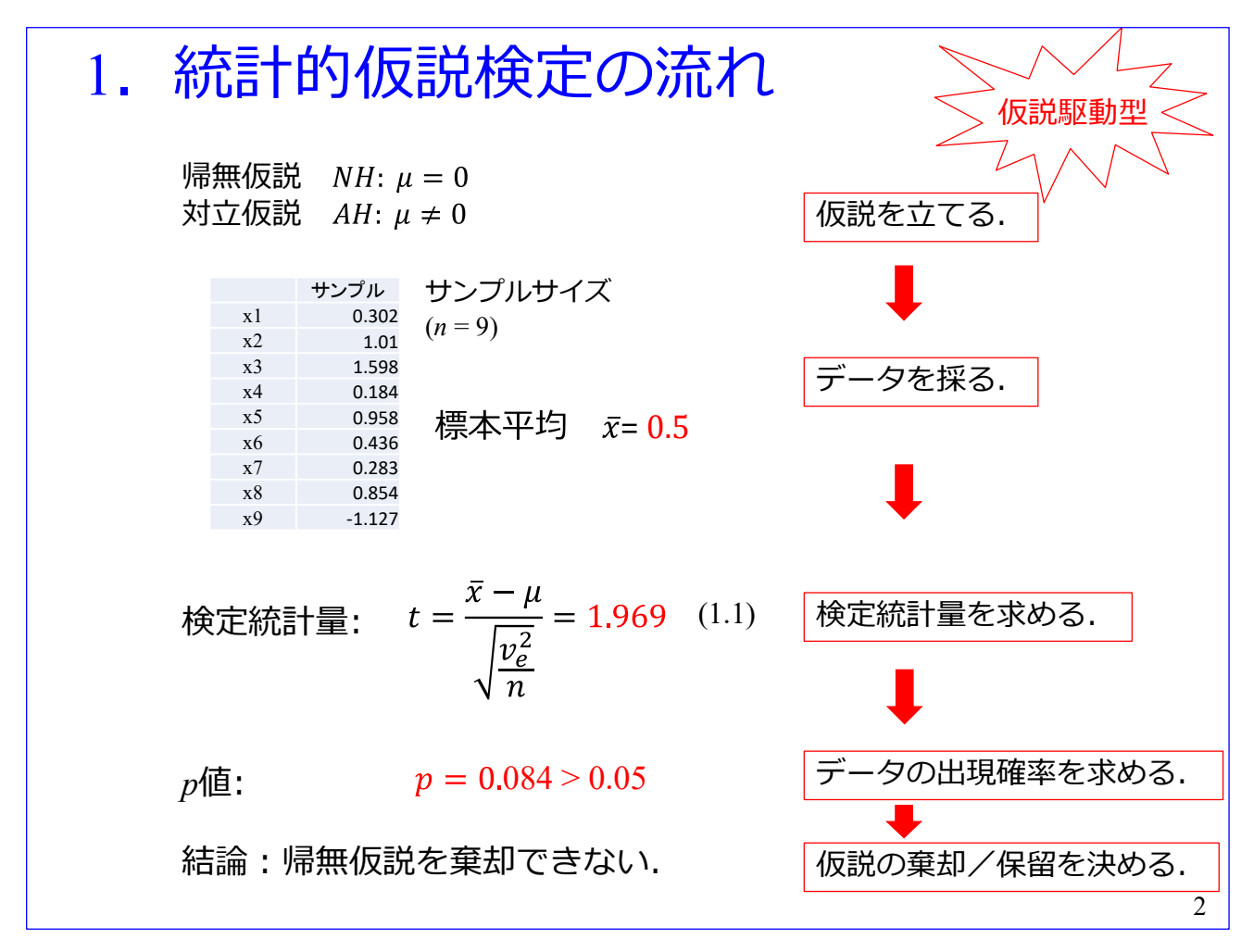

まず、従来の統計的仮説検定の流れです.

統計的仮説検定では、最初に仮説を立てます. 棄却することを前提に帰無仮説 NH (Null Hypothesis)を 立て,帰無仮説を棄却できた場合に採択する仮説として対立仮説 AH(Alternative Hypothesis)を立てます. この例では、帰無仮説は母平均  $\mu = 0$ , 対立仮説は  $\mu \neq 0$ です.

その後にデータを採録します. この例ではサンプルサイズ  $n = 9$  です. 標本平均  $\bar{x} = 0.5$  でした. 次は検定統計量を求めます.この例ではデータが正規分布に従うとして,母標準偏差 σ が未知の場 合に,検定統計量 *t*

$$
t = \frac{\bar{x} - \mu}{\sqrt{\frac{v_e^2}{n}}}
$$
\n(1.1)

が自由度 n − 1 = 8 の *t* 分布に従という理論を適用します. ここで, μ は母平均, v² は不偏分散です.

$$
v_e^2 = \frac{1}{n-1} \sum_{i=1}^n (x_i - \bar{x})^2
$$
 (1.2)

$$
\bar{x} = \frac{1}{n} \sum_{i=1}^{n} x_i
$$
\n(1.3)

帰無仮説より μ = 0 です. t = 1.969でした. この t 値の絶対値が 1.969 よりも大きな値となる x の 出現確率が両側検定の場合の p 値です. t 分布の理論より p = 0.084 です. 検定の閾値を 0.05 とする と,帰無仮説 *NH* を棄却できないという結論が得られます.

統計的仮説検定の流れは,「仮説を立てる」→「データを採る」→「検定統計量を求める」→「デー タの出現確率を求める」→「仮説の棄却/保留を決める」です. 仮説を立てることが起点となるので, 本講義では,統計的仮説検定は「仮説駆動型」であるとします.

統計的仮説検定のဴ子え方  
\n同時確認度関数 (例えば正規分布)  
\n
$$
p(x|\mu, \sigma) = \prod_{i=1}^{n} p(x_i|\mu, \sigma) \quad (1.4) \quad x = \begin{pmatrix} x_1 \\ \vdots \\ x_n \end{pmatrix}
$$
\n
$$
p(x_i|\mu, \sigma) = \frac{1}{\sqrt{2\pi}\sigma} \exp\left\{-\frac{(x_i - \mu)^2}{\sigma^2}\right\} \quad (1.5)
$$
\nB平均  $\mu$ , 母機編差  $\sigma$  などの真値が存在する. 2115真値を持つ同時確認密度関数にしたがつ て, デーダ x は生成される. 矟録されたデータ x が母集団から生成される確認を求める.  
\n母数 $\mu$ , \sigma が定数, データ x が確認変数

 $\mathcal{D}(\mathcal{D}) = \{x_1, x_2, \dots, x_n\}$  $p(x|\mu, \sigma)$  は

$$
p(\mathbf{x}|\mu,\sigma) = \prod_{i=1}^n p(x_i|\mu,\sigma)
$$

により与えられます.ここで,μ は母平均,σ は母標準偏差です.

 $\mu$ , 母標準偏差  $\sigma$  には真値が存在し, データ  $x$  はこれら真値を持つ同 時確率密度関数にしたがって生成されると考えます. そして, 採録されたデータ x の出現確率を求めま す.

統計的仮説検定では、母数 μ, σ が定数, データ x が確率変数です.

<span id="page-5-0"></span>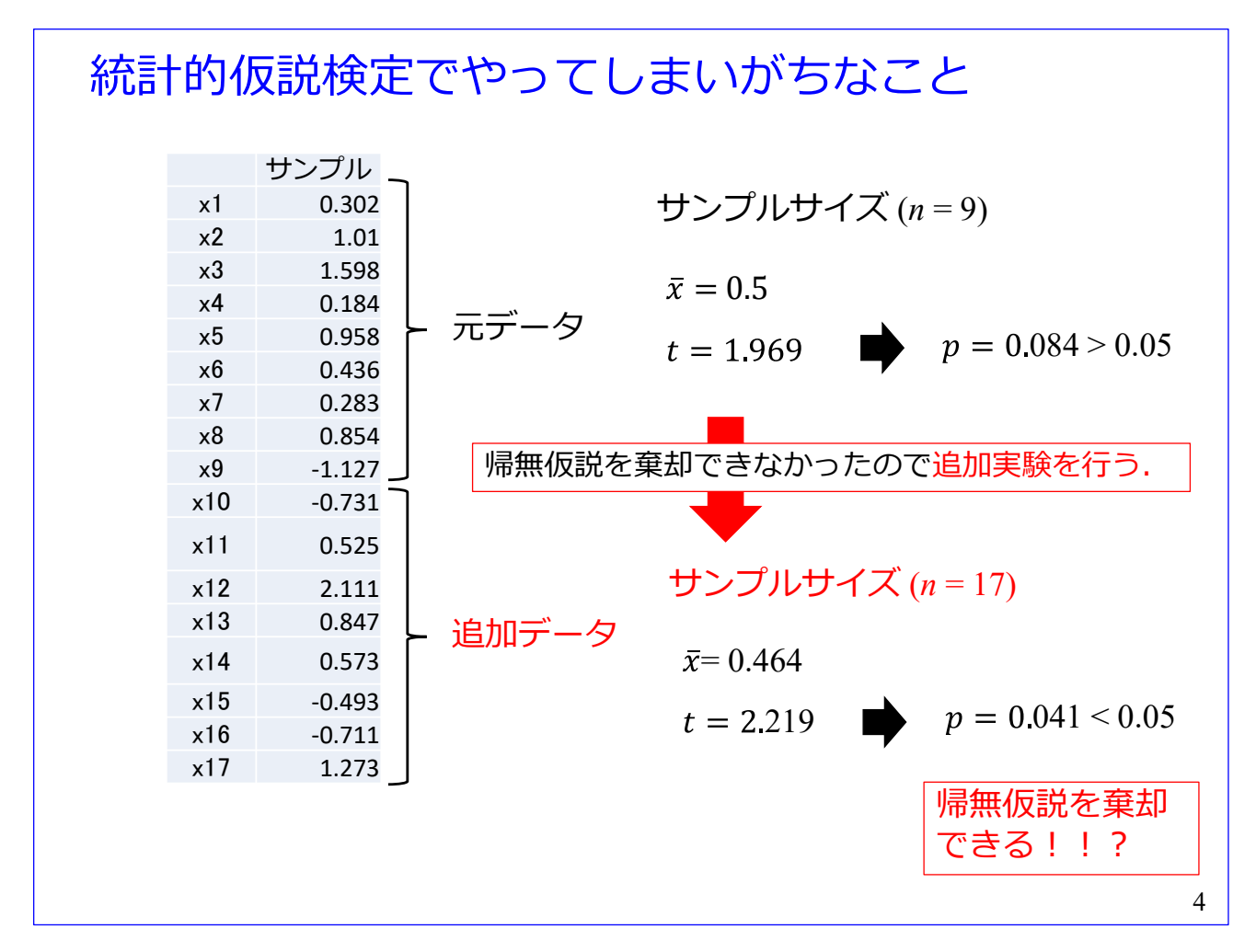

ここで,統計的仮説検定でやってしまいがちな事例を紹介します.

[スライド番号](#page-2-0) [2](#page-2-0) の事例では帰無仮説を棄却することはできませんでした.このままでは論文が書けな いので追加実験を実施することにしました. 8個の追加データを収録し、サンプルサイズ n = 17 とし ました. 標本平均  $\bar{x} = 0.464$ , 検定統計量  $t = 2.219$  となり,  $p = 0.041$ と得られました. この  $p$  値は 閾値の 0.05 より小さくなったので,帰無仮説 *NH* を棄却できます!!???

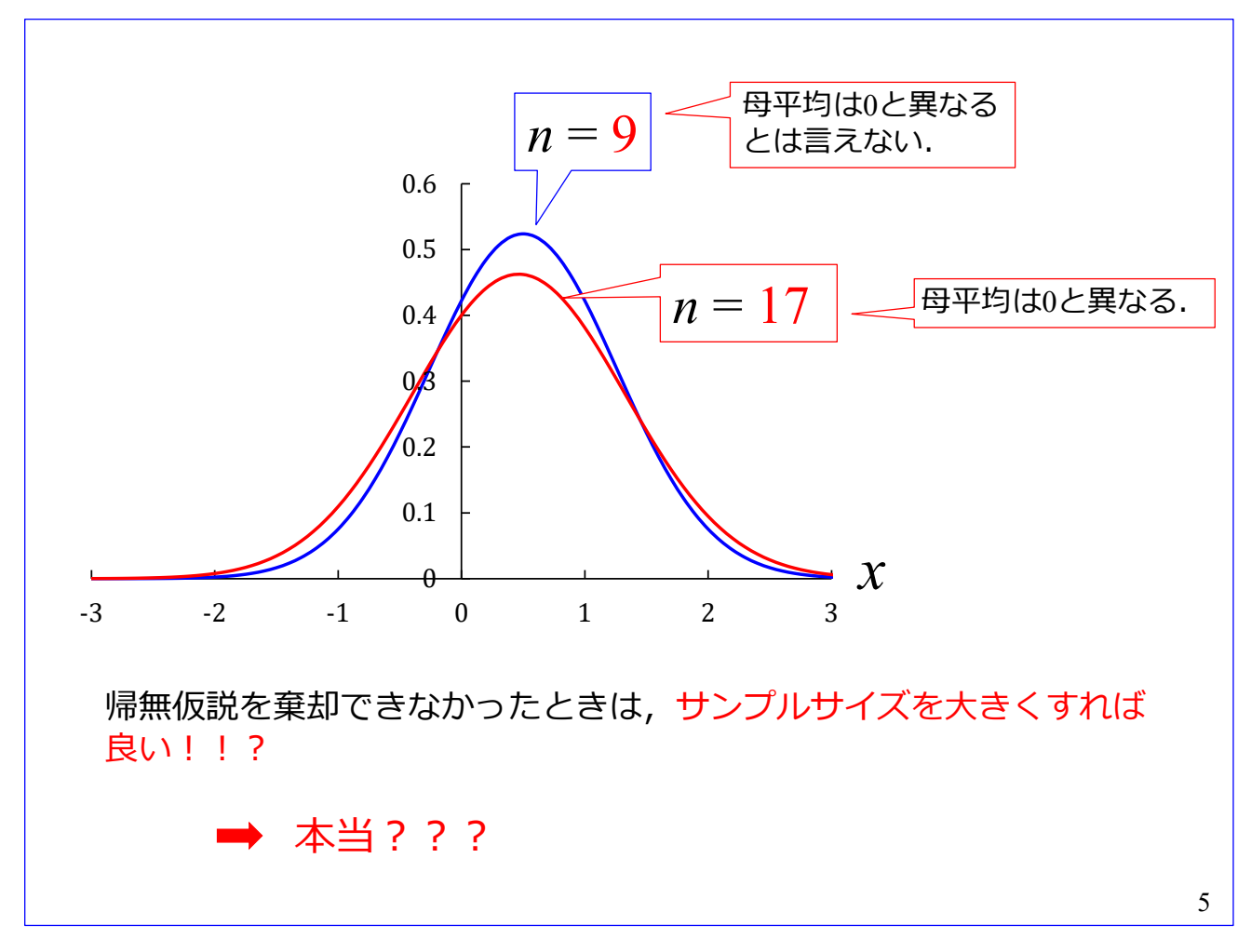

サンプル平均  $\bar{x}$ , 不偏分散  $v_e^2$  を用いて

$$
p(x) = \frac{1}{\sqrt{2\pi}\sigma} \exp\left\{-\frac{(x-\bar{x})^2}{v_e^2}\right\}
$$
 (1.6)

のグラフを描きました. 青線[がスライド番号](#page-2-0) [2](#page-2-0) のサンプルサイズ n = 9 の場合であり, 赤線[がスライド](#page-5-0) [番号](#page-5-0) 4 のn = 17 の場合です. 両者の形状にはほとんど違いが見られないにもかかわらず、サンプルサイ ズの違いで、一方は帰無仮説を棄却できず、母平均は 0 と異なるとは言えないという結論となり、もう 一方は帰無仮説を棄却でき、母平均は 0 と異なるという結論となりました.

帰無仮説を棄却できなかったときは,サンプルサイズを大きくすればよいのでしょうか?

<span id="page-7-0"></span>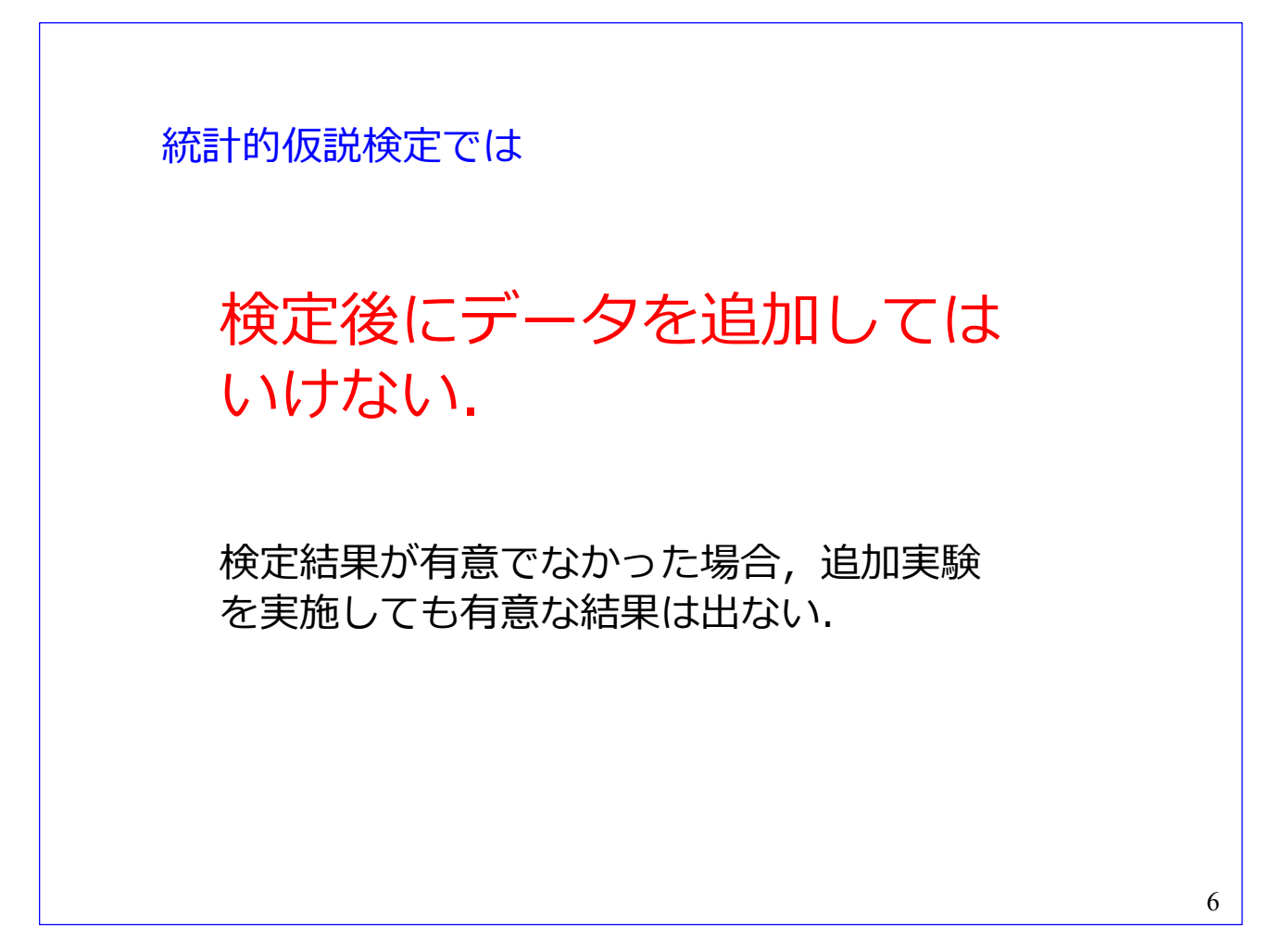

この問いかけに対する答えを先に述べると,「検定後にデータを追加してはいけない」です. 検定結果が有意でなかった場合,追加実験を実施しても有意な結果は得られません.

<span id="page-8-0"></span>9個のデータを集めた結果で検定を行い,有意差が出なかった場合に,さらに8個 のデータを収集したときの第1種の過誤の確率は、追加実験をしないで17個のデー タを収集した場合の第1種の過誤の確率とは異なる.

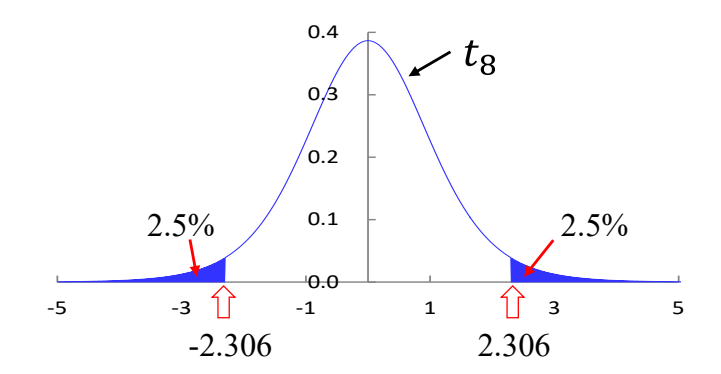

|t| ≥ 2.306 であれば実験者は追加実験をやらない. 追加実験をやらない場合の ...<br>第1種の過誤の確率の最大値を P<sub>max</sub> とすると

 $P_{max} = P(|t| \ge 2.306) = 0.05.$ 

|t| < 2.306 のとき追加実験をやるので, 追加実験をやった場合の第1種の過誤 の確率は

> $P$ (最初の実験 + 追加実験) =  $P_{max}$  +  $P$ (追加実験) > 0.05 (1.7)

> > 7

となる.

その理由をこのスライドに記します.

9個のデータを集めた結果で検定を行い、有意差が出なかった場合に、さらに8個のデータを収集した ときの第 1 種の過誤の確率は,追加実験をしないで 17 個のデータを収集した場合の第1種の過誤の確率 とは異なります.

どう異なるのでしょうか?

図は自由度 8 の t 分布のグラフです. 両側検定の場合, |t| ≥ 2.306 であれば, p 値は 5% 以下となり, 実験者は追加実験を実施しません. 追加実験を実施しない場合の第1種の過誤の確率の最大値をPmax と すると,  $P_{max} = P(|t| \ge 2.306) = 0.05$ です.

のときに追加実験を実施するので,追加実験を実施した場合の第1種の過誤の確率は

 $P(\text{R}$ 初の実験 + 追加実験) =  $P_{max}$  +  $P(\text{ilm}) > 0.05$ 

となります.

すなわち,追加実験をしない場合の第1種の過誤の確率に,追加実験前に閾値を下回らない場合でかつ 追加実験によって閾値を下回る確率が加わるので,追加実験を実施した場合の第1種の過誤の確率は0.05 より大きくなります.

統計的仮説検定では、仮説設定から p 値算出までの実験計画を事前に立てておき、データ採録後に仮 説や統計モデルを変えることのないよう厳に戒められています.

<span id="page-9-0"></span>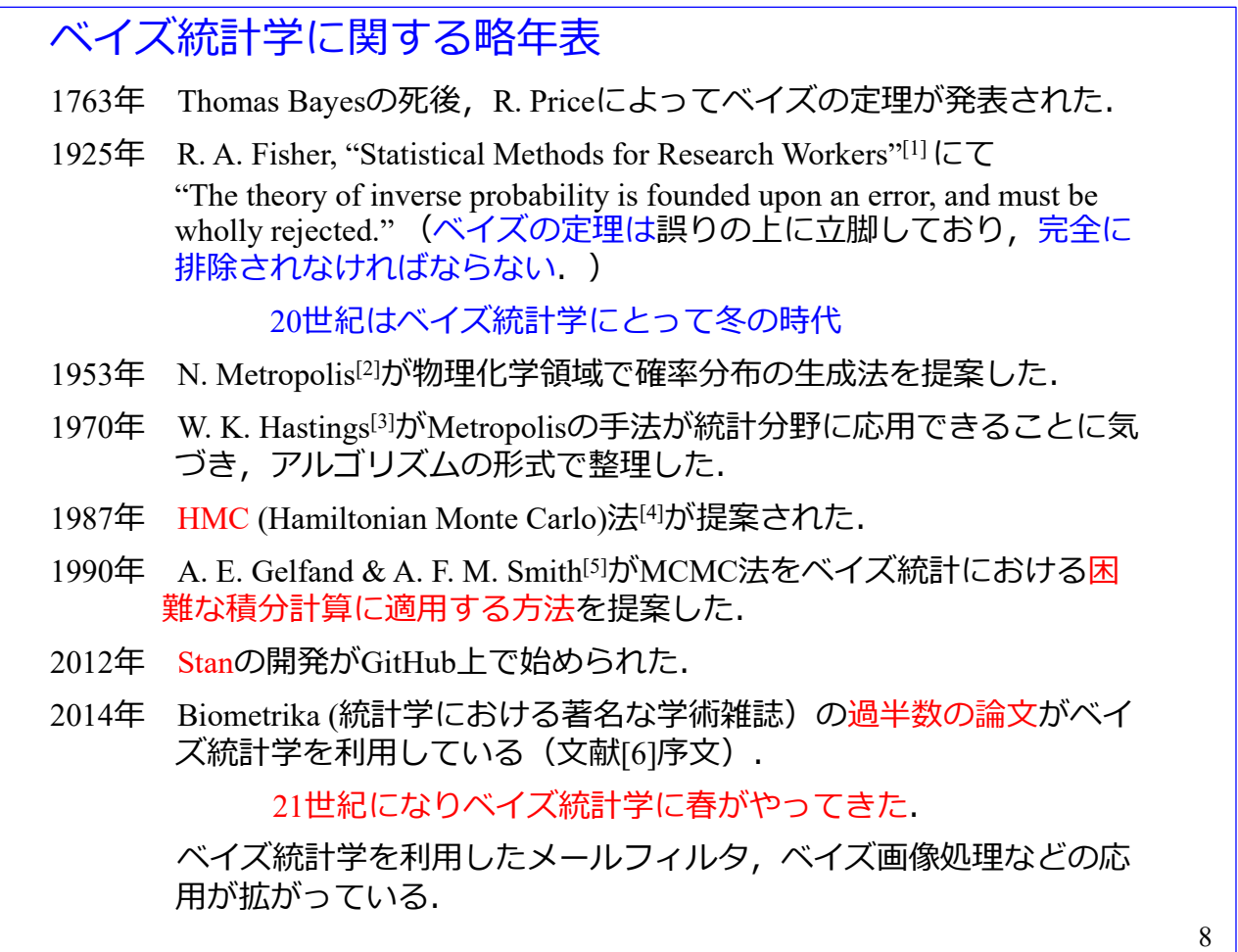

べイズ統計学に関する略年表です. 文献[2]~[5]はネットから無料でダウンロードできます. なんと, R. Price のオリジナル原稿も無料で入手できます. ありがたい時代です.

ベイズの定理は 1763 年に発表されました. Thomas Bayes の死後に遺稿から、親族の R. Price によって 発見されたとのことです.

ベイズの定理は R. A. Fisher によって, "The theory of inverse probability is founded upon an error, and must be wholly rejected." と厳しく批判されました. The theory of inverse probability がベイズの定理です. Fisher の"Statistical Methods for Research Workers"は、参考文献[6]のまえがきによると,「過去 100年で, 統計的 データ分析にもっとも影響を与えた教科書を敢えて1冊だけ選ぶとしたら,多くの人が R.A.フィッシャ ーの手による「研究者のための統計的方法」をあげることに賛成するでしょう.」とのことです. 私はこ の本の第 13 版(1958 刊)を大学の図書館から借りて当該文を確認しました.

20 世紀はベイズ統計学にとって冬の時代であったと言えそうです.

文献[6]によると, Fisher による厳しい批判はベイズ統計学が主観確率を利用する点に対してなされま した.事前分布に分析者の主観を反映できることは科学的客観性を損ないかねません.なお,文献[6]は, 3.7 節にて、同書をベイズ統計学の啓蒙書と位置づけ、主観確率の利用には踏み込まず、「最も拒否されに くいという意味で初学者に適した」無情報的事前分布を使用しています.そして,無情報的事前分布には 簡便な一様分布を使用しています.

ました. 1953 年に N. Metropolis<sup>[2]</sup>が物理化学領域で確率分布の生成法を提案しました. 1970 年に W. K. Hastings[3]が, Metropolis の手法が統計分野に応用できることに気づき、アルゴリズムの形式で整理しまし た. そして, 1987 年に HMC (Hamiltonian Monte Carlo)法[4]が提案されました.

ベイズ統計学に対する直接的な貢献は、1990 年に A. E. Gelfand & A. F. M. Smith<sup>[5]</sup>によるベイズ統計の 積分計算に対する MCMC(Markov Chain Monte Carlo)法の適用法の提案です. そして, 2012 年から Stan の 開発が GitHub 上で始められました. Stan はフリーソフトであり、シミュレーションによりベイズ統計の 事後確率分布に従う乱数を生成します. Stan は, R 言語用の RStan, Python 用の PyStan が開発されてい て,いずれもネットから無料でダウンロードできます.これにより初学者でもベイズ統計を利用したデ ータ解析環境を容易に整えることができます. 本稿は RStan を利用しています.

文献[6]によると,2014 年における Biometrika (統計学における著名な学術雑誌)の過半数の論文がベイ ズ統計学を利用しているとのことです.

21 世紀になりベイズ統計学に春がやってきました. 以下は文献リストです.

## References

[1] R. A. Fisher, "Statistical Method for Research Workers 13th edition," Oliver and Boyd, 1958

- [2] N. Metropolis, et al., "Equation of State Calculations by Fast Computing Machines," J. of Chemical Physics, Vol. 21, No. 6, pp.1087-1092, 1953
- [3] W. K. Hastings, "Monte Carlo sampling methods using Markov chains and their applications," Biometrika, Vol.57, No.1, pp.97-109, 1970
- [4] S. Duane, et al., "Hybrid Monte Carlo," Physics Letters B, Vol. 195, No. 2, pp.216-222, 1987
- [5] A. E. Gelfand and A. F. M. Smith, "Sampling-Based Approaches to Calculating Marginal Densities," J. of American Statistical Association, Vol.85, No. 410, pp.398-409, 1990
- <span id="page-10-0"></span>[6] 豊田秀樹「基礎からのベイズ統計学 ーハミルトニアンモンテカルロ法による実践的入門ー」朝倉書 店,2015
- [7] 豊田秀樹「はじめての統計データ分析 ーベイズ的<ポストp 値時代>の統計学-」朝倉書店, 2016
- [8] 豊田秀樹「心理統計法 -有意性検定からの脱却ー」放送大学教育振興会, 2017
- <span id="page-10-1"></span>[9] 奥村晴彦「R で楽しむベイズ統計入門 -しくみから理解するベイズ推定の基礎-」技術評論社, 2018
- [10] John K. Kruschke, "Doing Bayesian Data Analysis 2nd edition," Elsevier, 2015
- [11] A. Gelman, et al., "Bayesian Data Analysis 3rd edition," CRC Press, 2014

<span id="page-11-0"></span>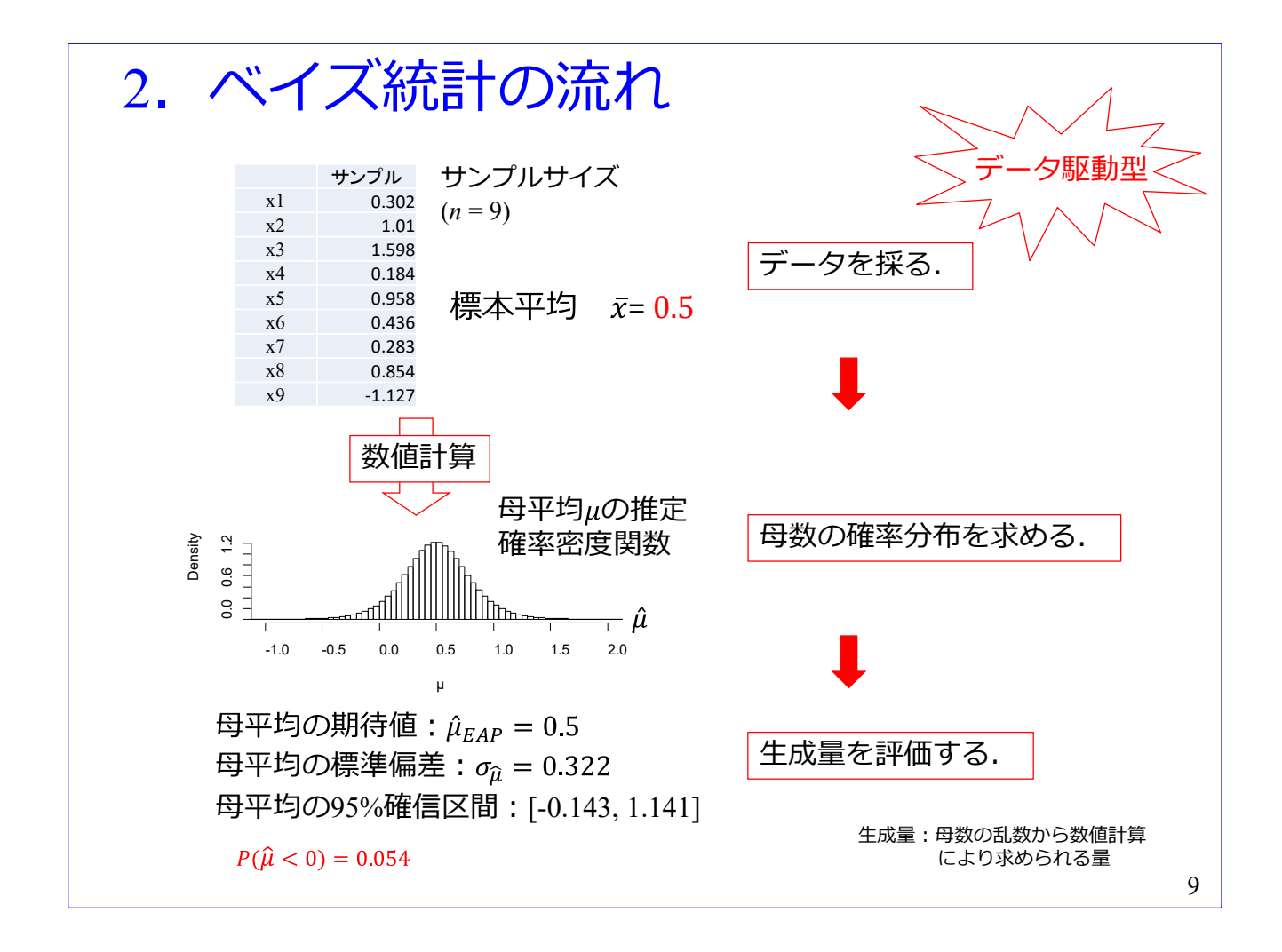

ベイズ統計の流れです.

ベイズ統計はデータの採録から始まります. そして、このデータを基に数値計算により、例えば母平均  $\mu$  の推定値 $\hat{\mu}$  の乱数を得ます. 数値計算に際してサンプル  $x_i$  ( $i = 1, 2, \dots, 9$ ) は、この例では正規分布に 従う母集団から得られたとしています. 母平均推定値 Ω は、母平均の推定確率分布に従う乱数です. 図 のヒストグラムは、面積を1に規格化すれば、推定確率密度関数の近似です.

得られた母平均推定値の乱数から,数値計算により母平均の期待値,母平均の標準偏差,母平均の 95% 確信区間、さらには母平均の推定値  $\hat{\mu}$  が 0 より小さい確率  $P(\hat{\mu} < 0)$  などを求めることができます.

統計的仮説検定では,帰無仮説[\(スライド番号](#page-2-0)[2](#page-2-0) では  $\mu = 0$ )の下で,標本平均 | $\bar{x}$ | > 0.5 の出現確率 P を求めました. 母平均の評価が回りくどいです.

 $\hat{\mu}$  が 0 より小さい確率 Ρ( $\hat{\mu}$ <0) を得られます. 母平均の評価

## が直截的です.

なお、母数の乱数から数値計算により求められる量は生成量と呼ばれます.

ベイズ統計の流れは,「データを採る.」→「母数の確率分布を求める.」→「生成量を評価する.」です. データの採録が起点となるので,本講義では,ベイズ統計は「データ駆動型」であるとします.

ベイズ統計の考え方  $x = \begin{pmatrix} x_1 \\ \vdots \\ x_n \end{pmatrix}$ 手元にあるデータ  $x$  は, 例えば, 母平均  $\mu$ , 母標準偏 差 σ の正規分布に従う母集団から得られたとする. こ  $\mathcal{O}$   $\mu$ ,  $\sigma$  を 推定対象 とする.  $p(\mu, \sigma | \mathbf{x}) = ?$  $\vec{r} - \vec{v} \times \vec{n}$ 定数, 母数 $\mu$ ,  $\sigma$  が確率変数 10

 $\sim$ イズ統計では、手元にあるデータ x は、例えば、母平均  $\mu$ 、母標準偏差  $\sigma$ の正規分布に従う母集団 から得られたとします. そして、この μ.σを推定対象とします.

データ x をもとに  $\mu$ ,  $\sigma$  の条件付き確率密度関数  $p(\mu, \sigma | x)$  を求めます. ベイズ統計では、データ  $x$  が定数, 母数  $\mu$ ,  $\sigma$  が確率変数です.

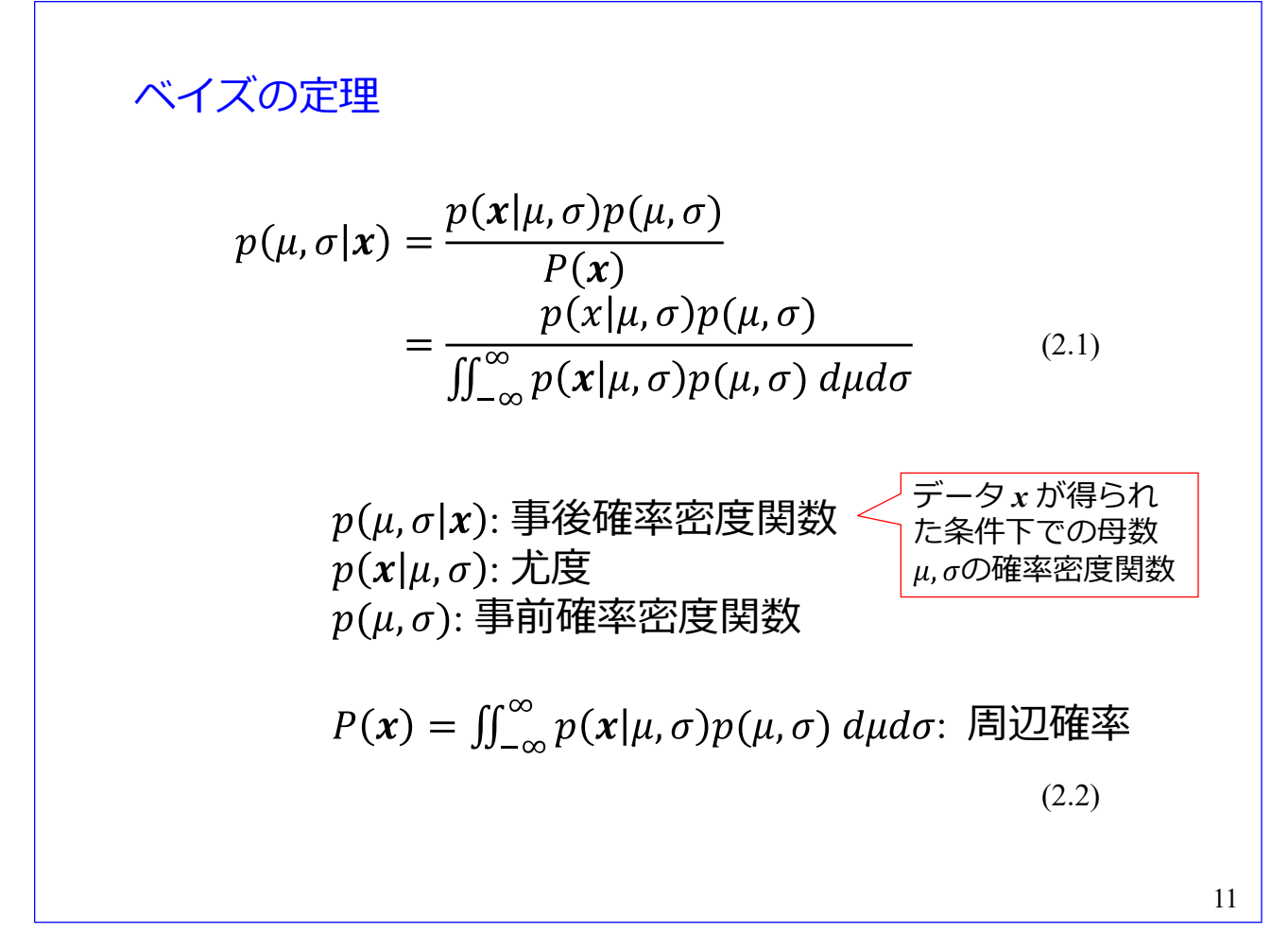

ベイズの定理です.

 $p(\mu, \sigma|\mathbf{x})$ が事後確率密度関数, $p(\mathbf{x}|\mu, \sigma)$ が尤度, $p(\mu, \sigma)$ が事前確率密度関数, $P(\mathbf{x})$ が周辺確率です.  $p(\mu, \sigma | x)$ は, データ x が得られた条件下での母数 $\mu$ ,  $\sigma$ の確率密度関数です.  $p(x | \mu, \sigma)$ は, 母数  $\mu$ ,  $\sigma$  の 条件下でのデータ  $x$  の確率密度関数です.  $p(\mu, \sigma)$ は、母数 $\mu$ ,  $\sigma$ の確率密度関数です.  $P(x)$ は、 $x$  の生起 確率です.

ベイズの定理により,尤度,事前確率と周辺確率から事後確率を求めることができます.

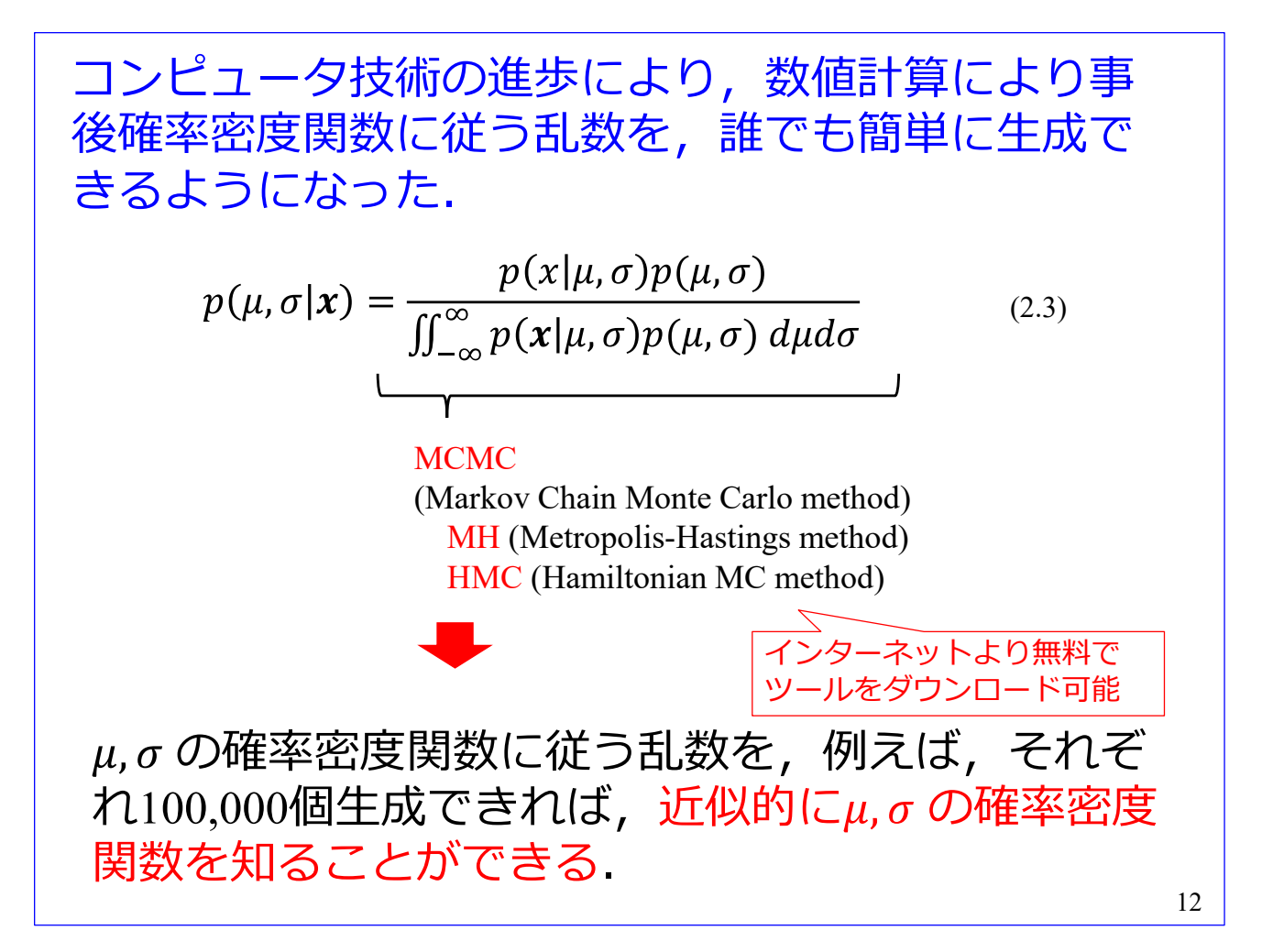

ここでは概要だけ述べます. 後に詳しく解説します.

コンピュータ技術の進歩により、教値計算により事後確率密度関数に従う乱数を、誰でも簡単に生成 できるようになりました.上式の右辺の計算を数値計算により実行するのですが,MH 法は分母の積分計 算を不要にする巧妙な手法です. そして、HMC法は、MH法の収束速度を飛躍的に高めた手法です. 多 変数の母数の乱数生成を効率よく行うことができます. MH 法, HMC 法は, いずれも, MCMC (Markov Chain Monte Carlo)法の一種です. HMC 法を実装した Stan はインターネットより無料でダウンロード可 能です.

 $\mu$ ,  $\sigma$  の確率密度関数に従う乱数を, 例えば, それぞれ 100,000個生成すれば, 近似的に $\mu$ ,  $\sigma$  の確率密 度関数を知ることができます.

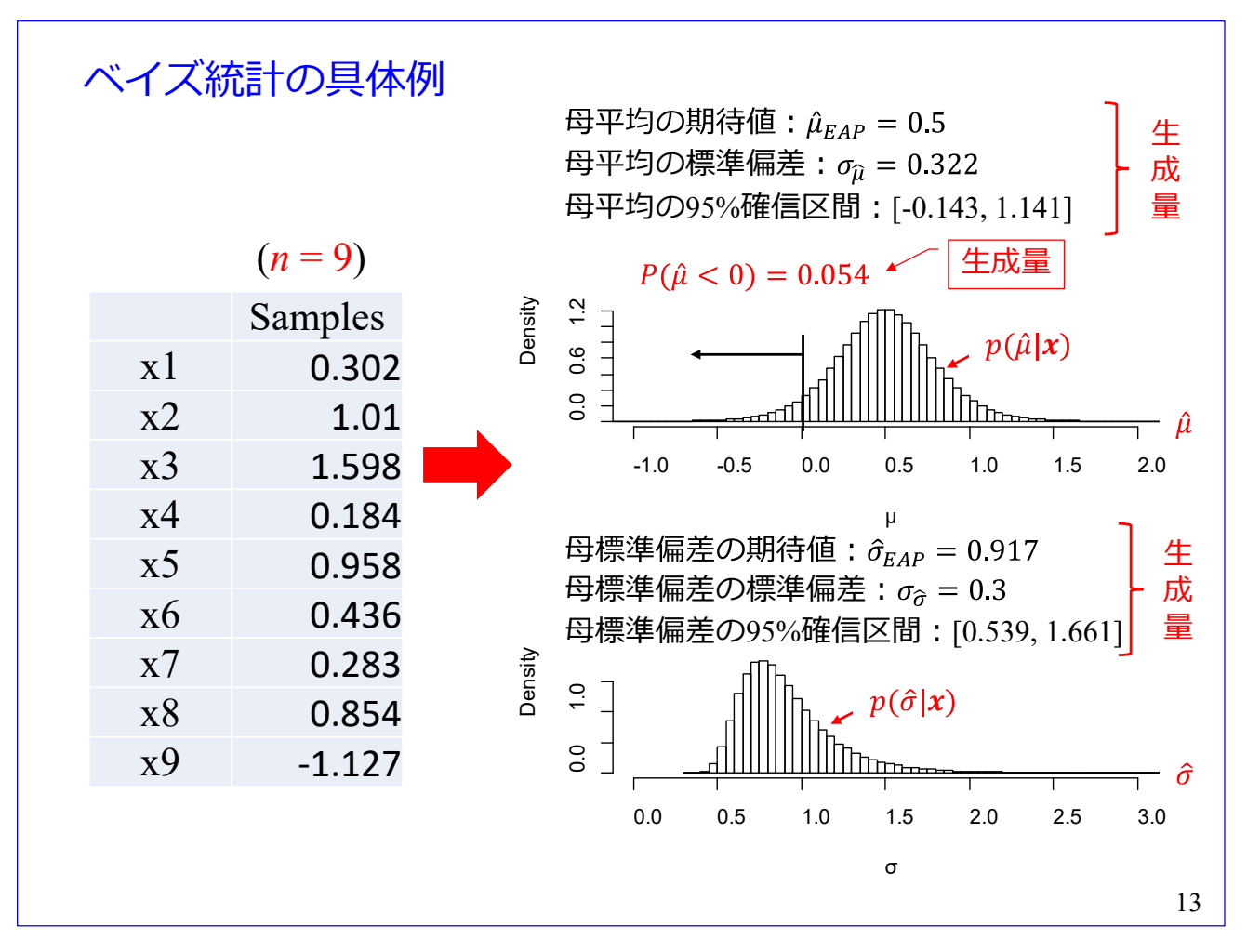

ベイズ統計の具体例です. スライド番号 [2](#page-2-0) のサンプルと同じデータが得られたとします. このデータ を用いて、RStan により母平均と母標準偏差の推定確率密度関数を求めた結果です. 右上が母平均推定値  $\hat{\mu}$  のヒストグラムです. 横軸が母平均推定値 $\hat{\mu}$  です. 縦軸は密度です. ヒストグラムの面積が1となる ように規格化されています.従って、このヒストグラムは確率密度関数の近似です.右下が母標準偏差の 推定値 δ のヒストグラムです. 同様にこのヒストグラムは確率密度関数の近似です.

これらの乱数より各種生成量を数値計算により得られます. 母平均推定値  $\hat{\mu}$  の期待値  $\tilde{\mu}$  は Expected  $\tt A \, \text{Prior} \, {\it O}$ イニシャルを取って  $\hat{\mu}_{\text{EAP}}$ と記してあります, $\hat{\mu}_{\text{EAP}}$  は次式により得られます.すなわち

$$
\hat{\mu}_{EAP} = \frac{1}{N} \sum_{i=1}^{N} \hat{\mu}_i
$$
\n(2.4)

です. Nは乱数の数です. 平均値の標準偏差 σα は

$$
\sigma_{\hat{\mu}} = \sqrt{\frac{1}{N} \sum_{i=1}^{N} (\hat{\mu}_i - \hat{\mu}_{EAP})^2}
$$
 (2.5)

により求められます.ここで, $\frac{1}{N}\sum_{i=1}^{N}(\hat{\mu}_i-\hat{\mu}_{EAP})^2$ は標本分散に相当します.分散に真値が存在し,その 推定値を求める立場では  $\frac{1}{N-1}\sum_{i=1}^{N}(\hat{\mu}_i - \hat{\mu}_{EAP})^2$  の不偏分散を用います.ベイズ統計では,母平均 μ は確 率変数であるとして,真値の存在を仮定していません.そこで,真値の推定値である不偏分散は用いませ ん.

母平均 μ の 95%確信区間は

 $[\mu_{low}, \mu_{high}]$ 

です. ただし,

$$
P(\hat{\mu} \le \hat{\mu}_{low}) = 0.025, \quad P(\hat{\mu} \ge \hat{\mu}_{high}) = 0.975
$$

です.

統計的仮説検定には 95%信頼区間があります. 95%確信区間とでは、両者はどう違うのでしょうか? 95%確信区間は,上述の求め方の通り,母数の推定乱数の 95%がこの区間にあります.

95%信頼区間について、その求め方をおさらいしてみましょう. データ $y_i$  ( $i = 1, 2, \cdots, N$ )があり, これ らが母平均μ, 母分散σ<sup>2</sup>の正規分布 (N(μ,σ<sup>2</sup>)と表記します.)に従って生成されたとします. 母分散σ<sup>2</sup>は 未知として[,スライド番号](#page-2-0) [2](#page-2-0) の(1.1)式より,検定統計量 *t* を

$$
t = \frac{\bar{x} - \mu}{\sqrt{\frac{v_e^2}{N}}}
$$

とします.自由度 *N* – 1 の *t* 分布において

$$
P(|t| \ge t_\alpha) = 0.05
$$

となる  $t_{\alpha}$  を用いて,

$$
\bar{x} - t_{\alpha} \sqrt{\frac{v_e^2}{N}} \le \mu \le \bar{x} + t_{\alpha} \sqrt{\frac{v_e^2}{N}}
$$

と変形します.95%信頼区間は

$$
\left[\bar{x} - t_{\alpha} \sqrt{\frac{v_e^2}{N}}, \qquad \bar{x} + t_{\alpha} \sqrt{\frac{v_e^2}{N}}\right]
$$

と定義されます. すなわち, N個の標本抽出実験を M回実施したときに, この区間が母平均μを含む回 数が 0.95×*M* であることを意味します.

ベイズ統計では母数は確率変数であり,唯一の真値は存在しないという立場です.一方,統計的仮説検 定では母数は定数であり,唯一の真値が存在するという立場です.この立場の違いによる区間の意味の 違いが混同されないようにするために、ベイズ統計では「確信区間」という新しい言葉が使われていま す.

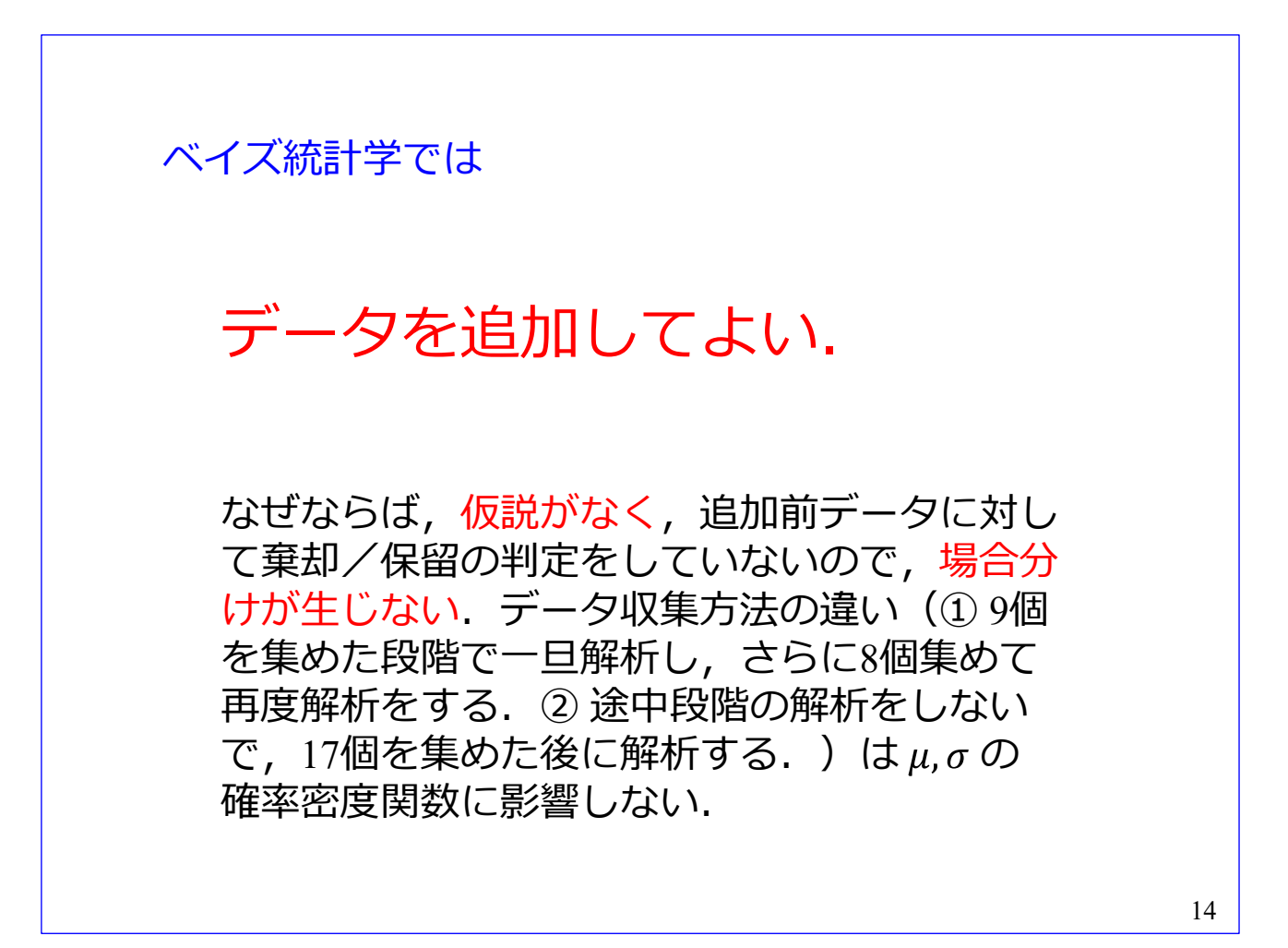

さて[,スライド番号](#page-7-0) [6](#page-7-0) にて,統計的仮説検定では検定後にデータを追加してはいけないと述べ[,スライ](#page-8-0) [ド番号](#page-8-0) 7 にてその理由を解説しました.

では,ベイズ統計学ではどうでしょうか?

ベイズ統計学ではデータを追加してよいです.

なぜならば,仮説がなく,追加前データに対して棄却/保留の判定をしていないので,場合分けが生じ ないからです. 従って、データ収集方法の違い(1) 9個を集めた段階で一旦解析し、さらに8個集めて 再度解析をする. ② 途中段階の解析をしないで、17 個を集めた後に解析する.)はu, o の確率密度関数 に影響しません.

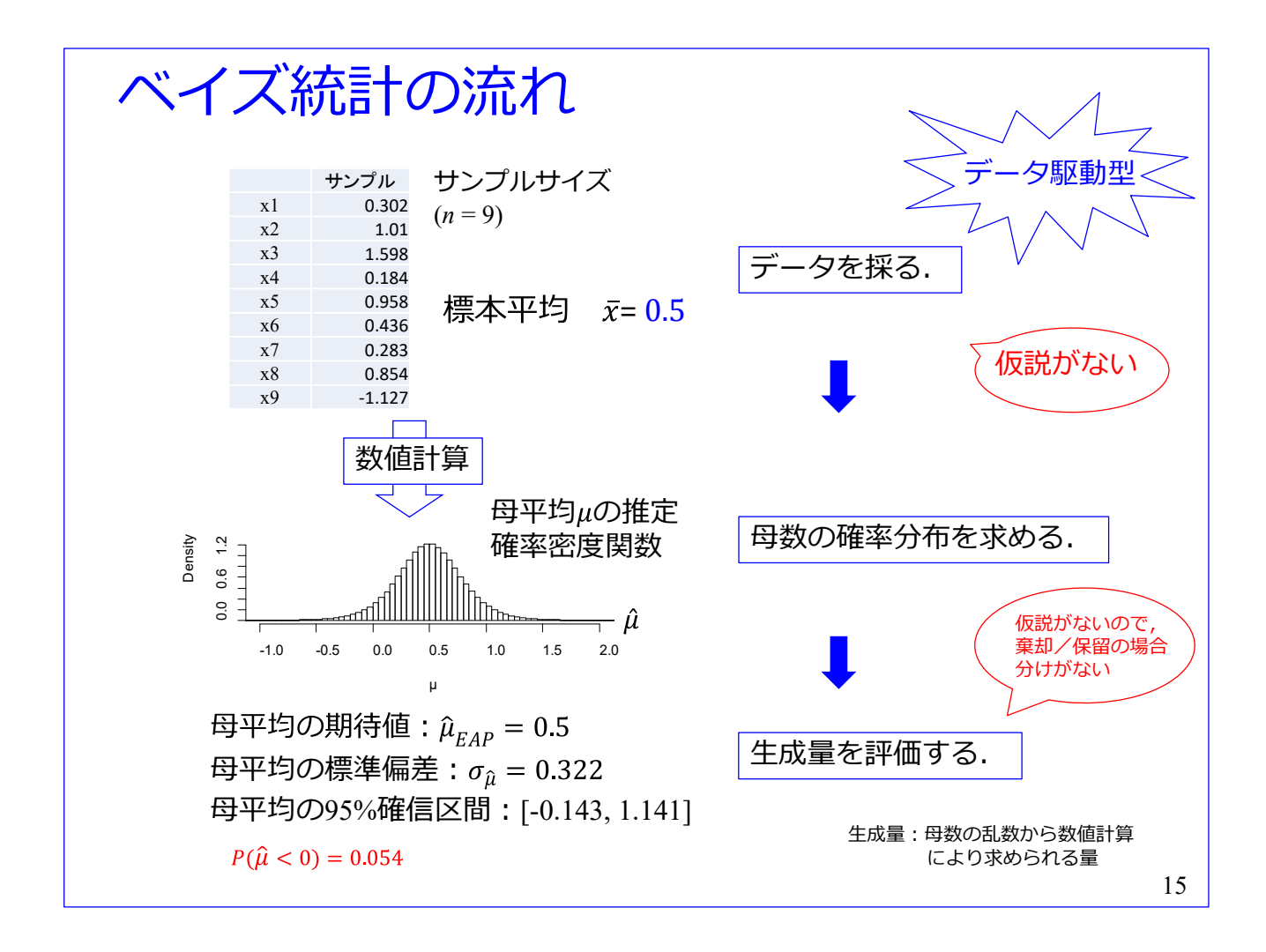

[スライド番号](#page-11-0)[9](#page-11-0)を再掲します. ベイズ統計学では、仮説がないこと、仮説がないので仮説の棄却/保留 の場合分けがないことを,フローに吹き出しを付して記してあります.

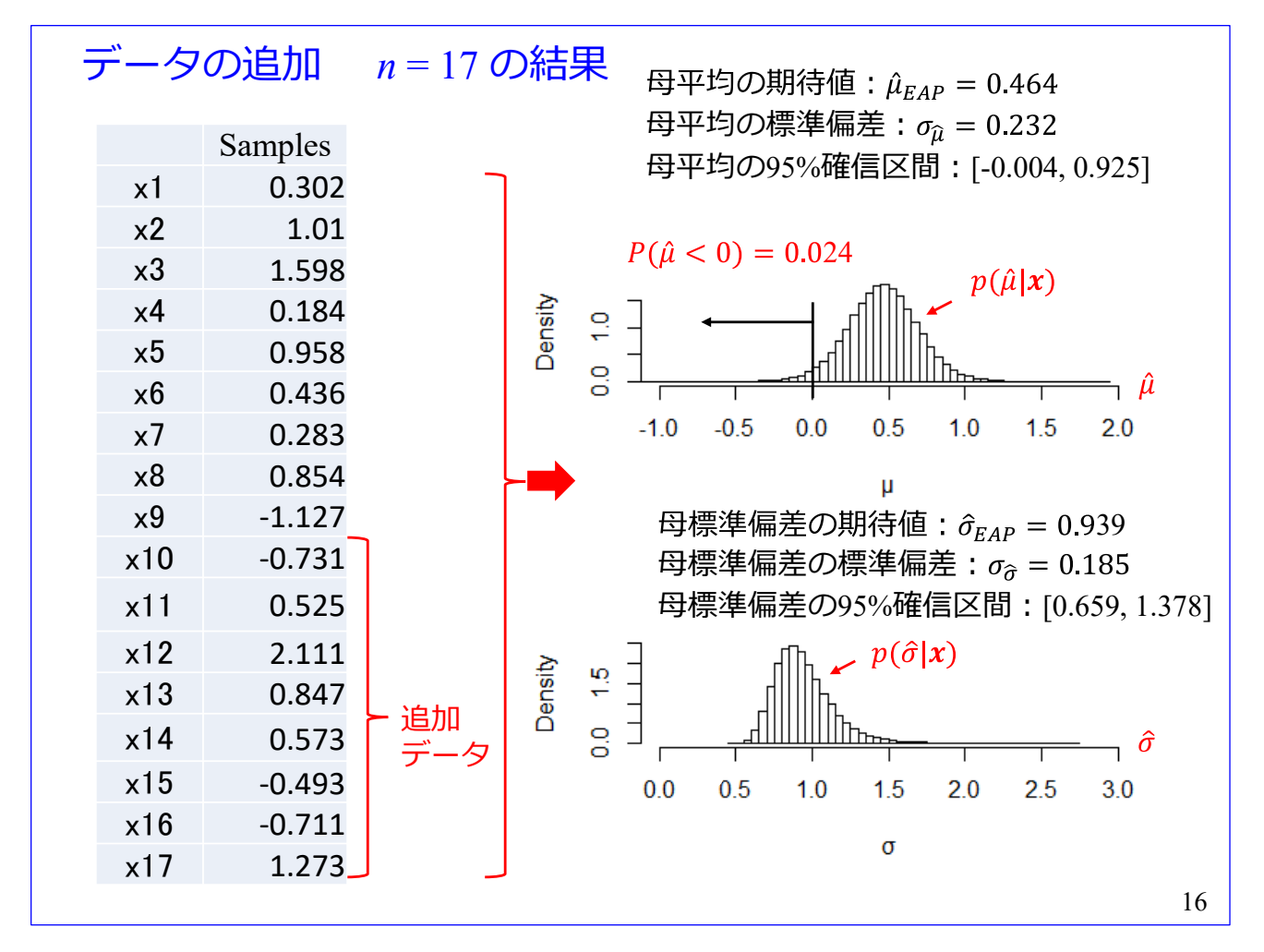

データを8個追加して、全体でサンプルサイズを17とした場合です。母平均の推定値  $\hat{\mu}$ ,母標準偏差 の推定値 δ のいずれも、サンプルサイズ 9 の場合と比較して、それぞれの標準偏差が小さくなっていま す. そして、各確信区間が狭くなっています.

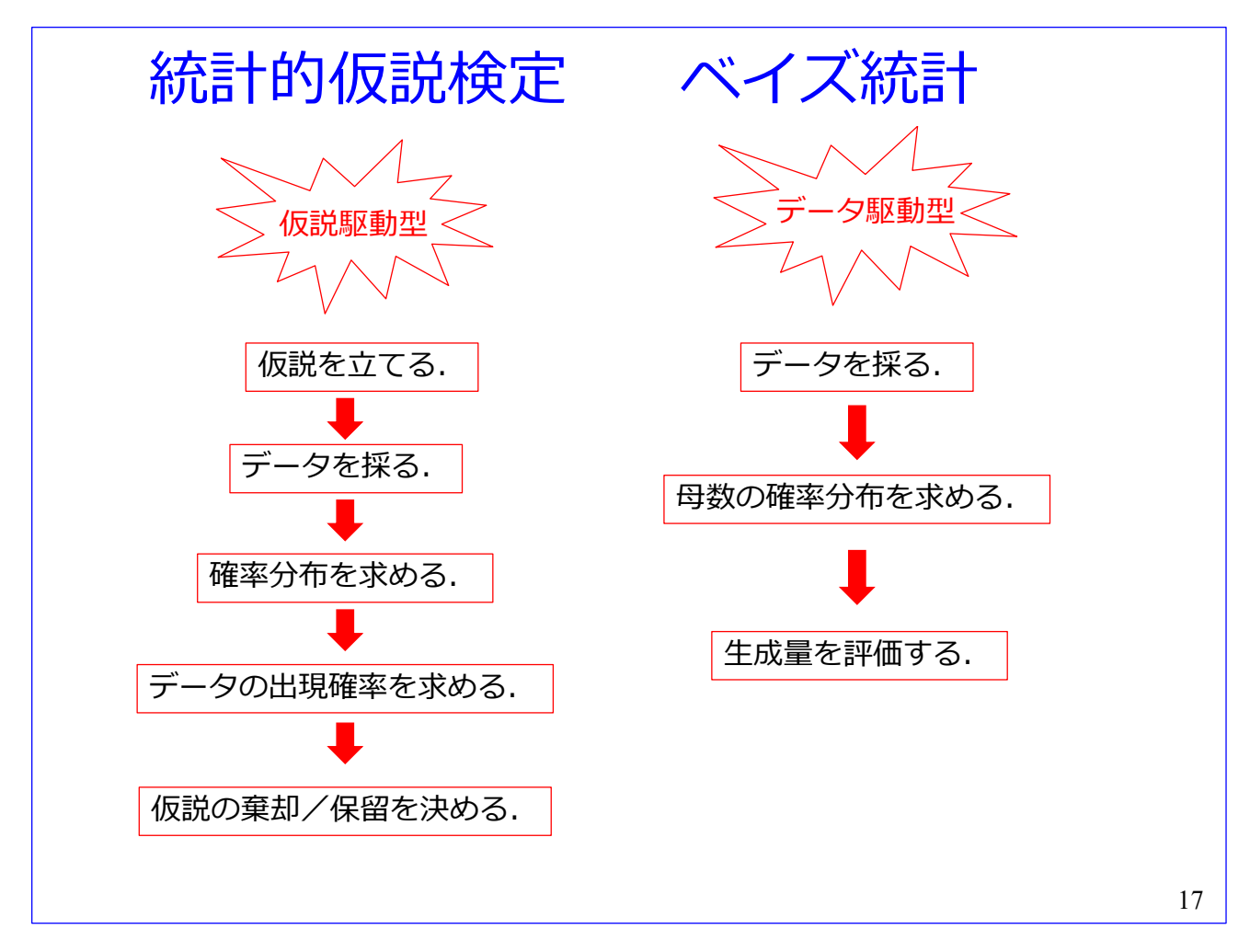

以上,統計的仮説検定とベイズ統計学との違いを解説してきました.両者の流れをこのスライドにま とめます.統計的仮説検定は仮説駆動型であること,ベイズ統計学はデータ駆動型であることを述べま した.この手法の違いによる両者の特徴を以下にまとめます.

(1) 結論の出し方について

統計的仮説検定では、帰無仮説の棄却/保留の判定をするため、結論が明確です. 棄却できれば論文 が書けて,保留となれば,実験計画から全てやり直しです.追加実験は厳禁です.

ベイズ統計学では,生成量の評価結果を得ます.この結果から例えば提案法を採用する決断は利用 者に委ねられます.仮説がないため,帰無仮説の棄却/保留の判定がありません.追加データを得た 場合には,追加データを含めて母数の推定値・生成量を求めて,利用者に再提示できます.

(2) 母数の評価について

統計的仮説検定では、帰無仮説の下で標本平均などの出現確率を求めました.母数の評価は回りく どいです.

一方,ベイズ統計では,例えば,母平均の推定値  $\hat{\mu}$  が 0 より小さい確率  $P(\hat{\mu} <sub>0</sub>)$  を得られます. この母平均の評価は直截的です. 母数の推定乱数からは種々の生成量を数値計算により得られます. 仮説がないため,帰無仮説の棄却/保留の場合分けがありません.後述の多重比較の例のように母 数に対するあの手この手の評価が許容されます.

<span id="page-21-0"></span>3. 統計的仮説検定における多重性の問題

## 検定回数を増やせば,その分 閾値を厳しくしなければなら ない.

検定のやり方によっては閾値調整の理論を自分で構 築しなければならない.

18

統計的仮説検定においてしばしば多重性の問題に出会います。多重性の問題とは、検定を繰り返すと 第1種の過誤の確率が、個々の検定の閾値よりも大きくなってしまう問題です.

このため、検定回数を増やせば、その分、帰無仮説棄却の閾値を厳しくしなければなりません.検定の やり方によっては閾値調整の理論を自分で構築しなければなりません.

<span id="page-22-0"></span>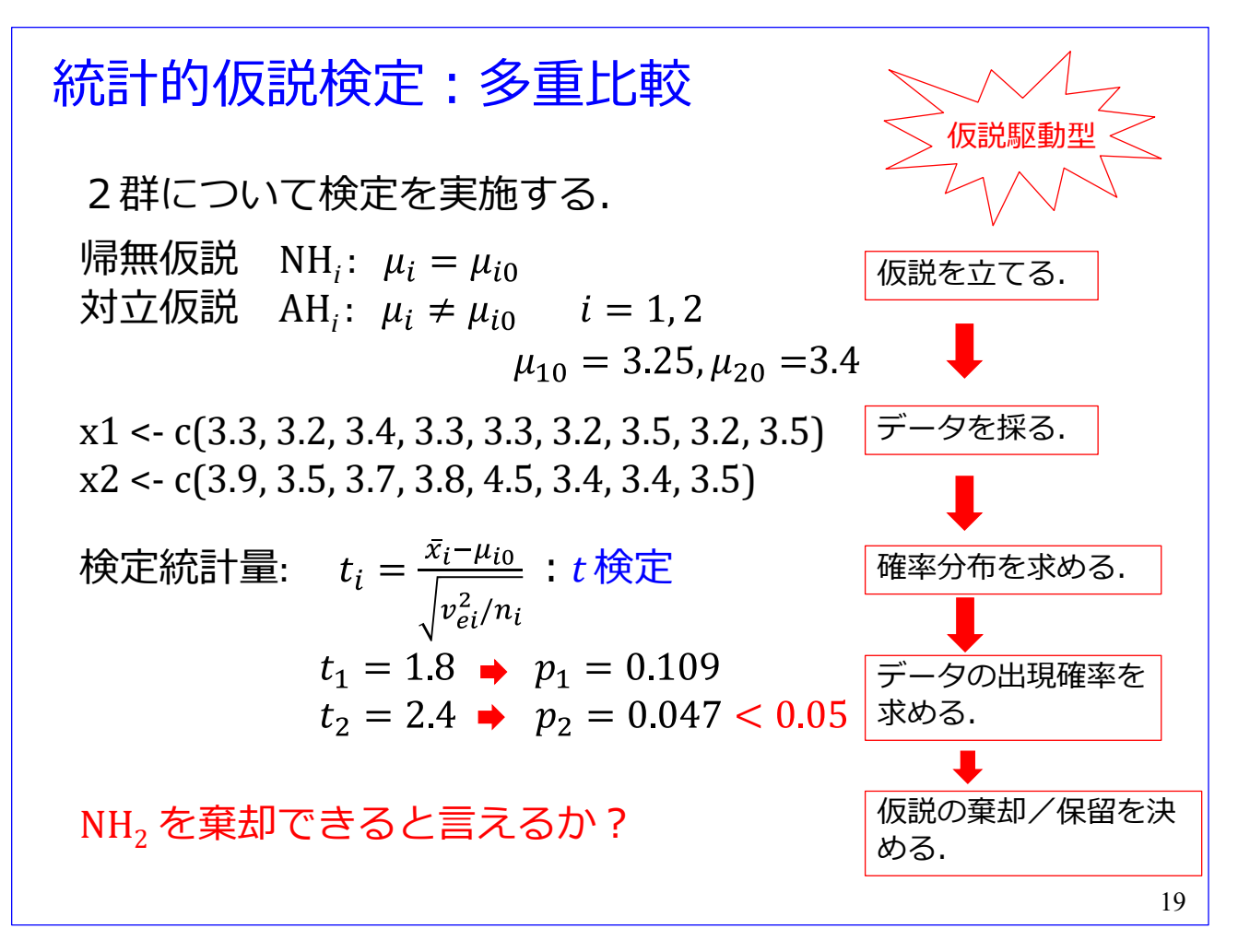

多重比較の簡単な例を紹介します. 2 群について検定を実施することとします.

帰無仮説 NH<sub>*i*</sub>:  $\mu_i = \mu_{io}$ 対立仮説 AH*i* : ≠ 0 = 1, 2 です. ここで,  $\mu_{10} = 3.25$ ,  $\mu_{20} = 3.4$  とします. そして,

 $X_1 = \{3.3, 3.2, 3.4, 3.3, 3.3, 3.2, 3.5, 3.2, 3.5\}$ 

 $X_2 = \{3.9, 3.5, 3.7, 3.8, 4.5, 3.4, 3.4, 3.5\}$ の2群のデータが得られたとします. サンプルサイズはそれぞれ $n_1 = 9$ , $n_2 = 8$ です. 検定統計量は

$$
t_i = \frac{\bar{x}_i - \mu_{i0}}{\sqrt{v_{ei}^2/n_i}} \quad i = 1, 2
$$

です. $v_{e1}^2, v_{e2}^2$  それぞれ 1, 2群の不偏分散です.上記の数値例を代入すると

 $t_1 = 1.8$   $p_1 = 0.109$ 

 $t_2 = 2.4$   $p_2 = 0.047$ 

と得られました. ここで,  $p_2 = 0.047 < 0.05$ なので, NH<sub>2</sub> を棄却できると言えるでしょうか?

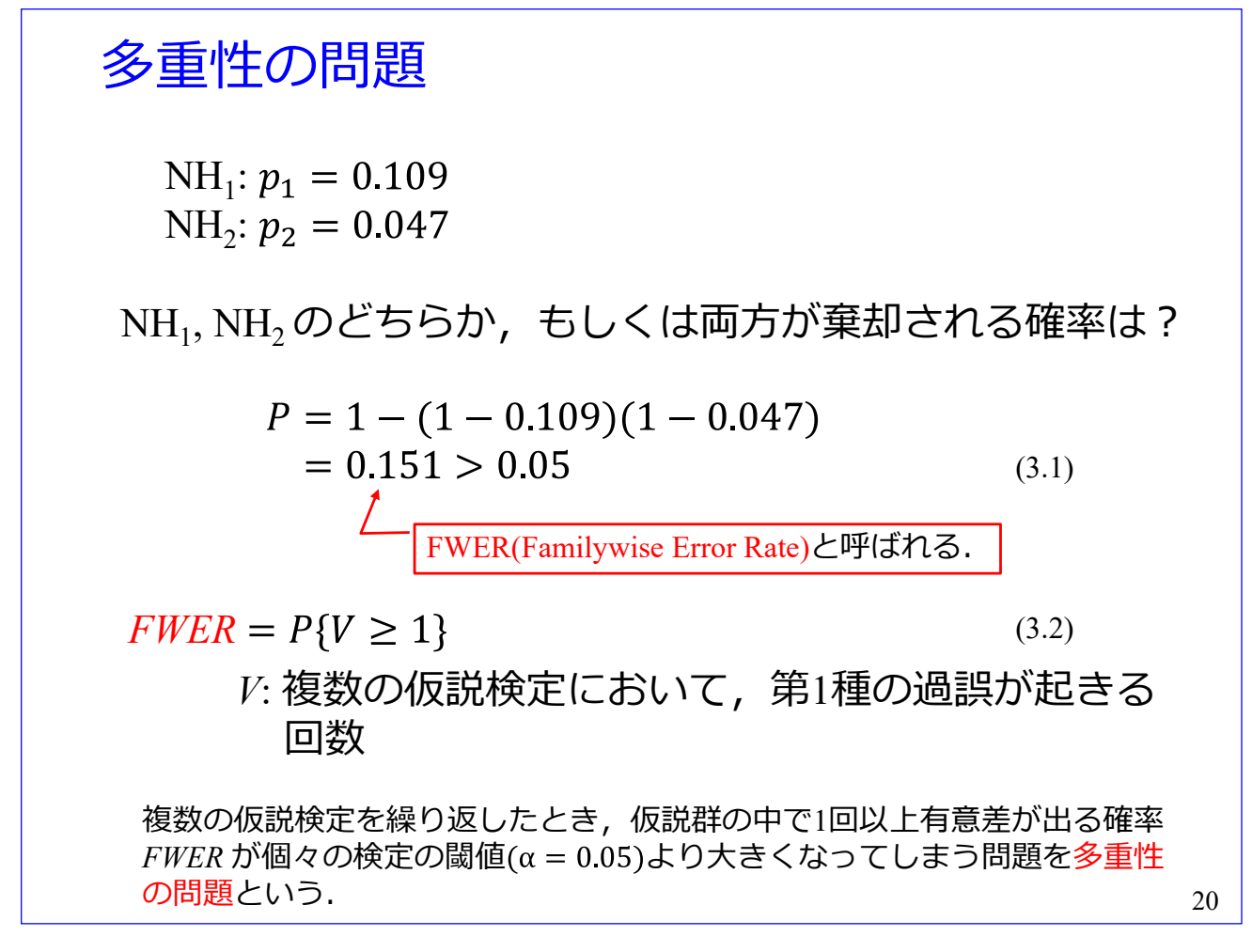

多重性の問題の確認です. 各帰無仮説におけるデータ  $X_i$ のp 値は

 $NH_1: p_1 = 0.109$ 

NH<sub>2</sub>:  $p_2 = 0.047$ 

です. そこで, NH1, NH2 のどちらか, もしくは両方が棄却される確率は

$$
P = 1 - (1 - 0.109)(1 - 0.047) = 0.151 > 0.05
$$

です. この確率 *P* は FWER (Familywise Error Rate)と呼ばれます. FWER は

$$
FWER = P\{V \ge 1\}
$$

と表されます.ここで,*V* は複数の仮説検定において,第 1 種の過誤が起きる回数です.すなわち,FWER は、複数の検定を実施したときに、帰無仮説のファミリー (この例では NH1 と NH2) において1回以上 第 1 種の過誤が起きる確率です.

複数の仮説検定を繰り返したとき、FWER が個々の検定の閾値 $(\alpha = 0.05)$ より大きくなってしまう問題 を多重性の問題といいます.

個々の検定を有意水準 5%(第 1 種の過誤が起きる確率 5%)で実施したとして,100 回の検定を繰り 返せば、全ての帰無仮説が正しかったとしても、100 回中 5 回程は帰無仮説が棄却されてしまいます. FWER は

$$
P = 1 - (1 - 0.05)^{100} = 0.994
$$

です.ほぼ確実に 100 回中のどこかで第 1 種の過誤を犯してしまいます.

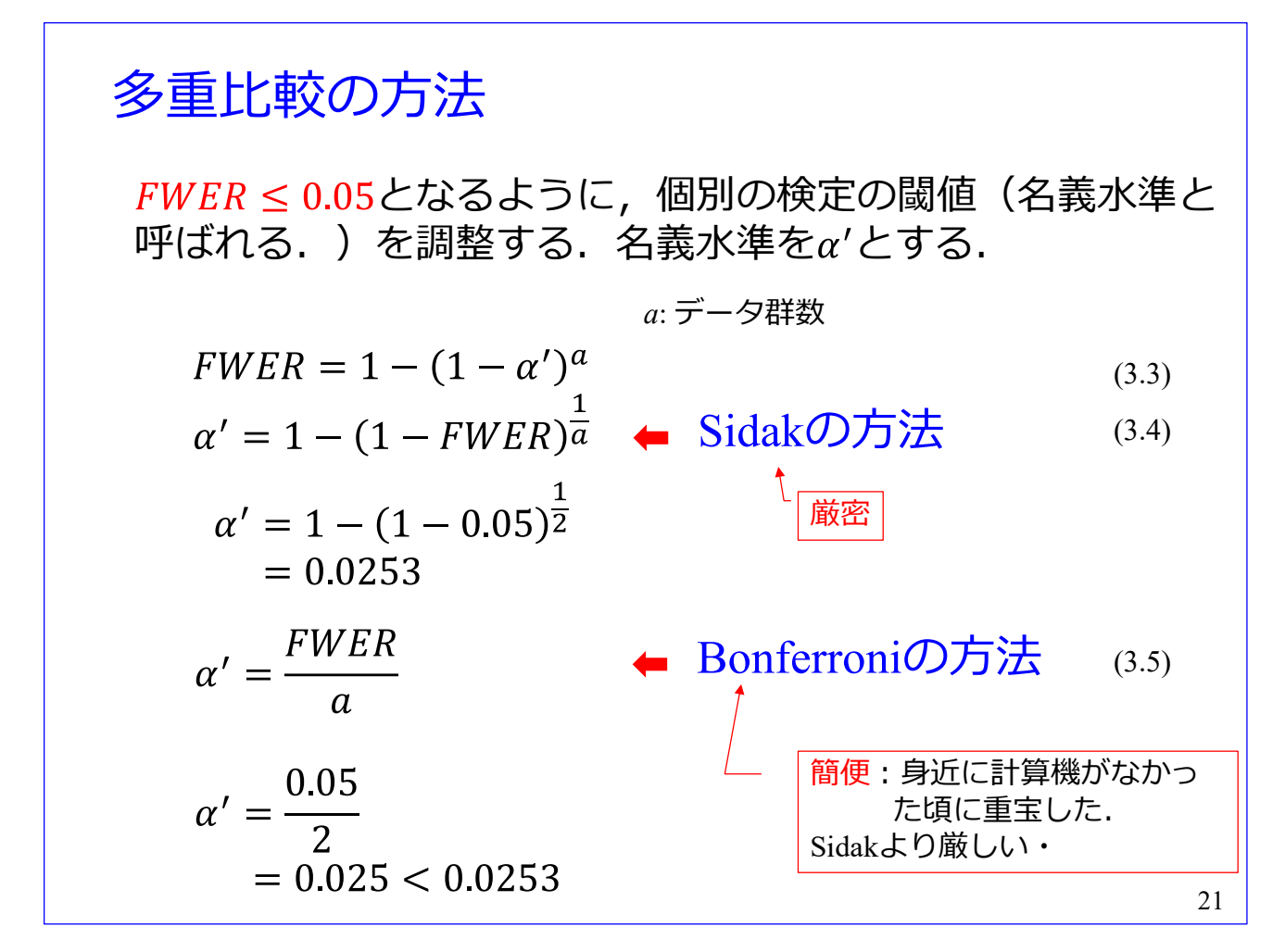

そこで、多重比較の方法が提案されてきました.  $X_1$ ,  $X_2$  の試行が独立の場合は簡単です. FWER  $\leq 0.05$ となるように, 個別の検定の閾値(名義水準と呼ばれます.) を調整します. 名義水準をα'とすると

$$
FWER = 1 - (1 - \alpha')^a
$$
\n
$$
FWER = 1 - (1 - \alpha')^a
$$

です. ここで, *a* はデータ群数です. この式をα'について求めると

$$
\alpha' = 1 - (1 - FWER)^{\frac{1}{\alpha}}
$$

と得られます. この式による名義水準の調整法が Sidak の方法と呼ばれます. 2 群(a = 2)の場合

$$
\alpha' = 1 - (1 - 0.05)^{\frac{1}{2}} = 0.0253
$$

と求められます.1/*a* 乗の計算は計算機がないと困難です.

簡便な方法に

$$
\alpha' = \frac{FWER}{a}
$$

があります.これは Bonferroni の方法と呼ばれます.2 群(*a* = 2)の場合

$$
\alpha'=\frac{0.05}{2}
$$

$$
= 0.025
$$

と求まります.Sidak の方法は厳密な方法です.Bonferroni の方法は Sidak の方法より名義水準を少し厳

しくします.身近に計算機がなかった頃に重宝した方法ですが,今でも広く使われている名義水準調整 法です.

<span id="page-26-0"></span>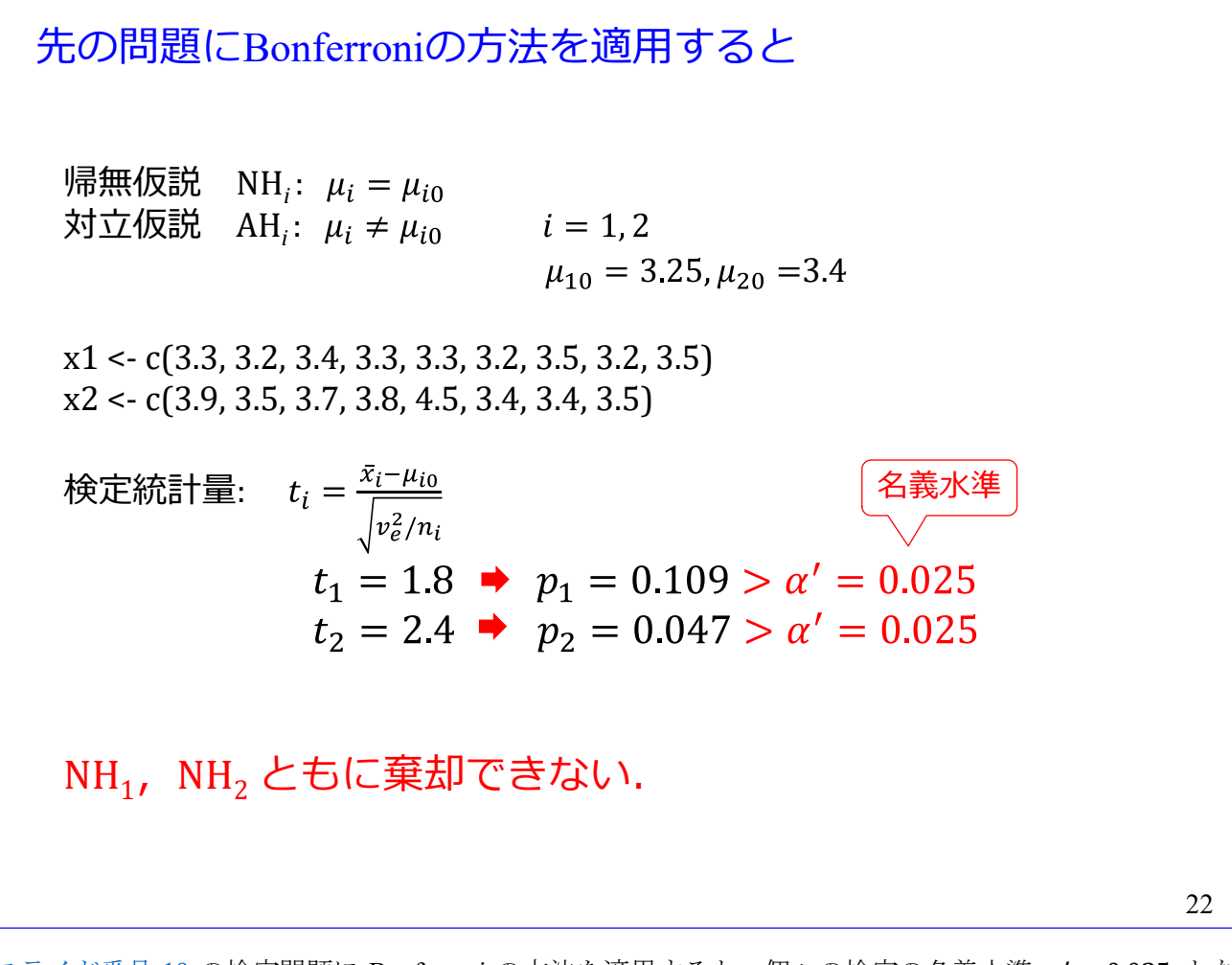

[スライド番号](#page-22-0) [19](#page-22-0) の検定問題に Bonferroni の方法を適用すると、個々の検定の名義水準  $\alpha' = 0.025$  とな り, NH<sub>1</sub>, NH<sub>2</sub> ともに棄却できません.

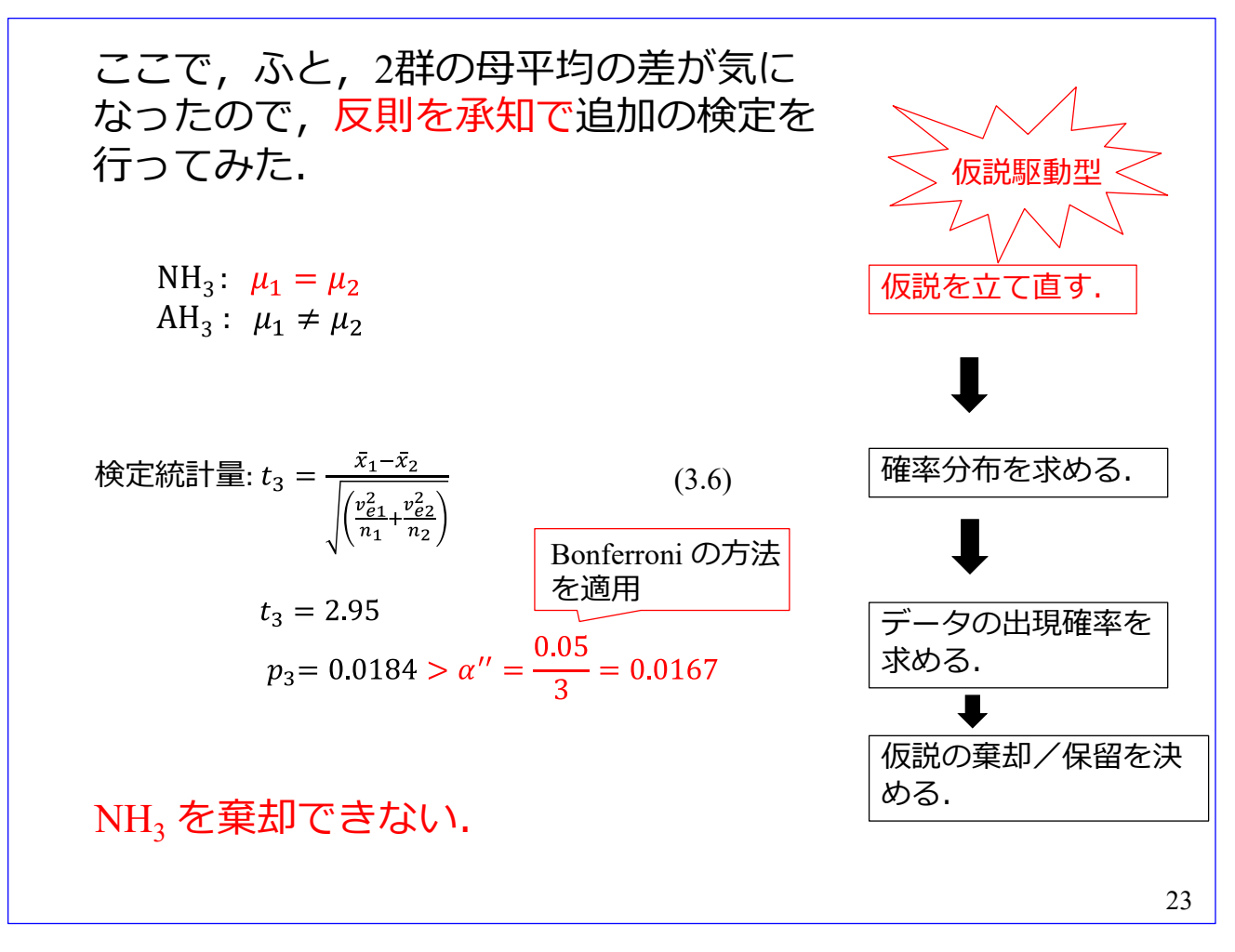

ここで、ふと、2群の母平均の差が気になって、追加の検定を行ってみることとしました. (帰無仮説 保留の判定後に帰無仮説を追加してはいけないのですが,反則を承知で実施してみたという設定です.) 追加の帰無仮説は

NH<sub>3</sub>:  $\mu_1 = \mu_2$ 

AH<sub>3</sub>:  $\mu_1 \neq \mu_2$ 

です.ウェルチの *t* 検定を適用すると,検定統計量は

$$
t_3 = \frac{\bar{x}_1 - \bar{x}_2}{\sqrt{\left(\frac{v_{e1}^2}{n_1} + \frac{v_{e2}^2}{n_2}\right)}}
$$

となります. スライド番号 [22](#page-26-0) の具体的数値を代入すると, 等価自由度は 8 となりました. この検定統計 量  $t_3$  は自由度 8 の  $t$  分布に従います.

$$
t_3=2.95
$$

$$
p_3 = 0.0184 > \alpha^{\prime\prime} = \frac{0.05}{3} = 0.0167
$$

であり, p 値 (p<sub>3</sub> = 0.0184) は 3 群の場合の Bonferroni の方法の名義水準 α'' = 0.0167 よりわずかに大 きな値となりました. NH3 を棄却できない結果となりました.

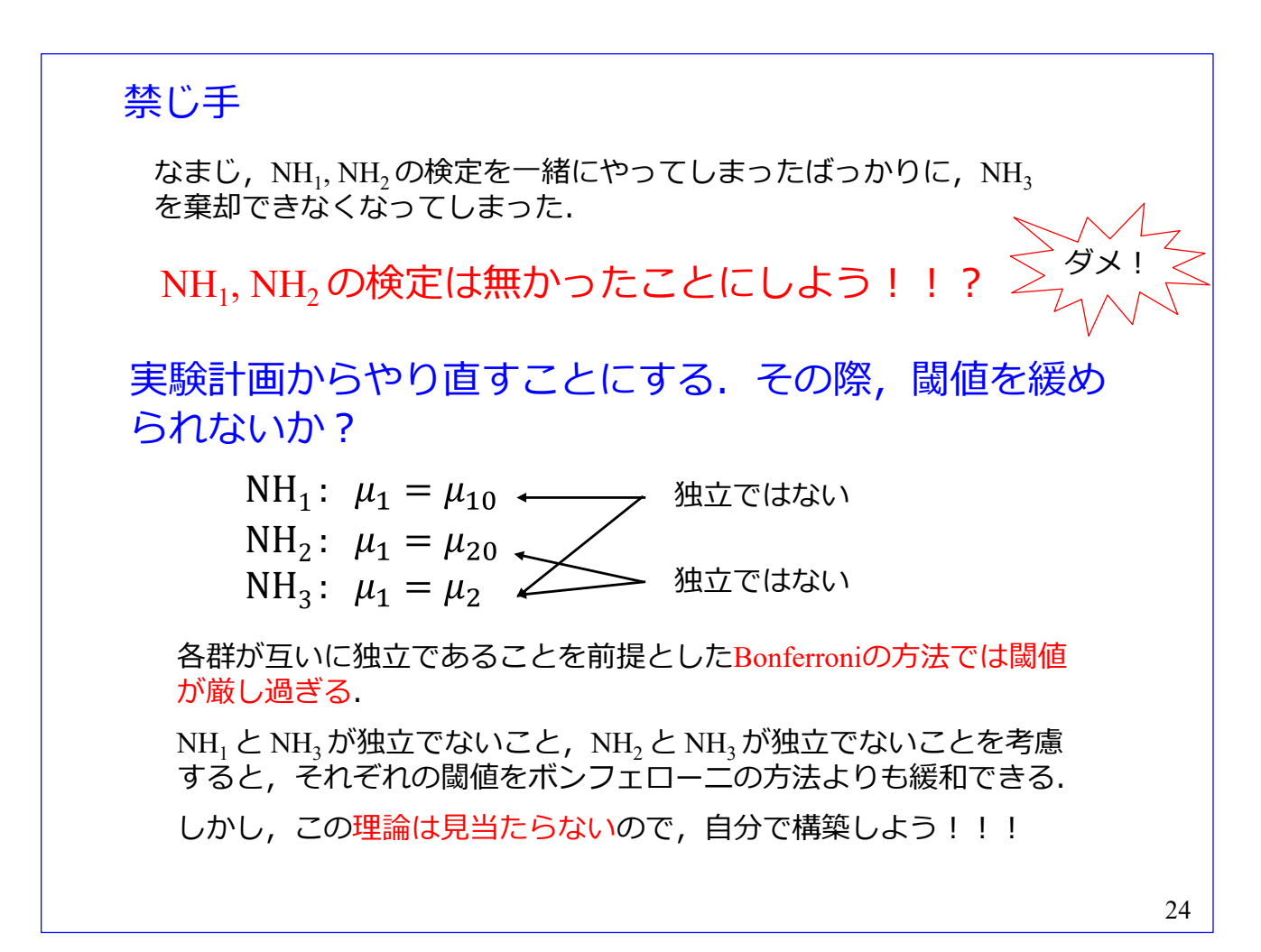

なまじ, NH1, NH2 の検定を一緒にやってしまったばっかりに, NH3 を棄却できなくなってしまった. NH<sub>1</sub>, NH<sub>2</sub> の検定は無かったことにする · · · やってはいけません.

そこで、実験計画、データ採録からやり直すことにします. NH3 を再び棄却できない結果となること が予想されるので、閾値を緩められないか考えてみましょう.

各群が互いに独立であることを前提としたボンフェローニの方法では閾値が厳し過ぎます. NH1 と NH<sub>3</sub> が独立でないこと, NH<sub>2</sub> と NH<sub>3</sub> が独立でないことを考慮すると, それぞれの閾値をボンフェローニ の方法よりも緩和できます. しかし、この理論は見当たりません. 自分で構築する必要があります. Tukey の方法の導出過程を理解して,この場合に適用できるように改変して・・・・・

<span id="page-29-0"></span>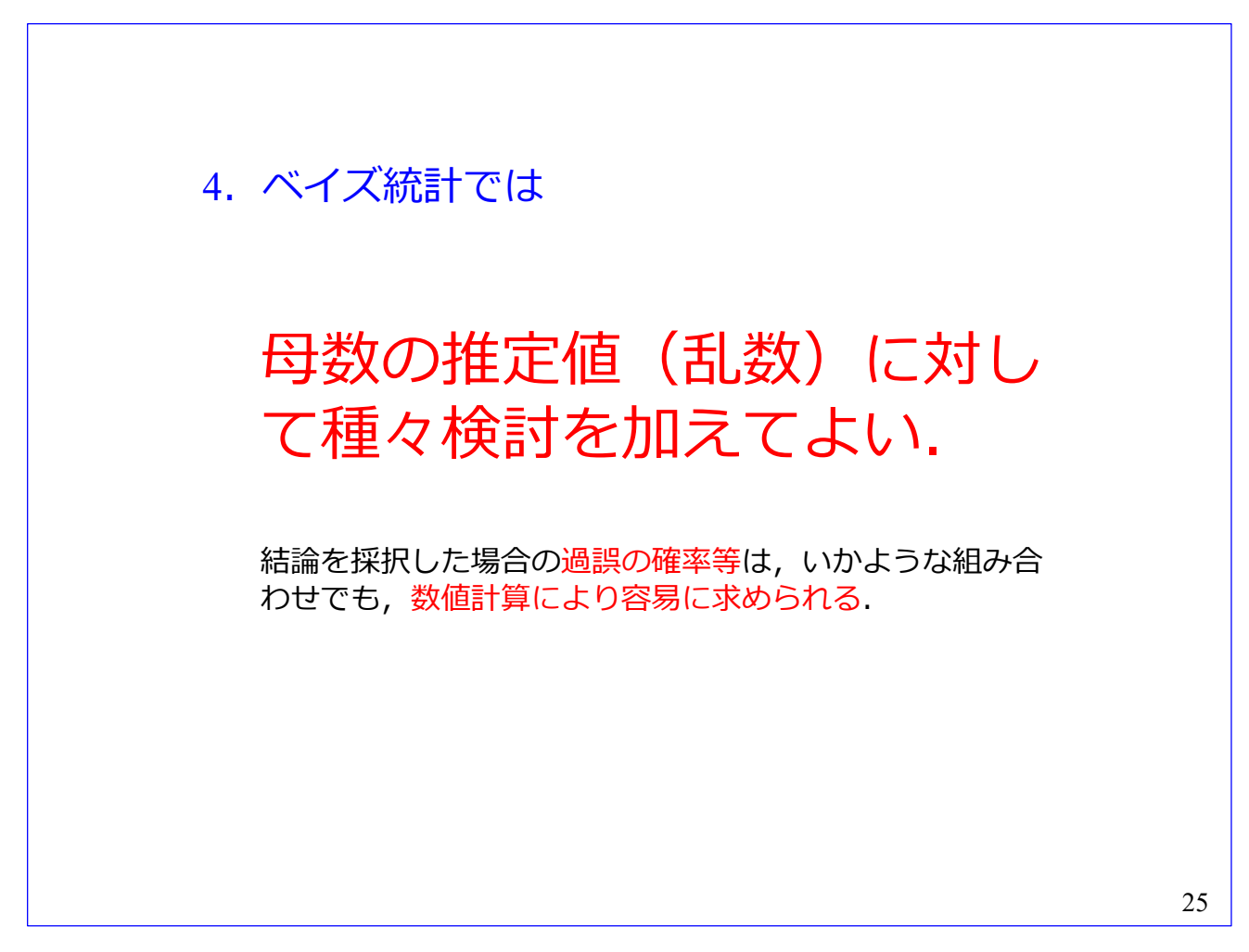

ベイズ統計学では,母数の推定値(乱数)に対して種々検討を加えてよいです.結論を採択した場合の 過誤の確率等は,いかような組み合わせでも,数値計算により容易に求められます.

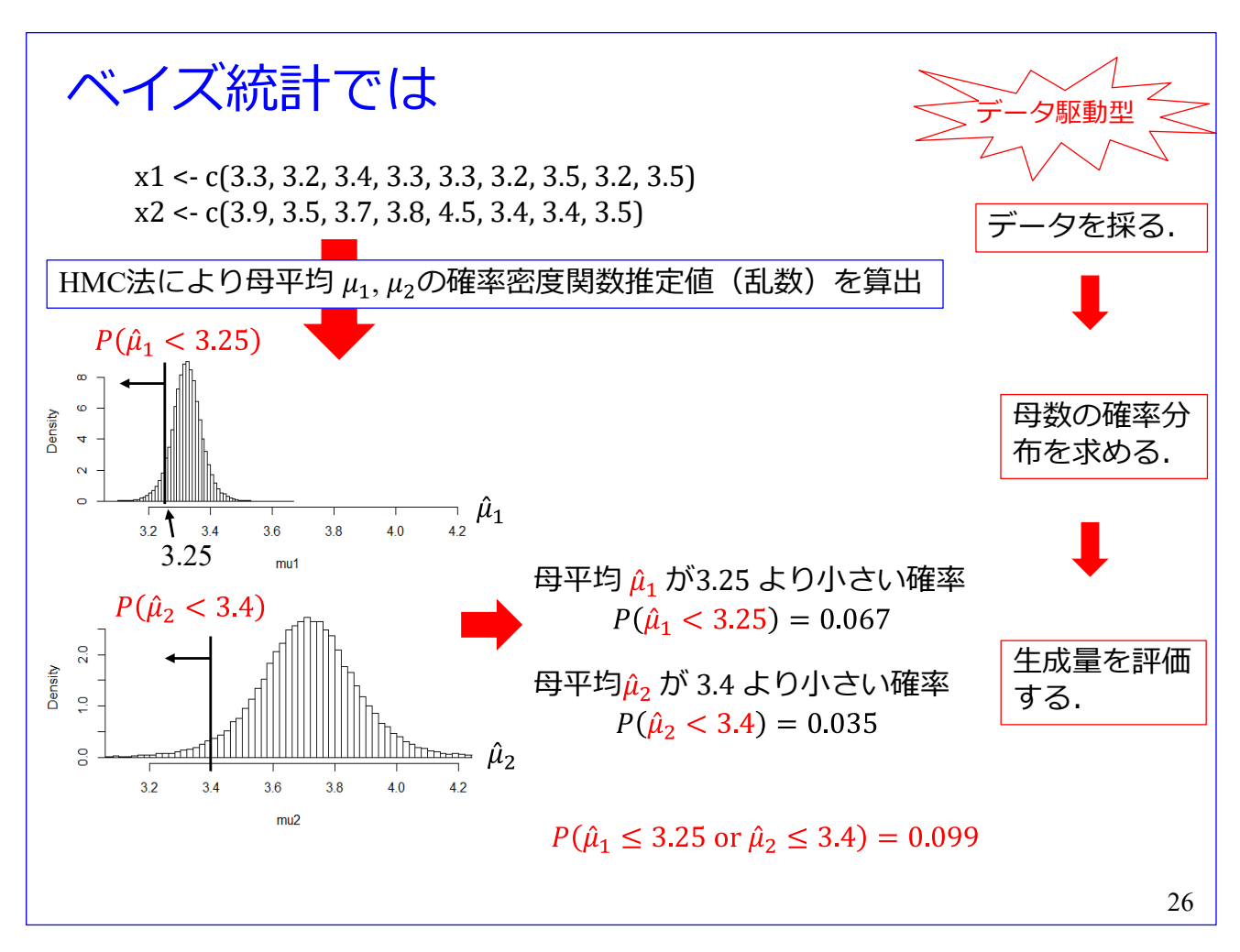

ベイズ統計では、データを基に HMC 法により、例えば母平均  $\mu_1$ ,  $\mu_2$ の確率密度関数推定値(乱数)  $\hat{\mu}_1$ ,  $\hat{\mu}_2$  を算出します. 図は, 上が  $\hat{\mu}_1$ , 下が  $\hat{\mu}_2$  のヒストグラムです. それぞれ面積が1となるように規 格化されているので,これらのヒストグラムは確率密度関数の近似です.得られた乱数から,数値計算に より,母平均  $\hat{\mu}_1$  が3.25 より小さい確率は

$$
P(\hat{\mu}_1 < 3.25) = 0.067
$$

であり,母平均  $\hat{\mu}_2$  が 3.4 より小さい確率は

$$
P(\hat{\mu}_2 < 3.4) = 0.035
$$

と求められます.さらに, $\hat{\mu}_1 \leq 3.25$  もしくは  $\hat{\mu}_2 \leq 3.4$  である確率は  $P(\hat{\mu}_1 \le 3.25 \text{ or } \hat{\mu}_2 \le 3.4) = 0.099$ 

と計算されます.

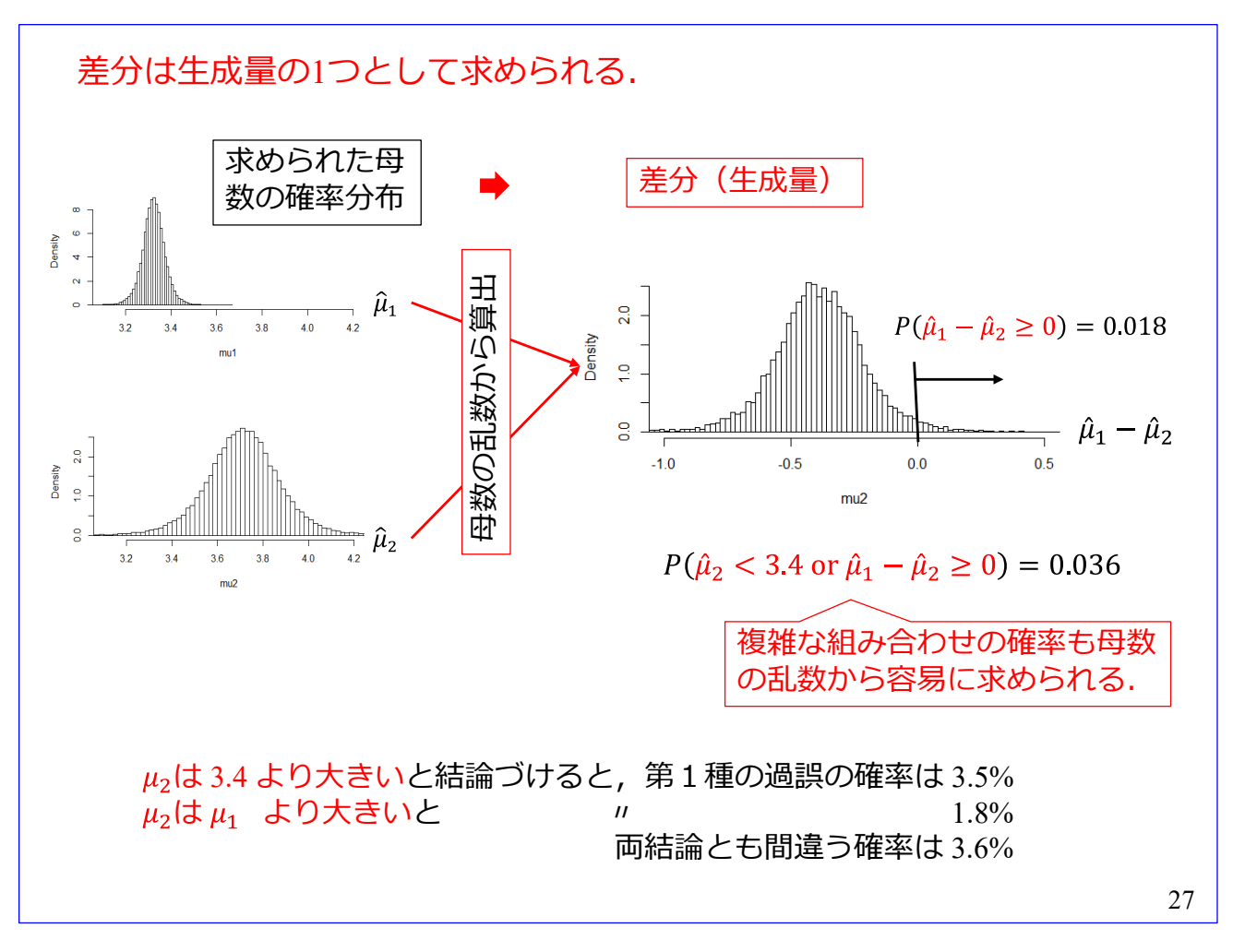

母平均  $\mu_1$ ,  $\mu_2$ の推定値の差分  $\hat{\mu}_1 - \hat{\mu}_2$  は生成量の1つです.推定値の乱数  $\hat{\mu}_1$ ,  $\hat{\mu}_2$  から数値計算によ り, 差分  $\hat{\mu}_1 - \hat{\mu}_2$  を求められます. 右図が得られたヒストグラムです. 面積が 1 となるように規格化さ れているので,このヒストグラムは確率密度関数の近似です. $\hat{\mu}_1 - \hat{\mu}_2 \geq 0$ である確率は

$$
P(\hat{\mu}_1 - \hat{\mu}_2 \ge 0) = 0.018
$$

です. $\hat{\mu}_2 < 3.4$  もしくは  $\hat{\mu}_1 - \hat{\mu}_2 \ge 0$  である確率は

$$
P(\hat{\mu}_2 < 3.4 \text{ or } \hat{\mu}_1 - \hat{\mu}_2 \ge 0) = 0.036
$$

です.理論的導出が簡単でない確率も,数値計算により容易に求められます.

以下は,結果の提示例です.

μ<sub>2</sub> は 3.4 より大きいと結論づけると、第1種の過誤の確率は 3.5%です.

 $\mu_2$ は  $\mu_1$  より大きいと結論づけると, 第1種の過誤の確率は 1.8%です.

両結論とも間違う確率は 3.6%です.

帰無仮説が無いので,仮説の棄却/保留の判定をしていません.複数の帰無仮説の棄却/保留の場合 分けがないので、ベイズ統計は多重性の問題を考慮した複雑な確率計算から解放されています. ベイズ 統計では種々の生成量を上記のように数値計算により容易に求められます.結論を採用するかどうかの 決断は結果の利用者に委ねられます.

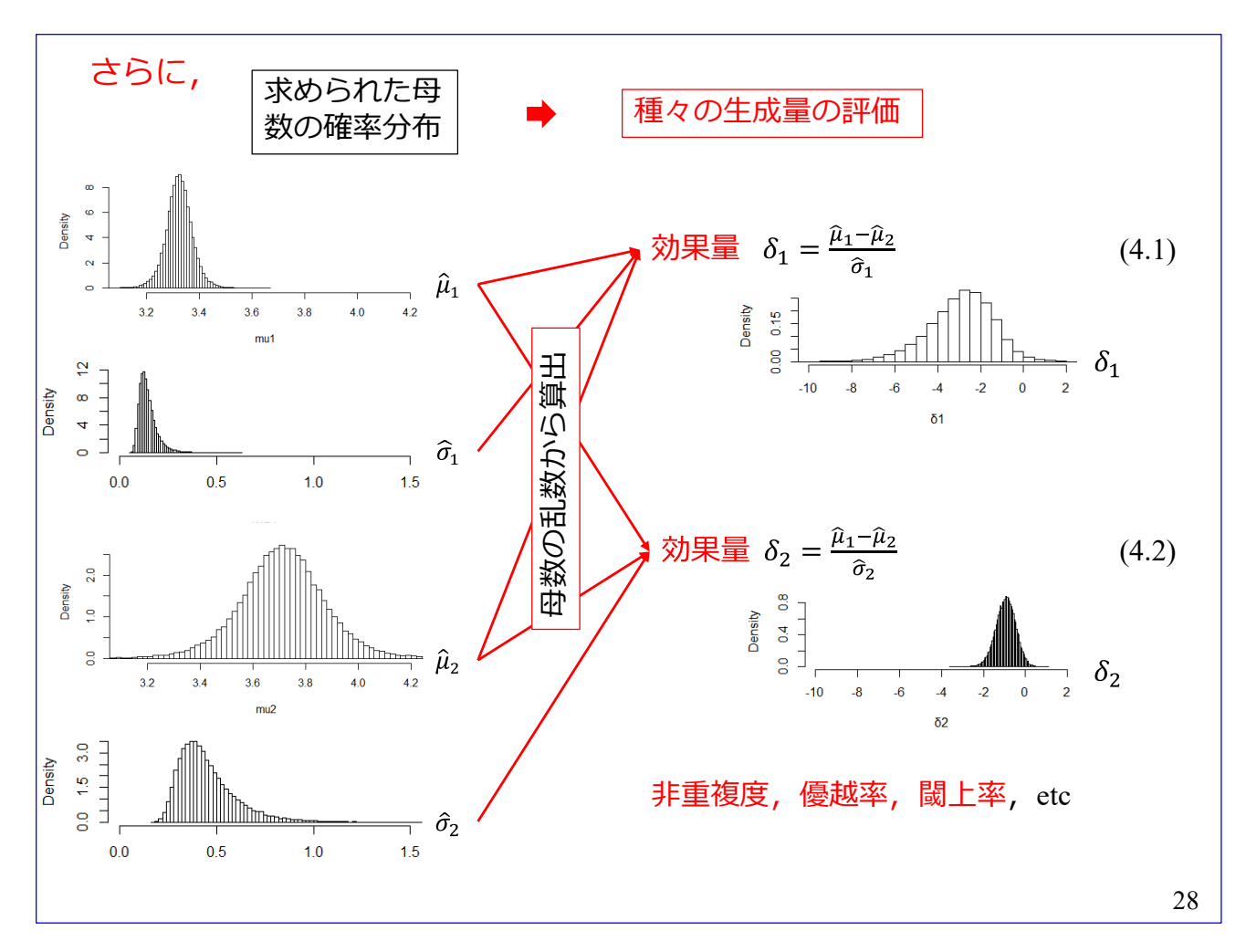

母数に関する評価指標として,種々の生成量が提案されています.

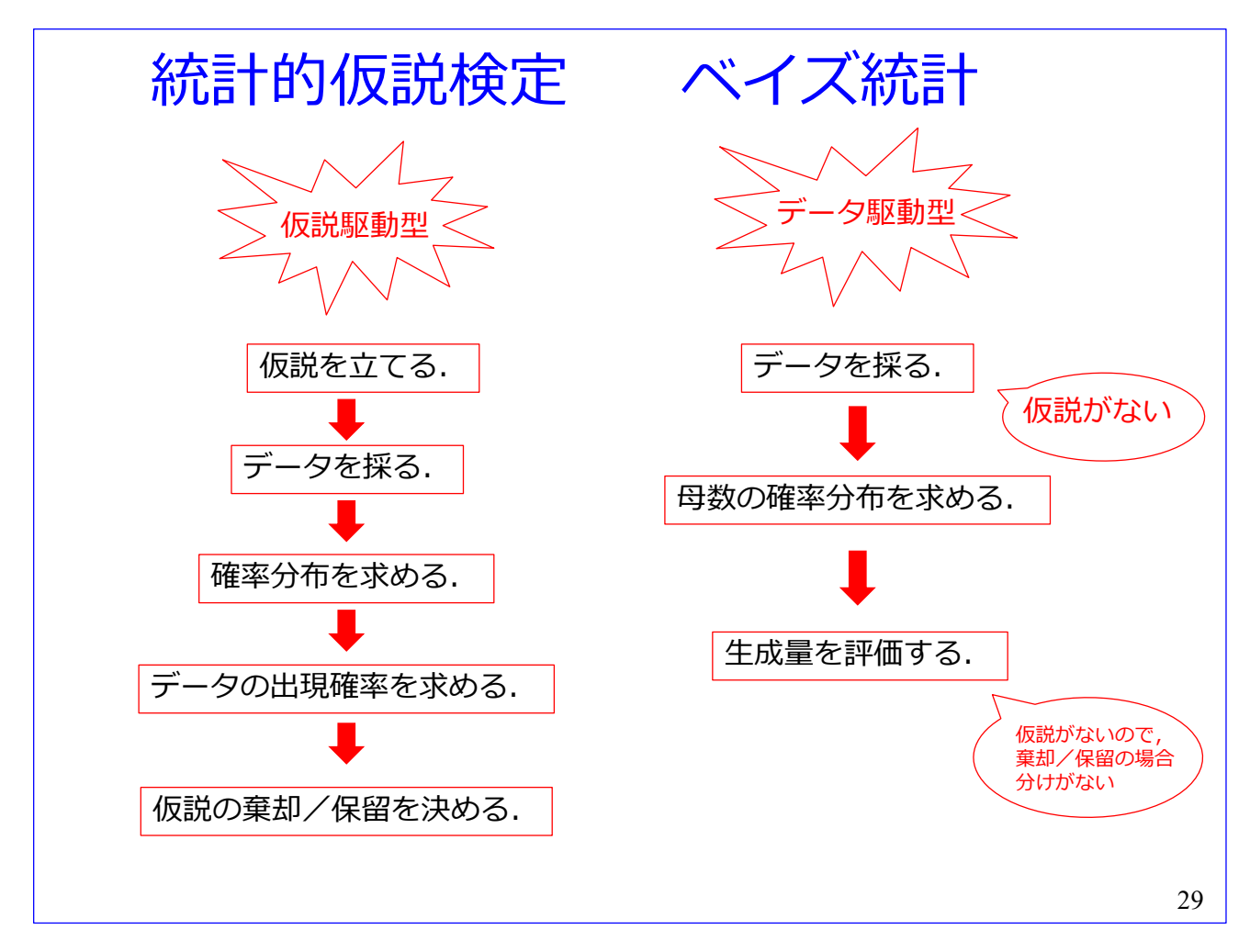

以上、多重性の問題に焦点を当てて、統計的仮説検定とベイズ統計との違いを解説してきました. 両者 の流れをこのスライドに再掲します. 統計的仮説検定は仮説駆動型, ベイズ統計はデータ駆動型です. こ の手法の違いにより多重性の問題は両者で大きく異なります.

統計的仮説検定では、多重性の問題があります. FWER < 0.05とする多重比較の方法が種々提案されて います.仮説の組み合わせによっては,閾値の理論を実験者が導出しなければいけないこともあります.

べイズ統計は多重性の問題を考慮した複雑な確率計算から解放されています. 仮説がないため,複数の 帰無仮説の棄却/保留の場合分けがありません.よって,母数の推定値(乱数)に対して種々の検討を, 場合分けに悩まされることなく,加えることができます.そして,結論を採択した場合の過誤の確率等は 数値計算により容易に求められます.

## <span id="page-34-0"></span>ベイズ統計を実用的にした数値計算手法 5.メトロポリス・ヘイスティングス法

30

ここからは母数の推定値(乱数)の生成法の解説です.

まず,メトロポリス・ヘイスティングス法の解説です.これはベイズ統計を実用的にした数値計算手 法です.

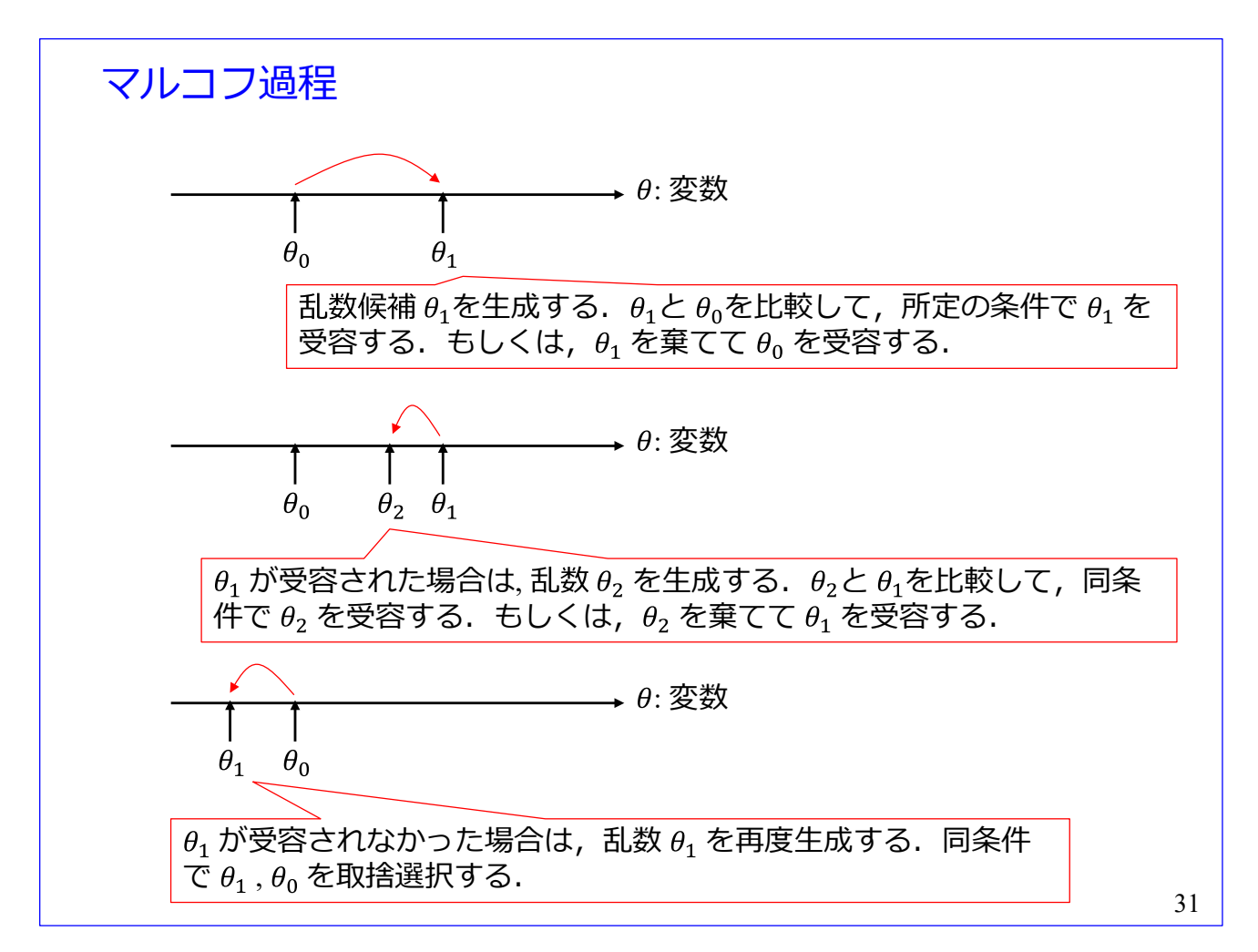

ベイズ統計では母数推定値の乱数を生成します.このスライドではマルコフ過程による乱数候補の取 捨選択の仕組みです.

いま,初期値  $\theta_0$  があるとします. ここで, 乱数候補  $\theta_1$ を生成し,  $\theta_1$ と  $\theta_0$ を比較して, 所定の条件で  $\theta_1$  を受容します. もしくは、 $\theta_1$  を棄てて  $\theta_0$  を受容します.

 $\theta_1$  が受容された場合は, 乱数候補  $\theta_2$  を生成し,  $\theta_2$ と  $\theta_1$ を比較して, 同条件で  $\theta_2$  を受容します. も しくは,  $\theta_2$  を棄てて  $\theta_1$  を受容します.

 $\theta_1$  が受容されなかった場合は、乱数候補  $\theta_1$  を再度生成します. 同条件で  $\theta_1$ ,  $\theta_0$  を取捨選択しま す.
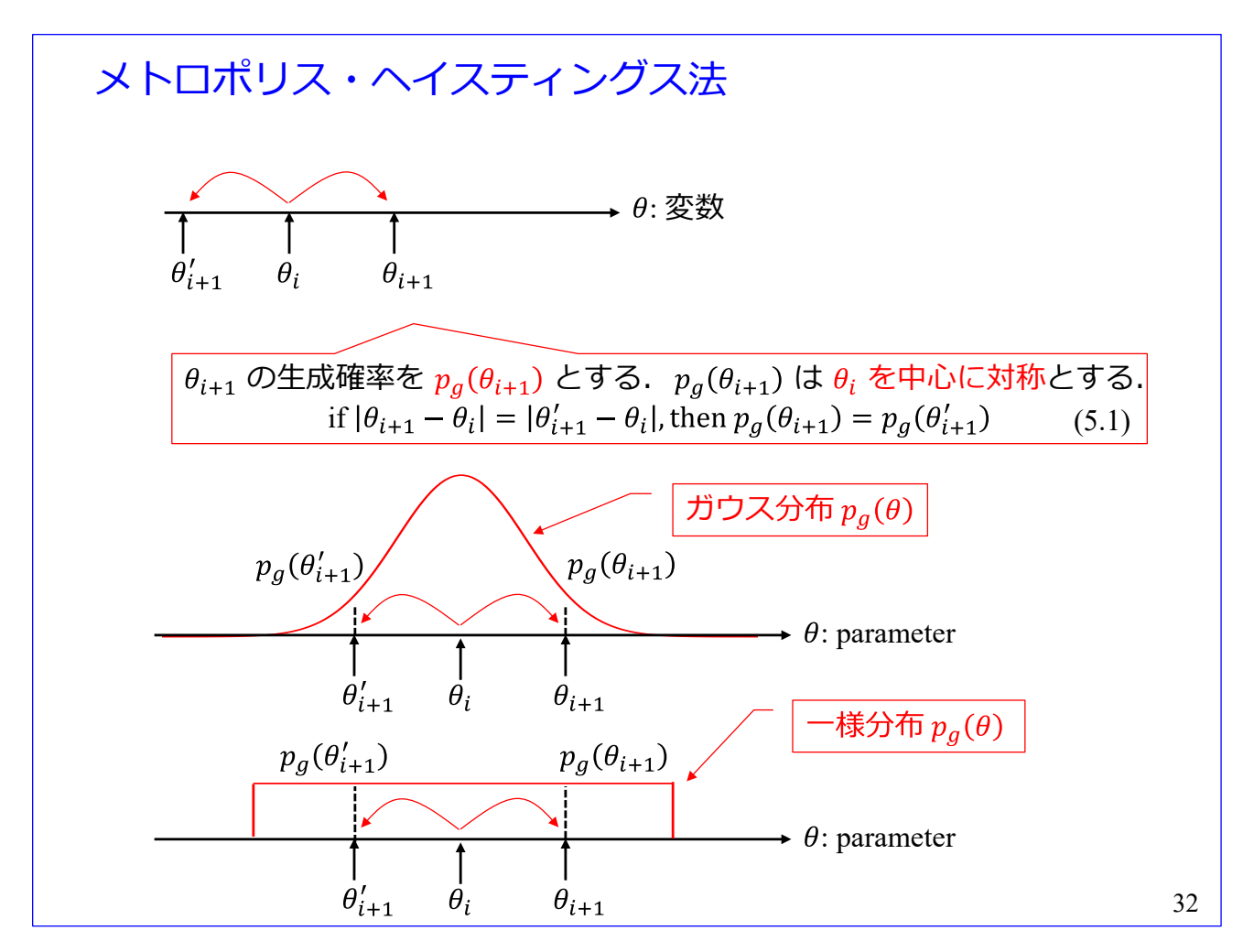

メトロポリス・ヘイスティングス法の記述を簡単にするために,乱数の生成確率を「左右対称」にしま す.

 $i$  番目に受容された乱数を  $\theta_i$  とします.  $\theta_{i+1}$  の生成確率を  $p_q(\theta_{i+1})$  とします. ポイントは  $p_q(\theta_{i+1})$ を $\theta_i$ を中心に対称とすることです. すなわち

if  $|\theta_{i+1} - \theta_i| = |\theta'_{i+1} - \theta_i|$ , then  $p_a(\theta_{i+1}) = p_a(\theta'_{i+1})$ 

 $\sigma$ す.ただし、この関係を満たす関数には  $\theta_i$  の左右等距離に1個ずつの8関数を配したものも含まれて しまうので、「ある範囲内ではいたる所で0より大きい有限な値を持つ」左右対称分布とします.ここで は、 $p_a(\theta)$ には図のようなガウス分布,一様分布を使用することとします.

<span id="page-37-0"></span>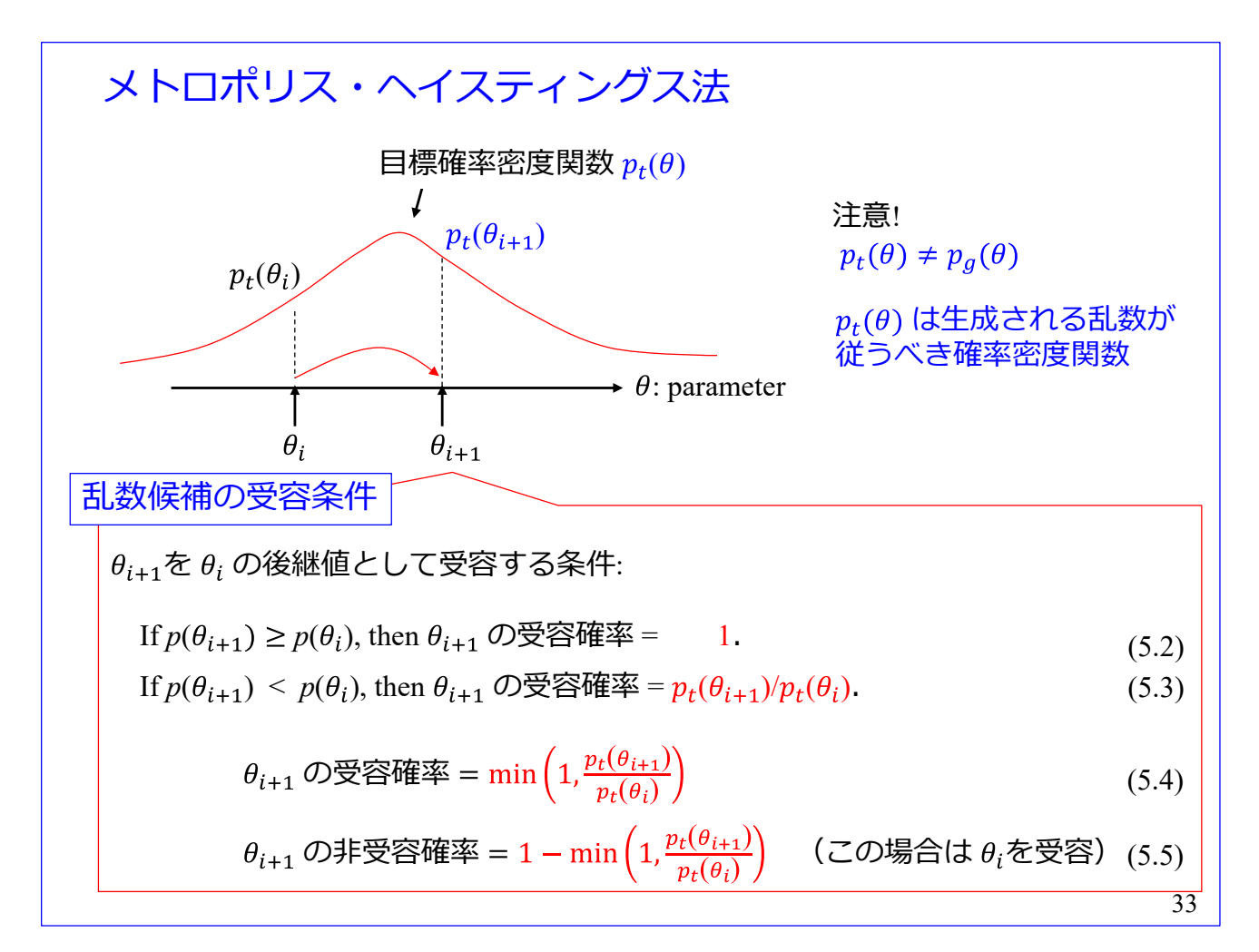

メトロポリス・ヘイスティングス法の乱数候補の受容条件です.

 $p_t(\theta)$  を目標確率密度関数とします.  $p_t(\theta) \neq p_a(\theta)$  なので注意してください.  $p_a(\theta)$  は乱数候補  $\theta$  の 生成確率です.  $p_t(\theta)$ は取捨選択後に残された乱数 θが従うべき確率密度関数です.残された乱数の(面 積が 1 となるように規格化された)ヒストグラムはこの確率密度関数の近似となることを目標にします.  $\theta_{i+1}$ を $\theta_i$ の後継値として受容する条件を

If  $p(\theta_{i+1})$  ≥  $p(\theta_i)$ , then  $\theta_{i+1}$  の受容確率 = 1.

If  $p(\theta_{i+1})$  <  $p(\theta_i)$ , then  $\theta_{i+1}$  の受容確率 =  $p(\theta_{i+1})/p(\theta_i)$ . とします. この条件は

$$
\theta_{i+1} \n\oslash \n\mathcal{L} \n\widetilde{\otimes} \n\mathcal{L} \n\widetilde{\otimes} \n= \min \left(1, \frac{p_t(\theta_{i+1})}{p_t(\theta_i)}\right)
$$

$$
\theta_{i+1} \n\text{②非受ਾ \n\qquad�\n\text{ك} = 1 - \min\left(1, \frac{p_t(\theta_{i+1})}{p_t(\theta_i)}\right) \quad (\text{この場合は } \theta_i \text{を受密})
$$

と書き換えることができます.

なお,  $p_q(\theta)$ が「左右対称」でない場合には,  $\theta$  が  $\theta_x$  であるときに  $\theta_y$  の値を候補として生成する条 件付き確率を  $p_a(\theta_v|\theta_x)$  として, 上記受容確率を

$$
\theta_{i+1} \n\mathcal{D} \n\bigotimes \mathfrak{B} \n\bigotimes \mathfrak{F} \n\bigotimes \mathfrak{F} = \min \left(1, \frac{p_g(\theta_i | \theta_{i+1}) p_t(\theta_{i+1})}{p_g(\theta_{i+1} | \theta_i) p_t(\theta_i)}\right)
$$

とします.  $p_g(\theta)$ が「左右対称」の場合は

$$
p_g(\theta_i | \theta_{i+1}) = p_g(\theta_{i+1} | \theta_i)
$$

となり, [\(5.4\)](#page-37-0)[式が](#page-37-0)得られます.

<span id="page-39-0"></span>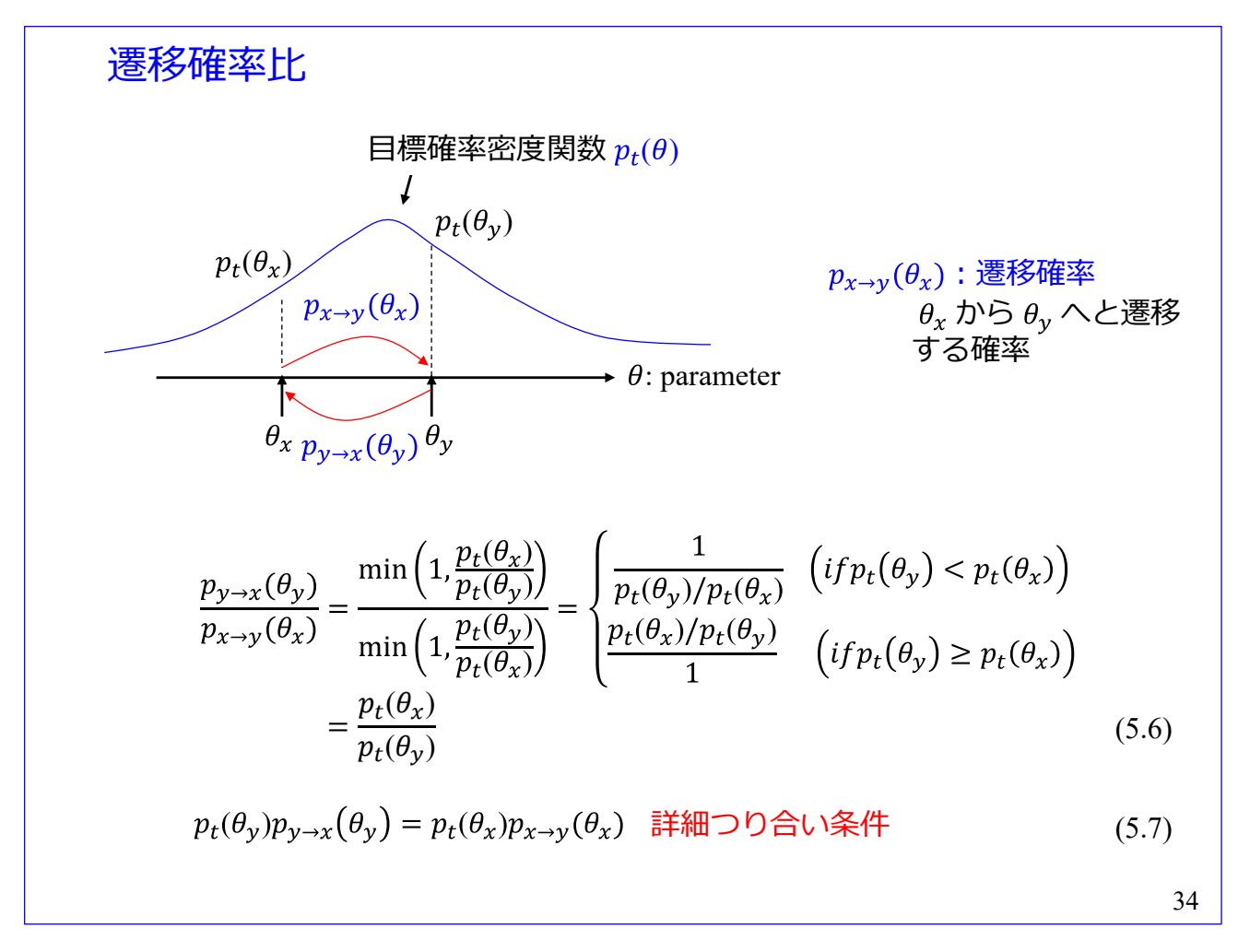

遷移確率比を確認します.前スライドのように乱数候補の受容条件を設定することで「詳細つり合い 条件」が満たされることを示します.

遷移確率  $p_{x\to y}(\theta_x)$  を  $\theta_x$  から  $\theta_y$  へと遷移する確率と定義します.  $\theta_y$  から  $\theta_x$  へと遷移する確率は  $p_{v\rightarrow x}(\theta_v)$ と表記します. 前スライドの乱数候補受容条件は、遷移確率と同じなので

$$
p_{x \to y}(\theta_x) = \min\left(1, \frac{p_t(\theta_y)}{p_t(\theta_x)}\right)
$$

です. よって,  $p_{x\rightarrow y}(\theta_x) \geq p_{y\rightarrow x}(\theta_y)$ の比は

$$
\frac{p_{y \to x}(\theta_y)}{p_{x \to y}(\theta_x)} = \frac{\min\left(1, \frac{p_t(\theta_x)}{p_t(\theta_y)}\right)}{\min\left(1, \frac{p_t(\theta_y)}{p_t(\theta_x)}\right)}
$$
\n
$$
= \begin{cases}\n\frac{1}{p_t(\theta_y)/p_t(\theta_x)} & \left(if p_t(\theta_y) < p_t(\theta_x)\right) \\
\frac{p_t(\theta_x)/p_t(\theta_y)}{1} & \left(if p_t(\theta_y) \ge p_t(\theta_x)\right) \\
= \frac{p_t(\theta_x)}{p_t(\theta_y)}\n\end{cases}
$$

となります. この式を変形すると

$$
p_t(\theta_y)p_{y\to x}(\theta_y) = p_t(\theta_x)p_{x\to y}(\theta_x)
$$

です. これは詳細つり合い条件と呼ばれます.

乱数候補の取捨選択に[\(5.4\), \(5.5\)](#page-37-0)[式を](#page-37-0)適用します. 任意分布(例えば一様分布)しているたくさんの乱 数を初期乱数として,各乱数に対して次候補を生成・取捨選択することを繰り返していくと,やがてこれ ら乱数は目標確率密度関数 $p_t(\theta)$ に沿うように分布します.

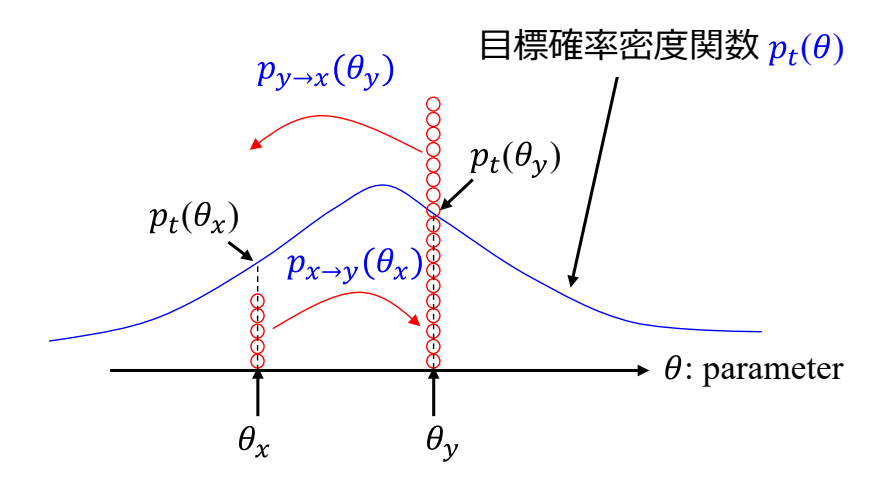

その理由を説明するイメージ図です. いま  $\theta_x$  には目標確率密度関数 $p_t(\theta_x)$ が規定する数より少ない 乱数が配置されていて、θνには規定数より多い乱数が配置されているとします. [\(5.7\)](#page-39-0)[式は](#page-39-0)それぞれに 規定数ずつ配置されているときに互いへの遷移頻度が同じであることを意味します.従って、上図の例 では  $\theta$ <sub>v</sub> から  $\theta$ <sub>x</sub> へと移動する頻度は,  $\theta$ <sub>x</sub> から  $\theta$ <sub>v</sub> へと移動する頻度よりも高くなります. 詳細つ り合い条件が θ の任意の対で成立していることで、乱数の生成·取捨選択を繰り返していけば、乱数 の分布はやがて目標確率密度関数 $p_t(\theta)$ が規定する数に均されていきます.

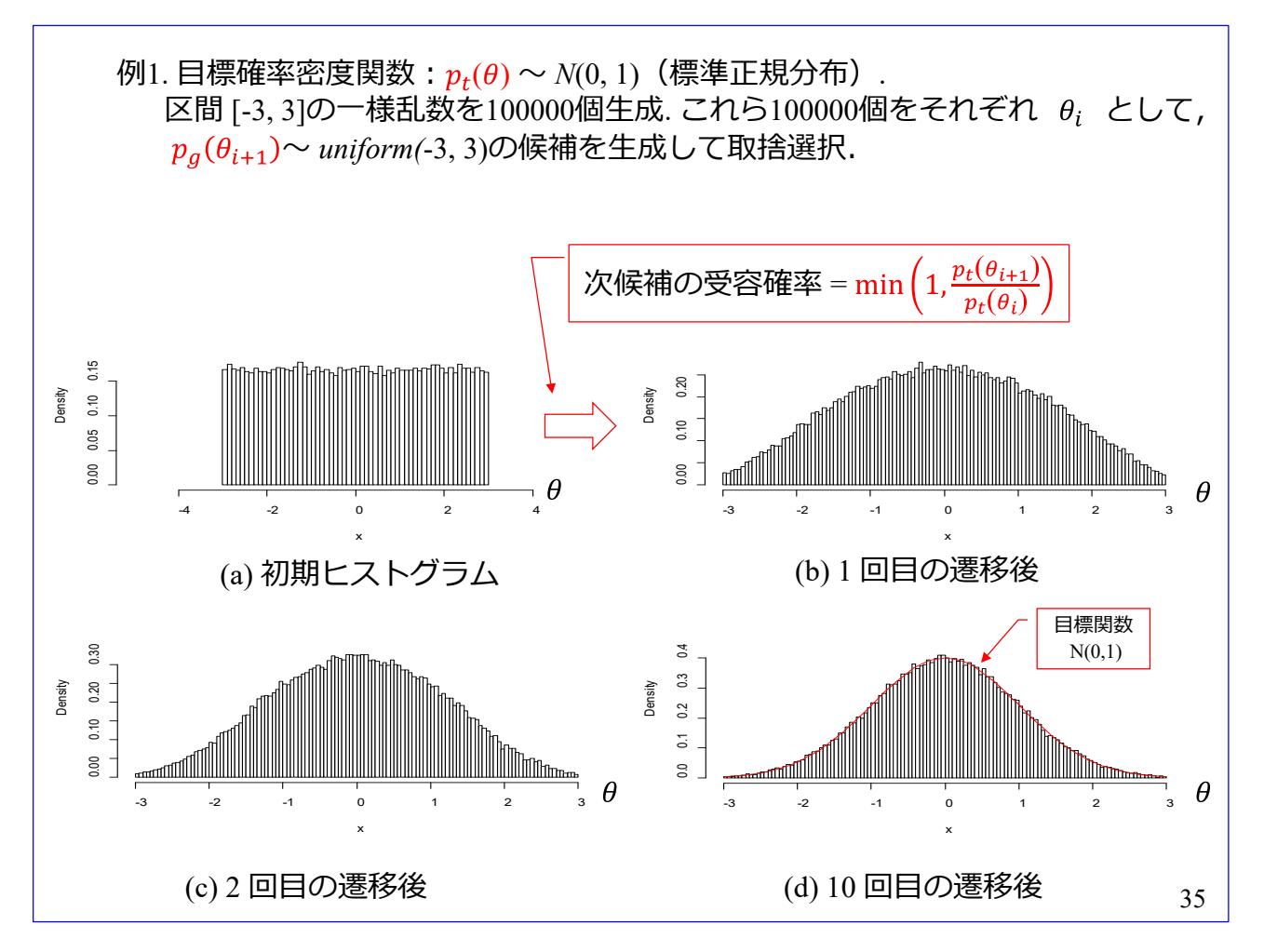

シミュレーション例の紹介です. 目標確率密度関数をp<sub>t</sub>(θ) ~ N(0,1) (標準正規分布)とします. 初期 乱数として区間 [-3,3]に一様乱数を100000個生成します. 図(a)は初期乱数のヒストグラムです. これら 100000個をそれぞれ  $\theta_i$  として,  $p_q(\theta_{i+1}) \sim$  *uniform*(-3,3) (区間 [-3,3]の一様乱数) の候補を生成して, 受容確率を min  $\left($ 1,  $\frac{p_{t}(\theta_{i+1})}{p_{t}(\theta_{i})}\right)$  とします. 図(b)は 100000 個全てに対して 1 回取捨選択を実施した結果のヒ ストグラムです. 図(c)は 2 回実施後, (d)は 10 回実施後の結果です. 赤線は目標確率密度関数  $N(0, 1)$ で す.

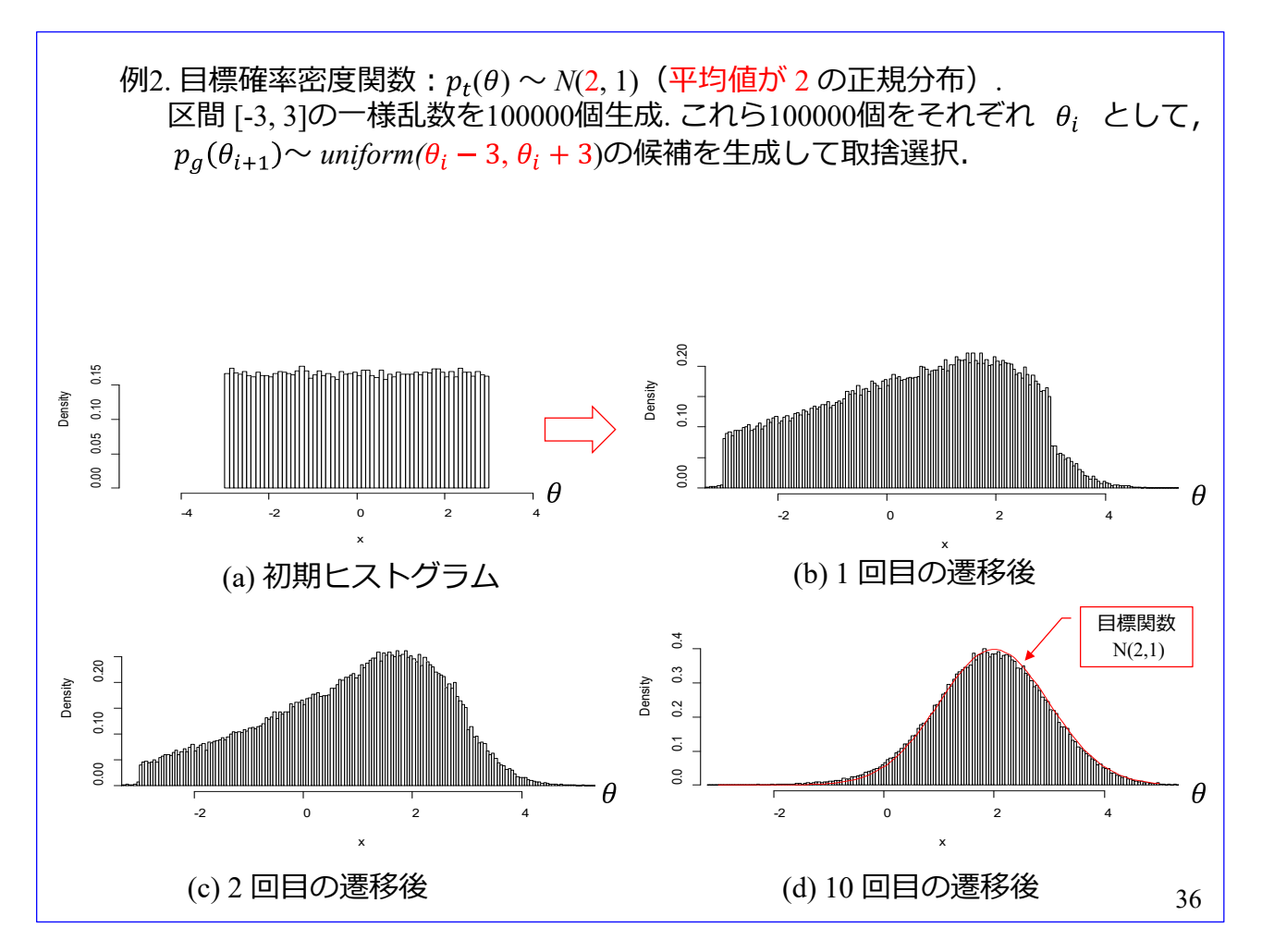

条件を変えたシミュレーション例です. 目標確率密度関数をp<sub>t</sub>(θ) ~ N(2,1)(平均値が 2 の正規分布) に変え.ました. 初期乱数は同じです. 区間 [-3, 3]に一様乱数を 100000 個生成しました. これら 100000 個をそれぞれ  $\theta_i$  として,  $p_q(\theta_{i+1})$ ~ *uniform*( $\theta_i$  - 3,  $\theta_i$  + 3)の候補を生成して取捨選択を実施しました. 分布の中心が = 2 に次第に移動していって,図(d)の 10 回実施後には目標確率密度関数 *N*(2,1)に沿う 分布が得られています.

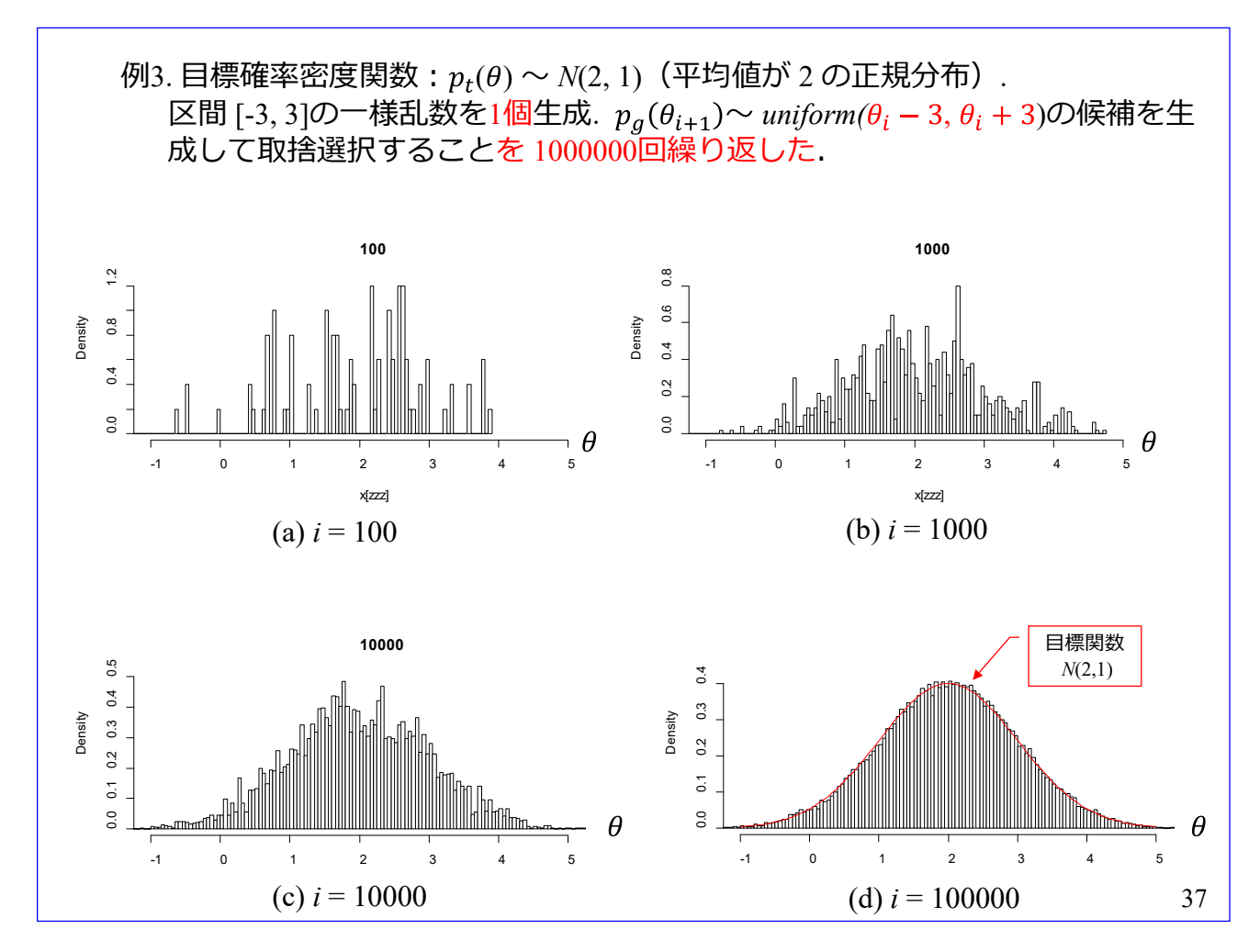

これは、1個の初期乱数を生成して、1個の乱数候補を生成·取捨選択を繰り返した結果です. 毎回の 取捨選択において受容された乱数を全て記録して,そのヒストグラムを描いてあります.

目標確率密度関数をp<sub>t</sub>(θ) ~ N(2, 1) (平均値が 2 の正規分布) とし, 区間 [-3, 3]の一様乱数を 1 個生 成し,  $p_a(θ_{i+1})$ ~ *uniform(* $θ_i - 3$ ,  $θ_i + 3$ )の候補を生成して取捨選択することを 1000000 回繰り返しまし た.図(a)は 100 回の取捨選択を実施した結果です.100 個の乱数のヒストグラムなので,棒がまばらで す. 図(b)は 1000回実施後の結果です. まだ,棒はまばらです. 図(c)は 10000回実施後の結果です. 正規 分布の輪郭が見えてきました.図(d)は 1000000 回実施後のヒストグラムです.目標確率密度関数 *N*(2,1) に沿う乱数の分布が得られました.

<span id="page-44-0"></span>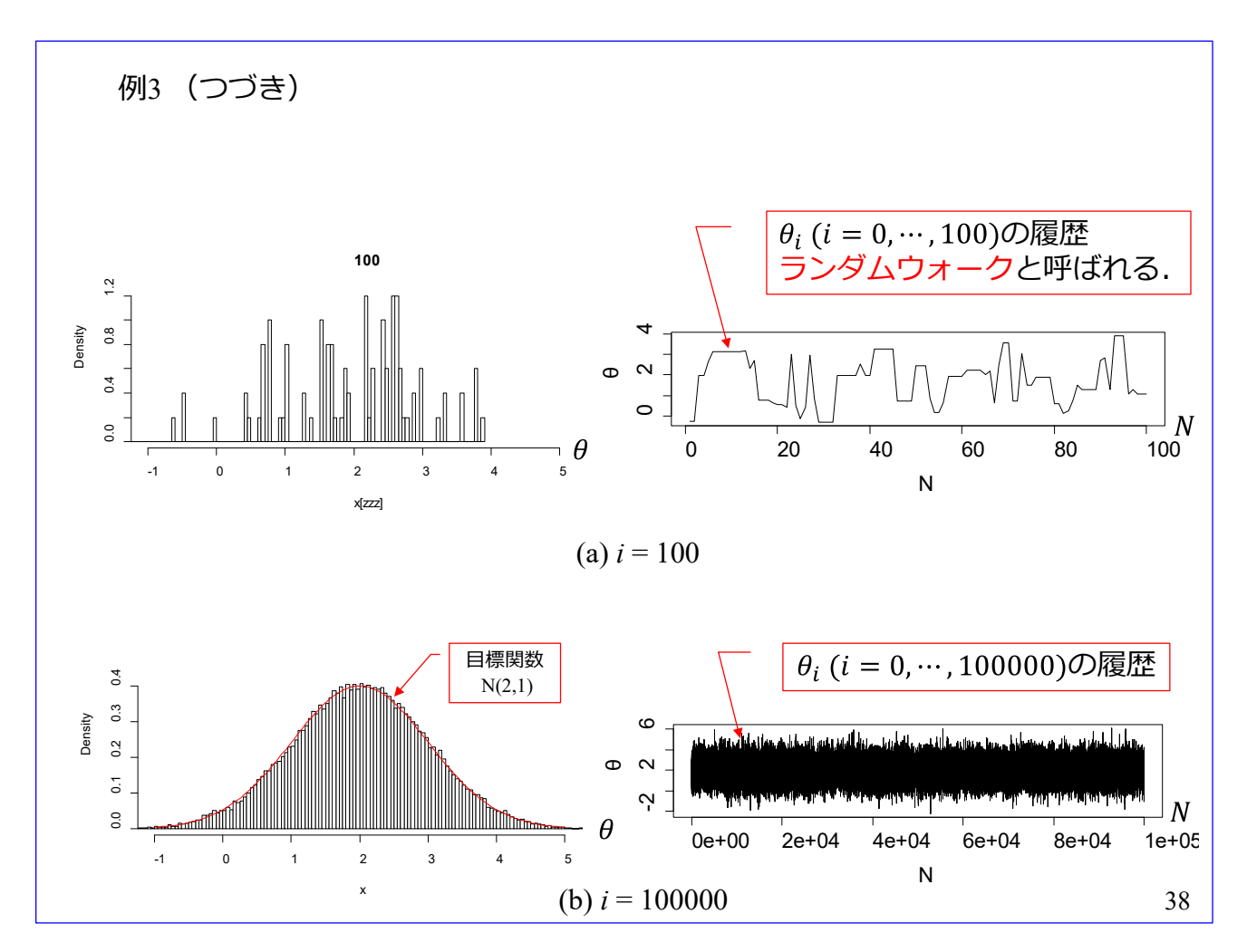

スライド番号 37 のシミュレーション例において受容された乱数の履歴をグラフにしました. 右上は 100 回の取捨選択を実施した際に受容された乱数を示します.横軸の *N* が実施回数.縦軸が乱数値です. これはランダムウォークと呼ばれます. 右下は 100000 回の取捨選択における受容乱数の履歴です.

さて、ベイズの定理はどのようにして利用されるのでしょうか? 図のベン図において次式が成立します.

$$
P(a_i|b_j)P(b_j) = P(b_j|a_i)P(a_i)
$$

この式を変形すると

$$
P(a_i|b_j) = \frac{P(b_j|a_i)P(a_i)}{P(b_j)}
$$

$$
= \frac{P(b_j|a_i)P(a_i)}{\sum_{i=1}^a P(b_j|a_i)P(a_i)}
$$

が得られます.

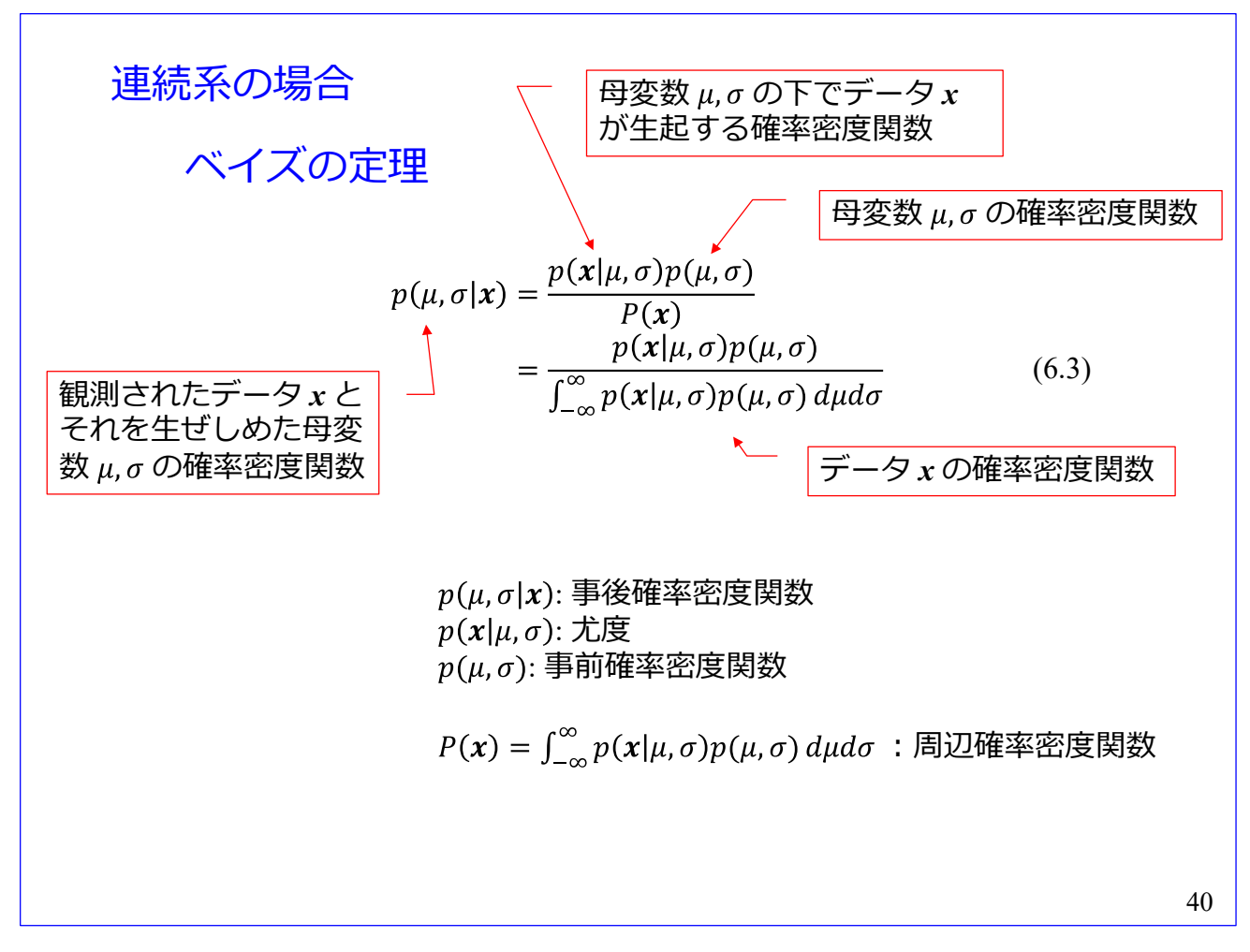

連続系の場合のベイズの定理です.

左辺のp(μ, σ|x)は観測されたデータ x の下で, それを生ぜしめた母数 μ, σ の確率密度関数です.

右辺のp(x|μ, σ)は母数 μ, σ の下でデータ x が生起する確率密度関数です. p(μ, σ)は母数 μ, σ の確 率密度関数です.

右辺の分母の∫<sub>ー∞</sub>p(x|μ,σ)p(μ,σ)dμdσはデータ *x* の確率密度関数です.

ベイズの定理は, p(μ, σ)を母数 μ, σ の事前情報とすると, データ x が得られた後では, 右辺の計算 により左辺の $p(\mu, \sigma | x)$ を事後情報として得られると解釈されています.

 $p(\mu, \sigma|\boldsymbol{x})$ は事後確率密度関数, $p(\boldsymbol{x}|\mu, \sigma)$ は尤度, $p(\mu, \sigma)$ は事前確率密度関数と呼ばれます.

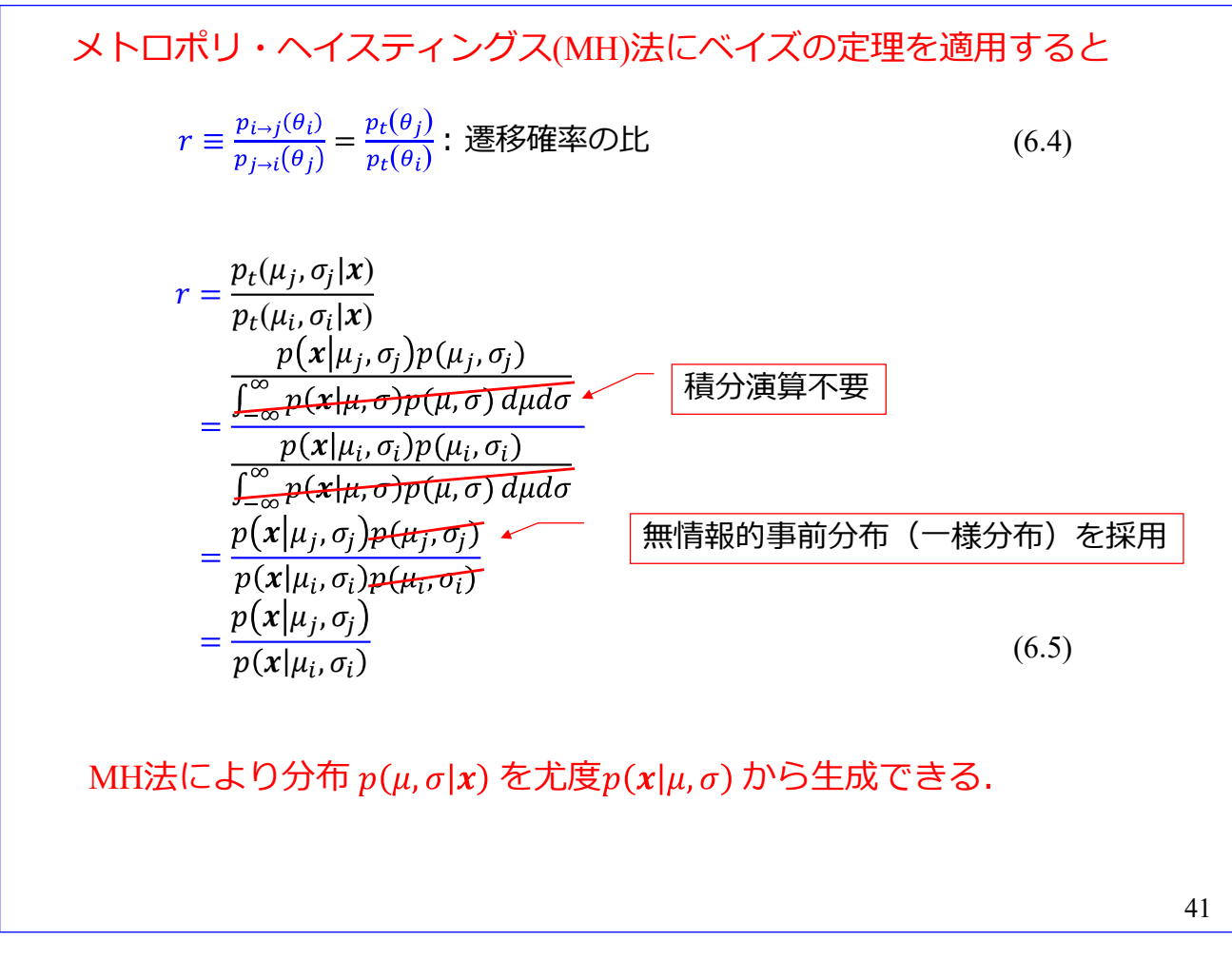

ベイズの定理をメトロポリス・ヘイスティングス法に適用します.

目標確率密度関数を事後確率密度関数  $p_t(\mu, \sigma | \mathbf{x})$  とします. (6.4)式の遷移確率の比にベイズの定理を 代入すると

$$
r = \frac{p_t(\mu_j, \sigma_j | \mathbf{x})}{p_t(\mu_i, \sigma_i | \mathbf{x})}
$$
  
= 
$$
\frac{p(\mathbf{x} | \mu_j, \sigma_j) p(\mu_j, \sigma_j)}{\frac{\int_{-\infty}^{\infty} p(\mathbf{x} | \mu_i, \sigma_j) p(\mu_i, \sigma_i)}{\int_{-\infty}^{\infty} p(\mathbf{x} | \mu_i, \sigma_j) p(\mu_i, \sigma_j) d\mu d\sigma}}
$$

となり,分母,分子の積分項を相殺できます.複雑な確率密度関数の場合には積分を解析的に求められな いこともあり得ますが,その積分の必要がありません.そして,事前情報が何も無いとして,事前確率密 度関数 $p(\mu, \sigma)$ に無情報的事前分布(一様分布)を採用すると

$$
r = \frac{p(x|\mu_j, \sigma_j)p(\mu_j, \sigma_j)}{p(x|\mu_i, \sigma_i)p(\mu_i, \sigma_i)}
$$

$$
= \frac{p(x|\mu_j, \sigma_j)}{p(x|\mu_i, \sigma_i)}
$$

となります. これは, MH 法により分布  $p_t(\mu, \sigma | \mathbf{x})$  を尤度  $p(\mathbf{x} | \mu, \sigma)$  から生成できることを意味します.

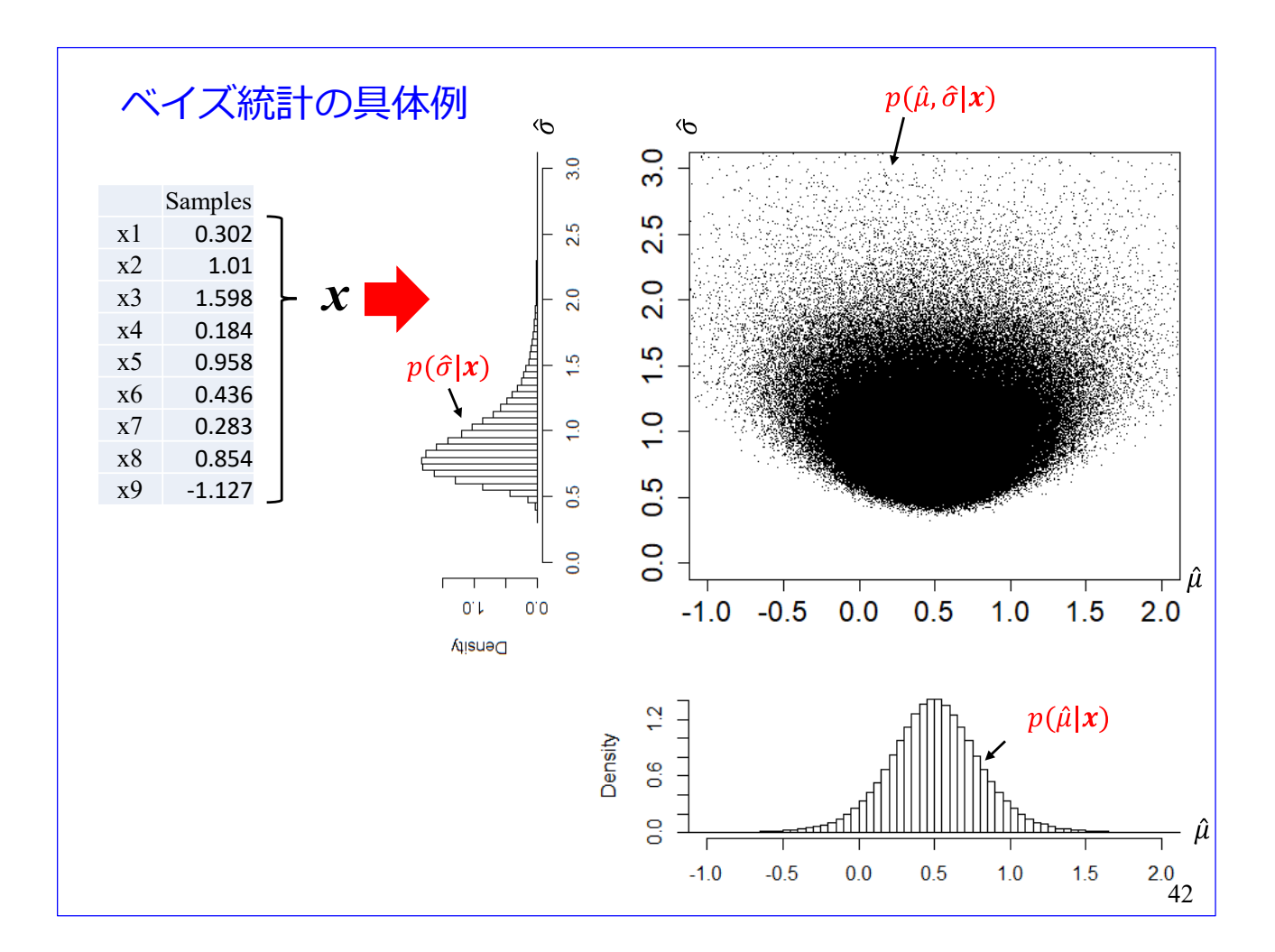

[スライド番号](#page-15-0) [13](#page-15-0) のヒストグラムの再掲です. 右上の散布図がデータ x を基に生成した p(μ, σ |x) に従 う乱数の例です. 事前確率密度関数に一様分布を使用し、尤度  $p(x|\mu, \sigma)$ に

$$
p(x|\mu, \sigma) = \prod_{i=1}^{n} p(x_i|\mu, \sigma)
$$

$$
p(x_i|\mu, \sigma) = \frac{1}{\sqrt{2\pi}\sigma} \exp\left\{-\frac{(x_i - \mu)^2}{\sigma^2}\right\}
$$

の正規分布を用いています.

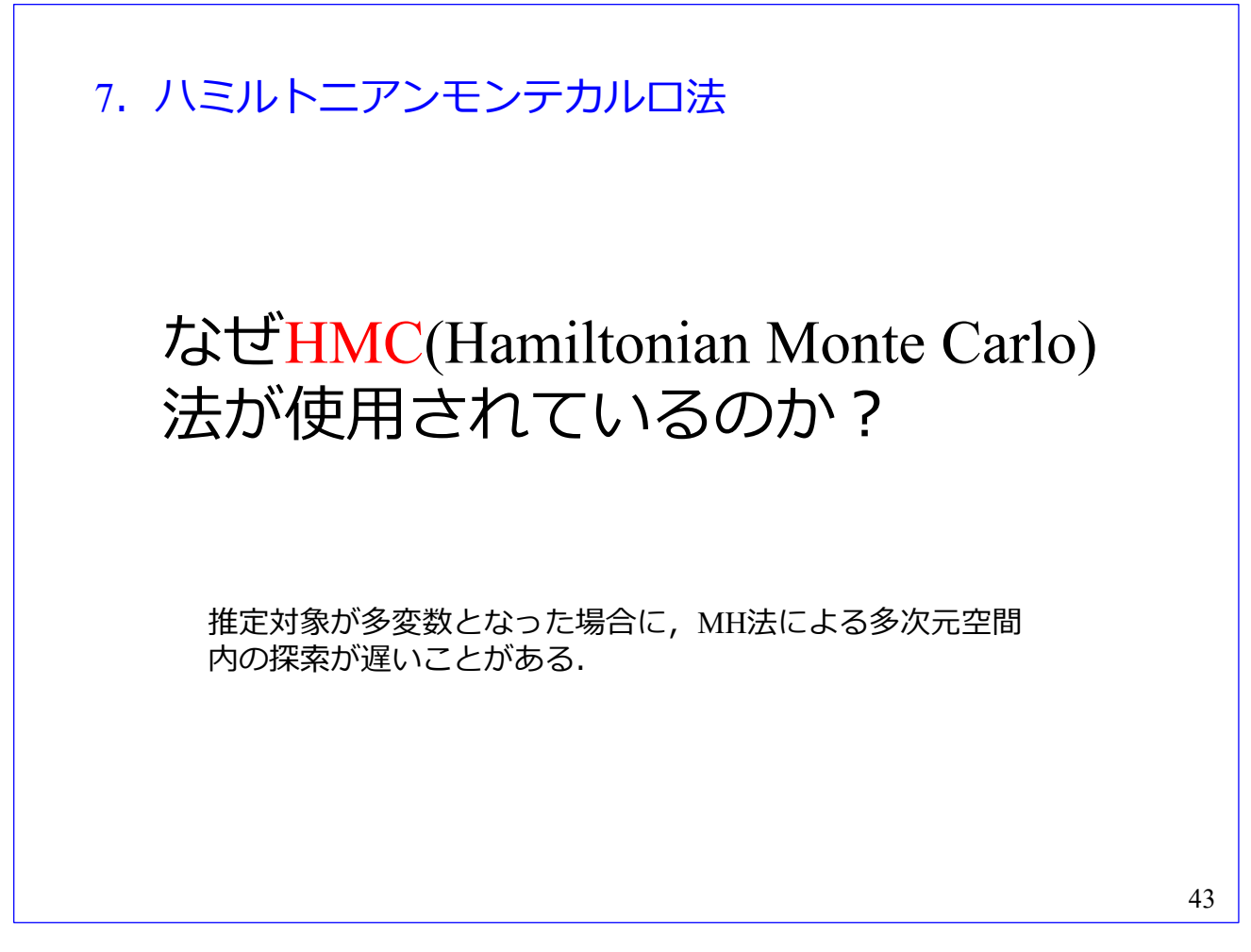

なぜハミルトニアンモンテカルロ(HMC: Hamiltonian Monte Carlo)法が使用されているのでしょうか? それは,推定対象が多変数となった場合に,MH 法による多次元空間内の探索が遅いことがあるからで す.

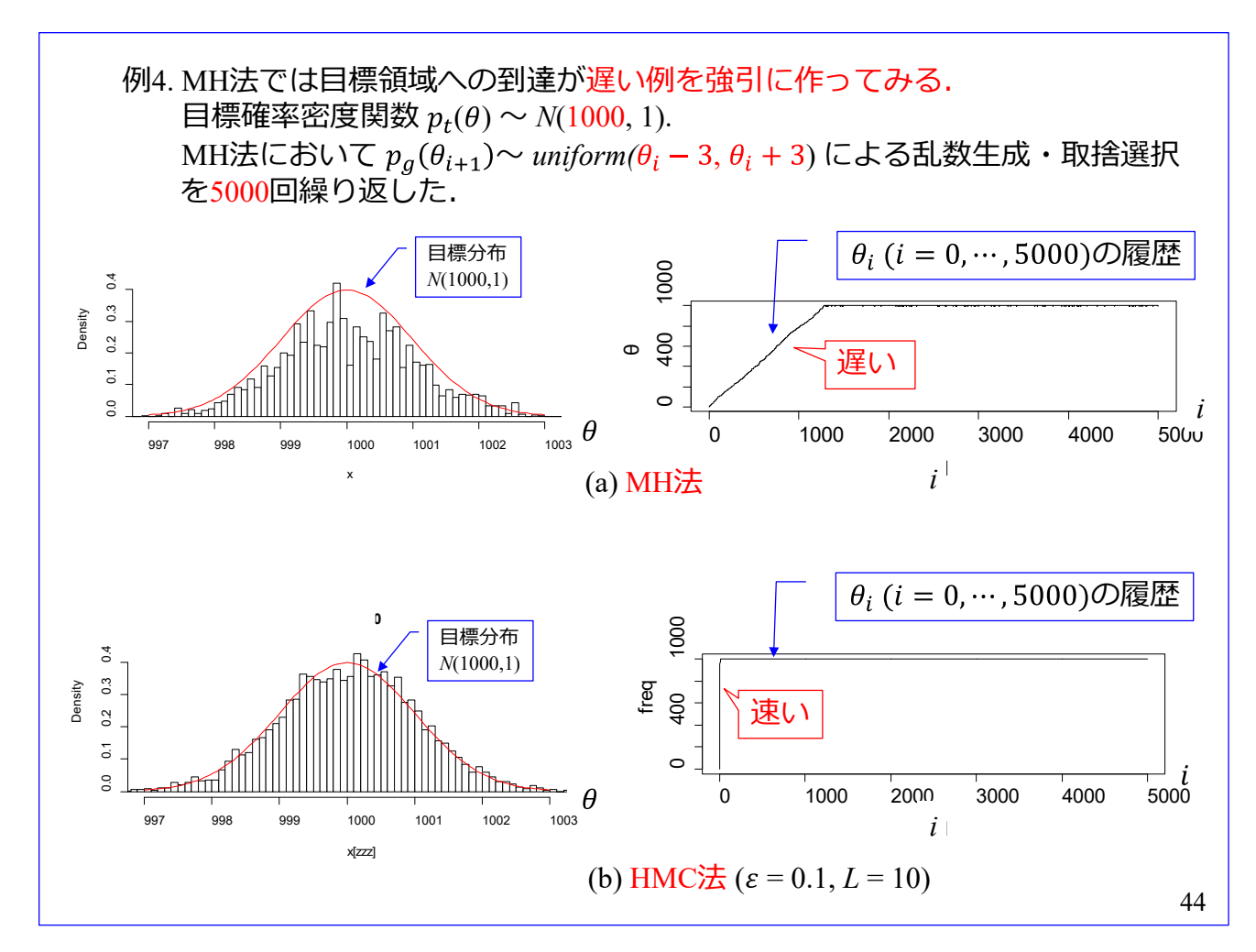

MH 法では目標領域への到達が遅い例を強引に作ってみました.

目標確率密度関数を p<sub>t</sub>(θ) ~ N(1000, 1) とします. 目標正規分布の母平均 μ = 1000 です. MH 法 において,  $p_a(\theta_{i+1}) \sim$  *uniform(* $\theta_i - 3$ ,  $\theta_i + 3$ ) による乱数生成·取捨選択を 5000 回繰り返した結果を示 します. 図(a)が MH 法の結果です. 左がヒストグラム, 右が 5000 回のランダムウォークの結果です. ヒストグラムは面積が1になるように規格化してあります. 赤線が目標分布です. 右のランダムウォー クでは,生成される乱数は = 0 付近からスタートして, *i* = 1300 個辺りまでゆっくりと移動して,  $\theta = 1000$  付近に到達しています. この付近に到達以降のランダムウォークにより図(a)左のヒストグラ  $\Delta$ が得られました. 右のランダムウォークの図は縦軸の1目盛りが 200 であるため,  $\theta = 1000$  付近の 乱数の変化(標準偏差 = 1程度)はほぼ直線に描かれています. スライド番号 [38](#page-44-0) のランダムウォーク とは縦軸の 1 目盛りが大きく違うので注意してください.

図(b)は HMC 法により得られたヒストグラムとランダムウォークの結果です. MH 法との大きな違い は、生成される乱数が速やかに  $\theta = 1000$  付近に到達している点です.

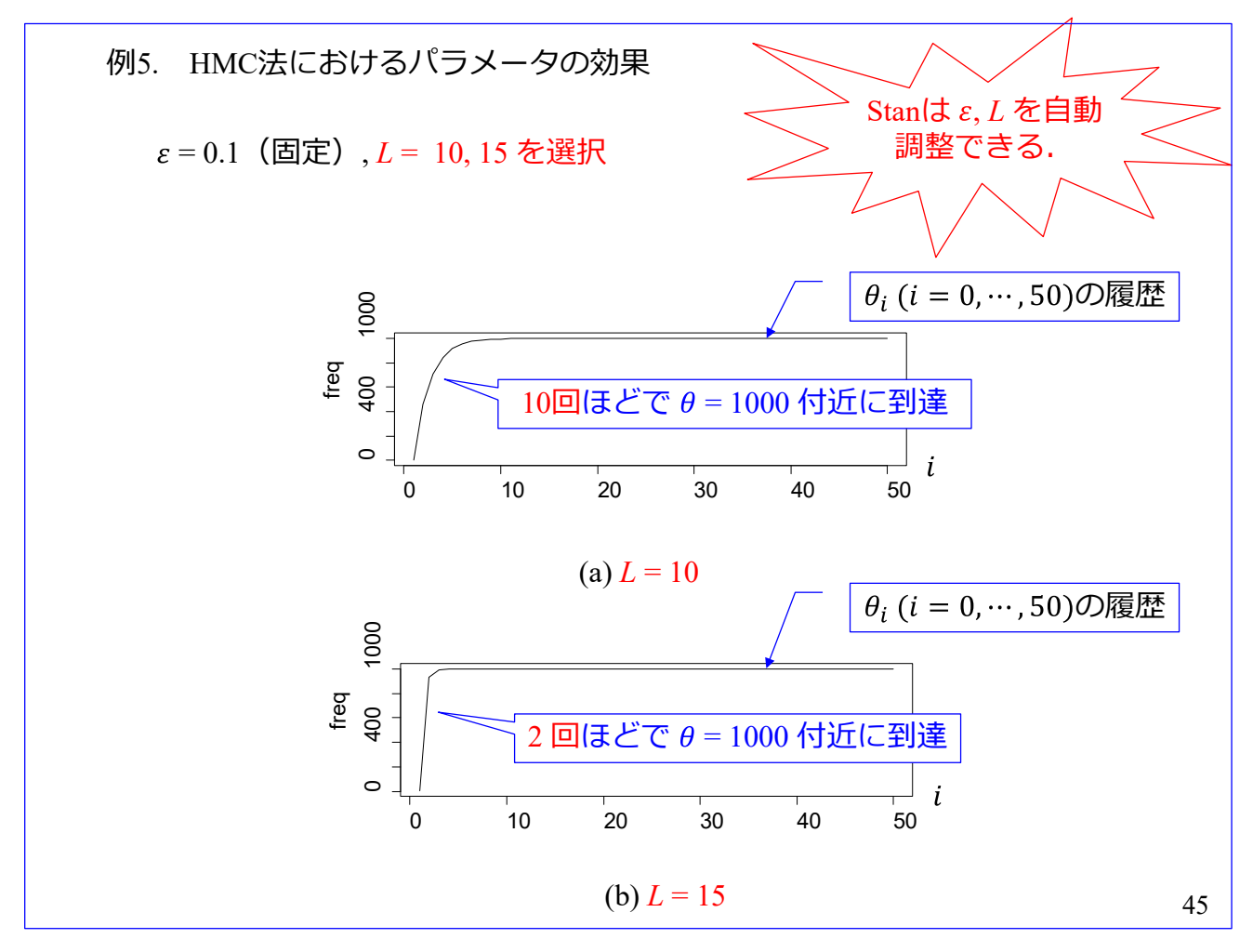

前スライド図(b)のランダムウォークのグラフを横方向に拡大して本スライド図(a)に示します. 乱数が 10 個ほど生成された段階で θ = 1000 付近に到達しています. HMC 法には ε と L の 2 つのパラメー タがあります. 図(a)は ε = 0.1, L = 10 の場合です. これらのパラメータを調整すると, θ = 1000 付近へ の到達の様子が変わります. 図(b) は ε = 0.1, L = 15 とした場合です. 乱数 2 個目で到達しています. Stan には ε と *L* を自動調整する機能が備わっています.

## HMC法 ハミルトニアン:  $H(p_m, x) = \frac{p_m^2}{2m} + U(x)$ ↑ ヘ 位置エネルギ 運動エネルギ $m: \Xi$ 量,  $p_m = mv$ : 運動量,  $x: \Pi$ 置  $\frac{\partial H}{\partial p_m} = \frac{p_m}{m} = v = \frac{dx}{dt}$ (7.1)  $\frac{\partial H}{\partial x} = \frac{\partial U}{\partial x} = -ma = -\frac{dp_m}{dt}$ (7.2)

さて,本講義の最後の話題,HMC です.

ハミルトニアンは工学部の多くの学科で学ぶ機会があります.いきなり力学系の話になりますが,これ が乱数生成の仕組みへと見事につながっていきます.もし,読者がその見事さを感じられないとしたら, 単に筆者の説明力不足に責を帰せられます.

ハミルトニアン $H(p_m, x)$ を

$$
H(p_m, x) = \frac{p_m^2}{2m} + U(x)
$$

と表します.  $m$  は質量,  $p_m$  は運動量( $p_m = mv$ ,  $v$ は速度), $\frac{p_m^2}{2m}$  は運動エネルギ, $x$  は位置, $U(x)$  は位置 エネルギです. H を pm および x で偏微分すると

$$
\frac{\partial H}{\partial p_m} = \frac{p_m}{m} = v = \frac{dx}{dt}
$$

$$
\frac{\partial H}{\partial x} = \frac{\partial U}{\partial x} = -ma = -\frac{dp_m}{dt}
$$

 $\forall$ なります.  $a$  は加速度です.  $\partial U/\partial x = -ma$  はエネルギの減少方向に力  $ma$  が発生することを意味し ます.

46

<span id="page-53-0"></span>
$$
\begin{aligned}\n\text{ک} \text{)} \text{ 1} &= \frac{dx}{dt} = \frac{p_m}{m} \qquad (7.1) \\
\frac{dx}{dt} &= \frac{p_m}{m} \qquad (7.2) \\
\frac{dx}{dt} &= -\frac{\partial H}{\partial x} \qquad (7.2) \\
\frac{x(k)}{\sqrt{1.4}} \qquad \frac{y_k}{x(k+1)} = \frac{y_k}{\sqrt{1.4}} \qquad \frac{y_k}{x(k+1)} = \frac{y_k}{\sqrt{1.4}} \qquad \frac{y_k}{x(k+2)} \\
&= \frac{x(k+1) - x(k)}{\varepsilon} \approx \frac{p_m}{m} \qquad \frac{\frac{1}{\sin(\frac{\pi}{2})}}{\frac{\pi}{2}} \approx -\frac{\frac{\pi}{2} \cdot \frac{1}{\sin(\frac{\pi}{2})}}{\frac{\pi}{2}} \\
&= \frac{y_m(k+1) - y_m(k)}{\varepsilon} \approx -\frac{\frac{\pi}{2} \cdot \frac{1}{\sin(\frac{\pi}{2})}}{\frac{\pi}{2}} \qquad \frac{y_m}{x(k+1)} \\
&= \frac{y_m(k+1) - y_m(k)}{\varepsilon} \approx -\frac{\frac{\pi}{2} \cdot \frac{1}{\sin(\frac{\pi}{2})}}{\frac{\pi}{2}} \qquad (7.3) \\
&= \frac{y_m(k+1) - y_m(k)}{\varepsilon} \approx \frac{y_m(k)}{\varepsilon} \qquad (7.3) \\
&= \frac{y_m(k+1) - y_m(k)}{\varepsilon} \approx \frac{y_m(k)}{\varepsilon} \qquad (7.4) \\
&= \frac{y_m(k+1) - y_m(k)}{\varepsilon} \approx \frac{y_m(k)}{\varepsilon} \qquad (7.4) \\
&= \frac{y_m(k+1) - y_m(k)}{\varepsilon} \approx \frac{y_m(k)}{\varepsilon} \qquad (7.3) \\
&= \frac{y_m(k+1) - y_m(k)}{\varepsilon} \approx \frac{y_m(k)}{\varepsilon} \qquad (7.4) \\
&= \frac{y_m(k)}{\varepsilon} \qquad (7.3) \\
&= \frac{y_m(k)}{\varepsilon} \qquad (7.4) \\
&= \frac{y_m(k)}{\varepsilon} \qquad (7.4) \\
&= \frac{y_m(k)}{\varepsilon} \qquad (7.5) \\
&= \frac{y_m(k)}{\v
$$

微分方程式 (7.1), (7.2) を解くことで, (x, pm)-空間内の x, pm の軌跡を得られます. 最も簡便な近似 解法はオイラー法です. 時間微分項をそれぞれ

$$
\frac{dx}{dt} \approx \frac{x(k+1) - x(k)}{\varepsilon}
$$

$$
\frac{dp_m}{dt} \approx \frac{p_m(k+1) - p_m(k)}{\varepsilon}
$$

により近似します.  $k = 1, 2, \dots$  は離散的な時刻,  $\varepsilon$  は微小時刻です. 時刻  $t = 0, \varepsilon, 2\varepsilon, \dots$  のとき  $k =$ 1, 2, 3, ⋯ を対応づけます.これにより,(7.1),(7.2)式は

$$
\frac{x(k+1) - x(k)}{\varepsilon} \approx \frac{p_m}{m}
$$

$$
\frac{p_m(k+1) - p_m(k)}{\varepsilon} \approx -\frac{\partial H(x(k))}{\partial x}
$$

と変形されます. さらに,

$$
x(k + 1) \approx x(k) + \varepsilon \frac{p_m(k)}{m}
$$

$$
p_m(k + 1) \approx p_m(k) - \varepsilon \frac{\partial H(x(k))}{\partial x}
$$

を得ます.

 $\boxtimes$ のフローはオイラー法による  $x$ ,  $p_m$  の軌跡の計算過程のイメージです. (7.3)式により, 時刻  $k$  の  $x(k)$ ,  $p_m(k)$  から  $x(k + 1)$  が求まり,(7.4)式により  $p_m(k + 1)$  が求まります. 以降同様にして,  $k + 2$ ,  $k + 3, \cdots$  の x,  $p_m$  を求めていきます.

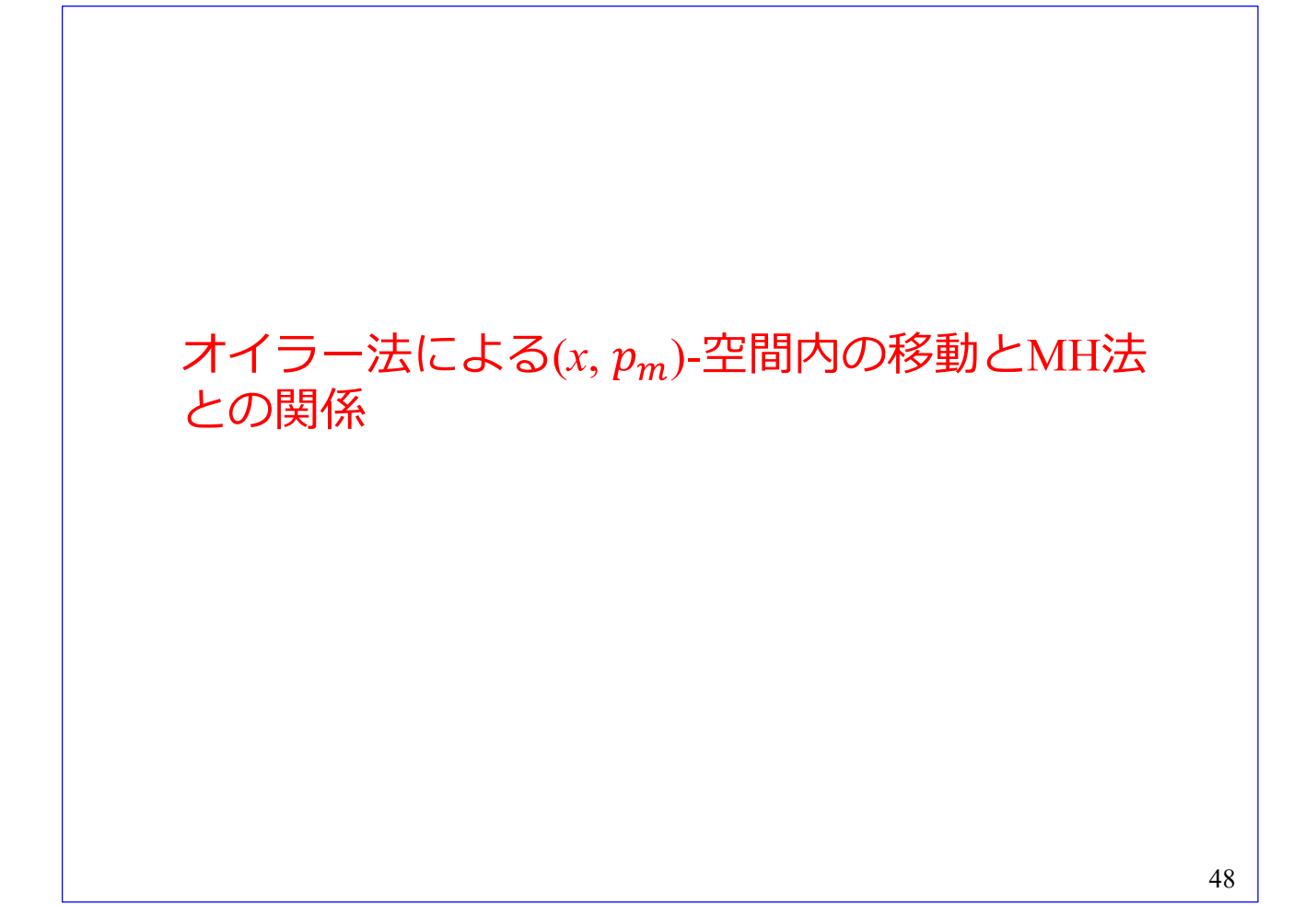

 $\pi$ オイラー法により  $x$ ,  $p_m$  を移動させることと MH 法はどう関係するのでしょうか?

<span id="page-56-0"></span>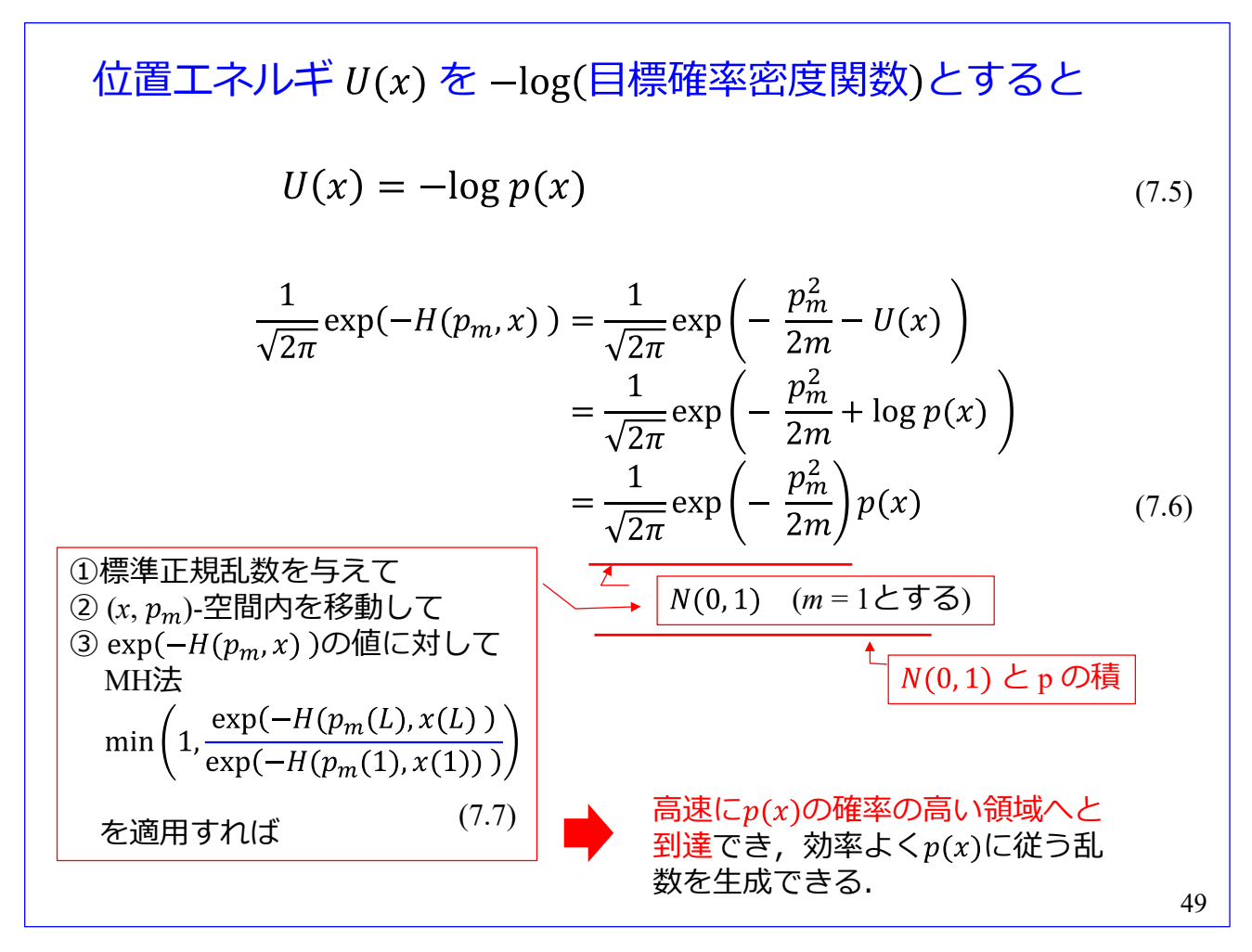

位置エネルギ  $U(x)$  を -log(目標確率密度関数)とします. すなわち  $U(x) = -\log p(x)$ 

です.ここで, $\frac{1}{\sqrt{2\pi}}$ exp(- $H(p_m, x)$ ) を求めると

$$
\frac{1}{\sqrt{2\pi}} \exp(-H(p_m, x)) = \frac{1}{\sqrt{2\pi}} \exp\left(-\frac{p_m^2}{2m} - U(x)\right)
$$

$$
= \frac{1}{\sqrt{2\pi}} \exp\left(-\frac{p_m^2}{2m} + \log p(x)\right)
$$

$$
= \frac{1}{\sqrt{2\pi}} \exp\left(-\frac{p_m^2}{2m}\right) p(x)
$$

と得られます. 右辺の運動エネルギの項は, m = 1 とすると

$$
\frac{1}{\sqrt{2\pi}}\exp\left(-\frac{p_m^2}{2}\right) \sim N(0, 1)
$$

となり,標準正規分布 N(0,1) と同じ式です.従って,右辺は独立な標準正規分布の確率密度関数 N(0,1) と目標確率密度関数 p の積からなる同時確率密度関数となります. 左辺の exp(−H(p<sub>m</sub>,x)) の比に MH 法を適用すれば、この同時確率密度関数に従う乱数を生成することができます!!

標準正規分布に従う乱数の与え方と, (x, p<sub>m</sub>)-空間内の x, p<sub>m</sub> の移動のさせ方について, 天下り的に

HMC 法のアルゴリズムを以下に紹介します.

- $(1)$   $x(1)$  に適当な初期値が与えます.
- ② *k* = 1 として,(1) に標準正規乱数を与えます.
- 3 [\(7.3\), \(7.4\)](#page-53-0)[式に](#page-53-0)より, x, pm を  $k = L$  となるまで移動させます.
- ④ MH 法

$$
\min\left(1,\frac{\exp(-H(p_m(L),x(L))}{\exp(-H(p_m(1),x(1)))}\right)
$$

(7.7)

を適用し,*x*(1)*, x*(*L*) の値を取捨選択して (1) とし,*x*(1)を記録して,②にもどります.

 $p_m(1)$ に標準正規乱数を与え,  $(x, p_m)$ -空間内を移動させることで  $x(L)$ に目標確率密度関数に従う乱数 を得られます.

なぜこのアルゴリズムで高速に,しかも,目標確率密度関数に従う乱数が得られるのでしょうか?

$$
t \n\begin{aligned}\n\mathbf{t} &= x_1 \quad (n = 1): \mathbf{t} &&= \mathbf{t} \mathbf{t} \mathbf{t} \mathbf{t} \mathbf{t} \mathbf{t} \\
\mathbf{x} &= x_1 \quad (n = 1): \mathbf{t} &&= \mathbf{t} \mathbf{t} \mathbf{t} \mathbf{t} \mathbf{t} \mathbf{t} \\
\mathbf{t} &= \frac{1}{\sqrt{2\pi\sigma^2}} \exp\left[-\frac{(x - \mu)^2}{2\sigma^2}\right] \quad (7.8) \\
-\log(\mathbf{t} \mathbf{t} \mathbf{t}) \\
U(\mu) &= -\log p(x|\mu, \sigma) = \log \sigma + \frac{1}{2\sigma^2} (x - \mu)^2 \quad (7.9) \\
-\log(\mathbf{t} \mathbf{t} \mathbf{t} \mathbf{t}) \mathbf{t} &= -\frac{1}{2\sigma^2} (x - \mu) \quad (7.10)\n\end{aligned}
$$

具体例により、HMC法の仕組みを見ていきましょう.

準備として、母平均 μ の推定値 μ の乱数を得る R のスクリプトを紹介します.

参考にしたスクリプトは文献[6]~[9]の出版社の Web ページからダウンロードしたもの,および,ネ ットから無料でダウンロードしたものです.これらのスクリプトの「劣化版」がこれから紹介するスク リプトです. HMC法では「リープフロッグ法」が使われていますが、ここでは性能の劣る、ただし, 簡便なオイラー法を適用しています.

50

サンプル x のサンプルサイズ n = 1 とします. 尤度は母平均 μ, 母標準偏差 σ の正規分布としま す.その –log(尤度)

$$
U(\mu) = -\log p(x|\mu, \sigma) = \log \sigma + \frac{1}{2\sigma^2} (x - \mu)^2
$$

とその微分値

$$
\frac{\partial \{-\log p(x|\mu,\sigma)\}}{\partial \mu} = -\frac{1}{\sigma^2}(x-\mu)
$$

を求めておきます.ここでは,推定対象は母平均 です.(7.8)~(7.10 )式の *x* はサンプルから決まる 定数です. 従って, これまでの (x, p<sub>m</sub>)-空間は, この具体例では母平均推定値  $\hat{\mu}$  を用いて ( $\hat{\mu}$ , p<sub>m</sub>)-空 間と表記します.

## <span id="page-59-0"></span>R スクリプト

```
loglk \le- function(mu) {x \le - x0; sigma \le - sigma; # negative log likelihood -log lk
      (log(sigma)+( (x-mu)^2)/(2*sigma^2))}
dloglk <- function(mu) { x \ll -x0; sigma \ll - sigma; # derivative of neg log likelihood -log lk
       -(x - mu)/(sigma^2)}
set.seed(5315) \# setting the seed of random values
x0 \leq 10 # mean (sample size = 1)
sigma \leq 1 # std
mu0 < -1 # initial value for mean
N < 100000 # number of random values to be generated
mu < - numeric(N) # memory for storing the random values of mu
U \le- numeric(N) # memory for potential energy
H \le- numeric(N) # memory for Hamiltonian
eps < -0.1 # step size of Euler's method
L < -15 # number of steps of Euler's method
accepted < 0 # number of accepted candidates
```
loglk が -log(尤度), dloglk が -log(尤度) の微分値を定義する関数です.

 $x \ll -x0$ 

はグローバル変数の代入をしています.

サンプルは x0 = 10 の 1 個です. 母標準偏差は既知とし, sigma = 1 を与えています.

推定値  $\hat{\mu}$  の初期値を mu0 <- 1 により与えています. 生成乱数の数は N <- 100000 により, 100000 個を生成させる設定です.

mu <- numeric(N) により推定値  $\hat{\mu}$  の格納先を確保しています. 位置エネルギ U, ハミルトニアン H の格納先も同様にして指定しています.

オイラー法のパラメータ ε と L をそれぞれ eps <- 0.1, L <- 15 としています.

Accepted は MH 法により受容された乱数候補数を数え上げるための変数です.

51

```
52
for (i in 1:N) \{if (i=1){
      mu[i] < mu0}else{
      mu[i] < -mu[i-1] # initial value for mu at the start of Euler's method
   }
   pm \le- rnorm(1) \qquad # new pm at the start of Euler's method
   Hini \le- pm^2 / 2 + loglk(mu[i]) # Hamiltonian of new pm and mu
   U[i] < -\log[k(mu[i]) # i-th value of potential
   for (k \in \{2:L\}) { \# Euler' method
      pm <- pm - eps * dloglk(mu[i])
      mu[i] < mu[i] + eps * pm}
   H[i] < -p m^2 / 2 + loglk(mu[i]) # Hamiltonian after Euler's method
   if (log(runif(1)) < Hini - H[i]) \{ # MH methodaccepted <- accepted + 1
   }else{
      if(i>1){ # i = 1のときは if 文の条件が成立することを
         mu[i] <- mu[i-1] # 前提としています. 乱数のシードを変える
         U[i] <- U[i-1] <br> # と不成立となることがあります.
         H[i] < H[i-1]}
   }
}
```
i 番目の乱数候補生成に際して、i=1では mu0 を初期値とし、以降は i-1 番目に受容された乱数を 初期値とします.運動量 pm の初期値は pm <- rnorm(1) により標準正規乱数を与えています.1 は生成 する乱数が 1 個であることを指定しています.

Hini <- pm^2 / 2 + loglk(mu[i]) で初期値 mu[i]と pm のハミルトニアンを計算し, U[i] <- loglk(mu[i]) に より位置エネルギを計算しています.

for  $(k \text{ in } 2:L)$ 

}

によりオイラー法を用いて k = L ステップ先に mu[i]と pm を移動させます. そして,

H[i] <- pm^2 / 2 + loglk(mu[i]) により移動先のハミルトニアンを求めています.

if  $(log(runif(1)) < Hini - H[i])$ 

}else{

}

が MH 法です. log(runif(1)) < Hini - H[i]により, [\(7.7\)](#page-56-0)[式の](#page-56-0)

$$
\min\left(1, \frac{\exp(-H(p_m(L), x(L)))}{\exp(-H(p_m(1), x(1)))}\right)
$$

を実現しています. runif(1) は[0,1]区間の一様乱数を1個生成する関数です. 1 は生成する乱数が1個 であることを指定しています.ハミルトニアンが対数値であるため一様乱数も対数値とていします.

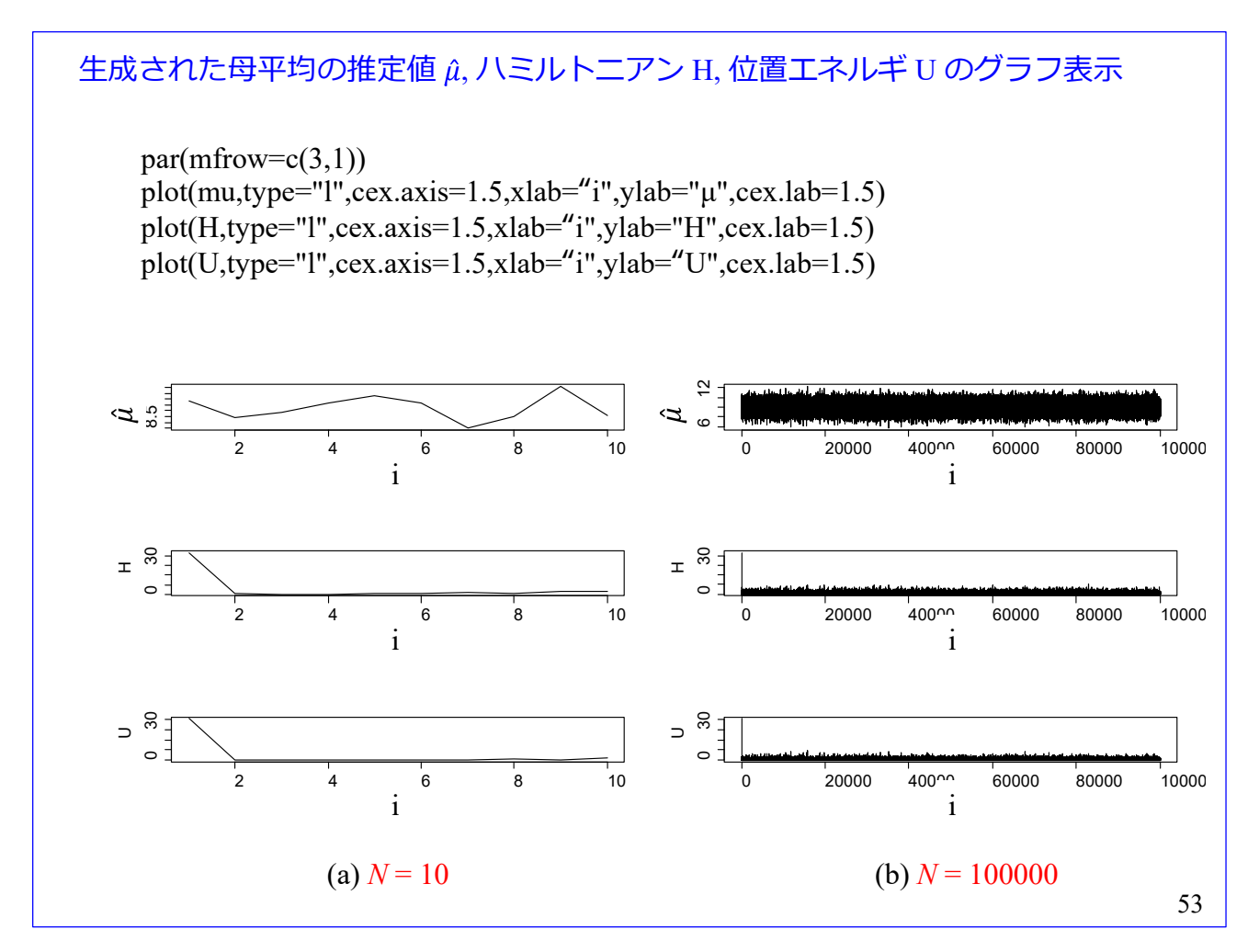

推定値 αのランダムウォークの様子とハミルトニアン H, 位置エネルギ U の履歴を示します. 図(a) が最初の 10 個の乱数生成までを示し, (b)が 100000 個の乱数生成までを示します. グラフは i = 1, 2, 3, ・・・の離散値を直線でつないで示してあります.

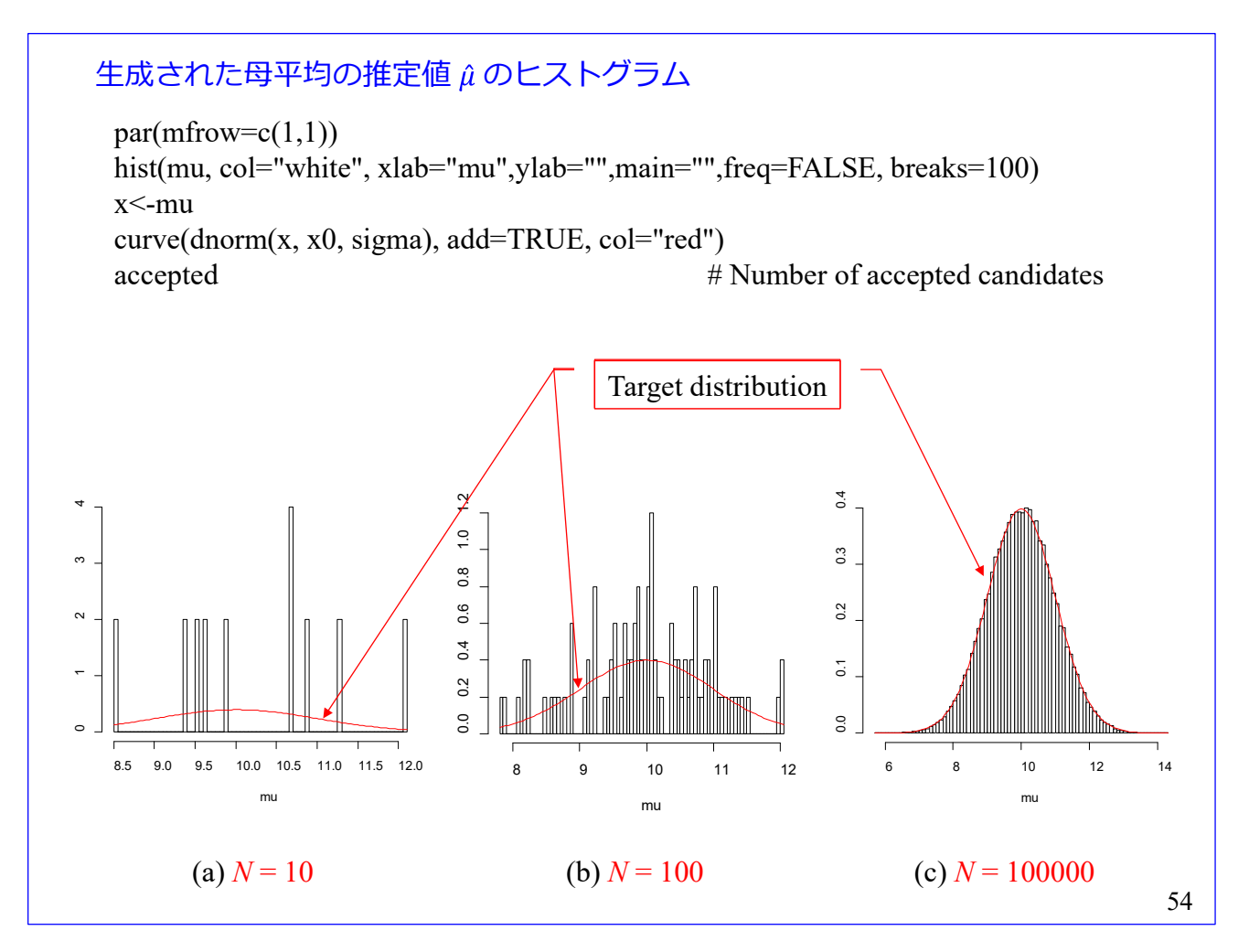

生成された母平均推定値  $\hat{\mu}$  のヒストグラムを示します. 図(a)は 10個, (b)は 100個, (c)は 100000 個 生成した段階です.参考に目標分布を赤線で示してあります.

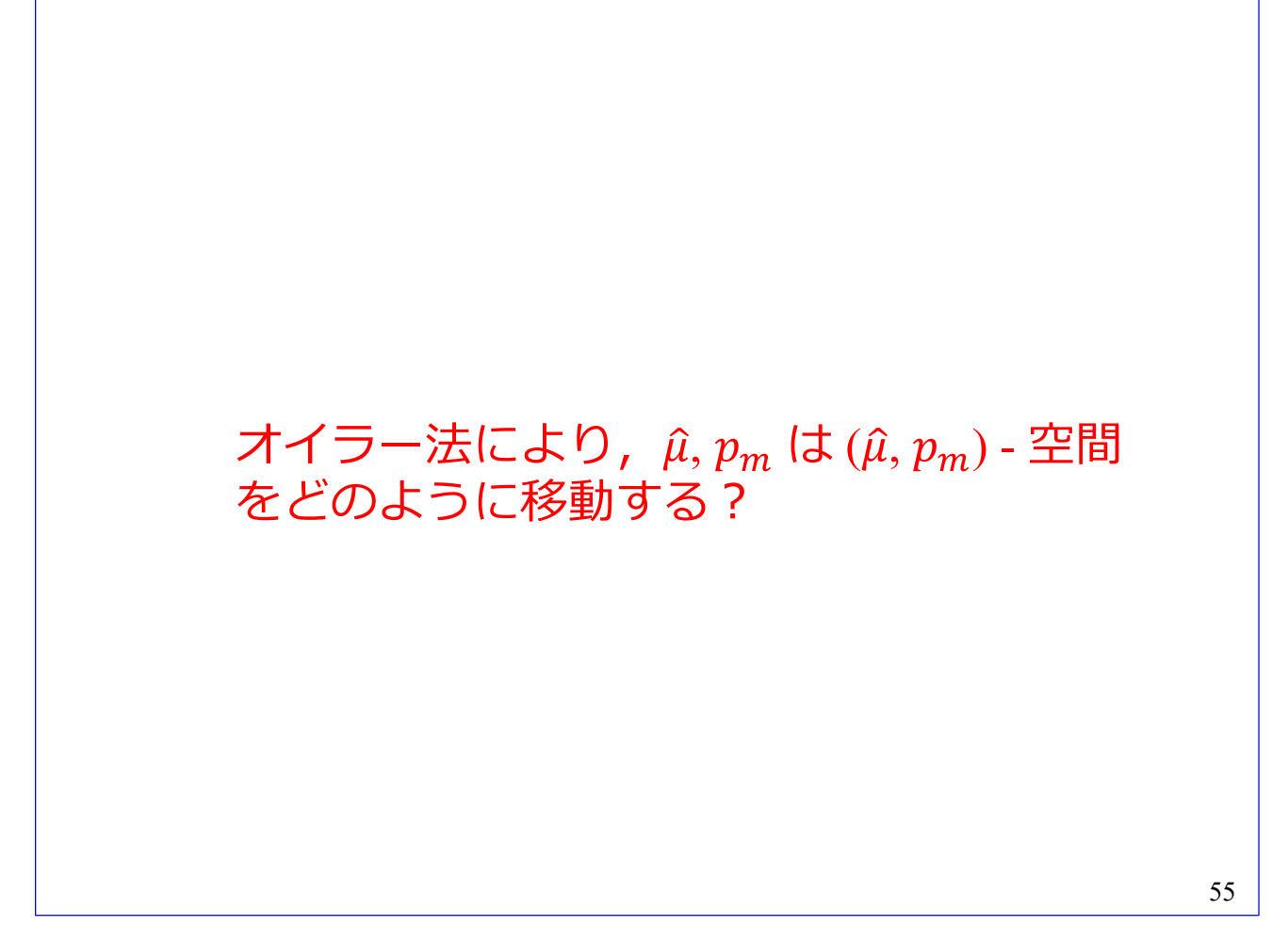

[スライド番号](#page-59-0) [51,](#page-59-0)52のスクリプトにより、母平均推定値 μ の乱数を生成できることが分りました. そ こで、このスクリプトを基に、 $\hat{\mu}$ ,  $p_m \nightharpoonup \hat{\mu}$  ( $\hat{\mu}$ ,  $p_m$ ) - 空間をどのように移動しているのか. そして, HMC 法のアルゴリズムでなぜ目標確率密度関数の乱数を生成できるのかを見ていきましょう.

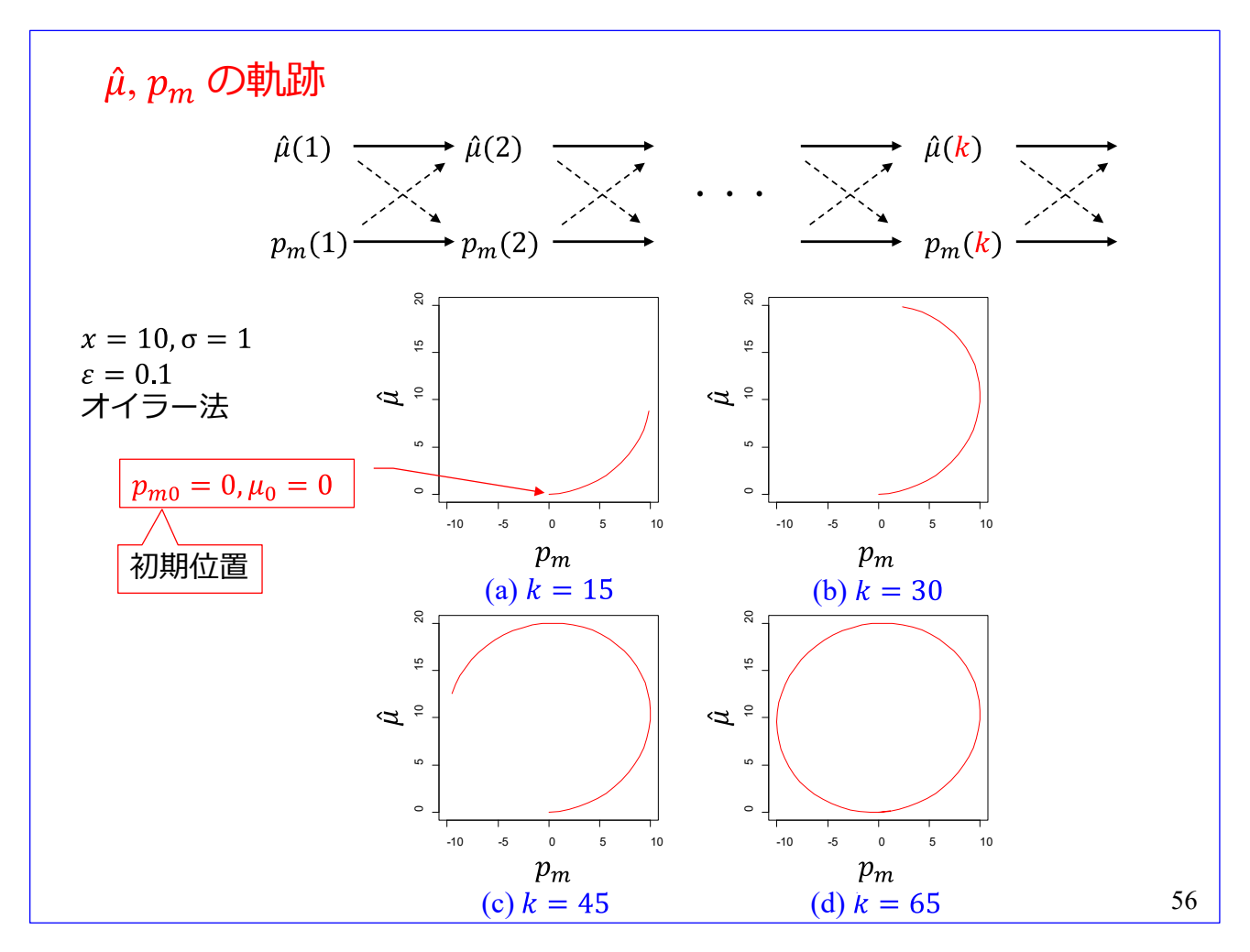

オイラー法の k = 1 から k = 65 までのステップにおける, ( $\hat{\mu}$ ,  $p_m$ ) - 空間内の  $\hat{\mu}$ ,  $p_m$ の軌跡を描きま した. スライド番号 [51,](#page-59-0) [52](#page-60-0) のスクリプトにおいて N = 1 として生成する乱数を1個だけとし,オイラー 法の箇所に *k* のステップ毎に mu[i], pm を格納するスクリプトを追加しました.図(a)は *k* = 15 の場合で す. 初期値は $p_m(1) =$  pm = 0,  $\hat{\mu}(1) =$  mu0 = 0 です.  $k = 15 \times$  テップ目では,  $p_m(15) \approx 10$ ,  $\hat{\mu}(15) \approx 10$ です. 図(b)は  $k = 30$ , (c)は  $k = 45$ , (d)は  $k = 65$  の場合です. k が大きいと,  $\hat{\mu}$ ,  $p_m$ は初期値にもどってき て,それ以降は同じ軌跡を描きます.

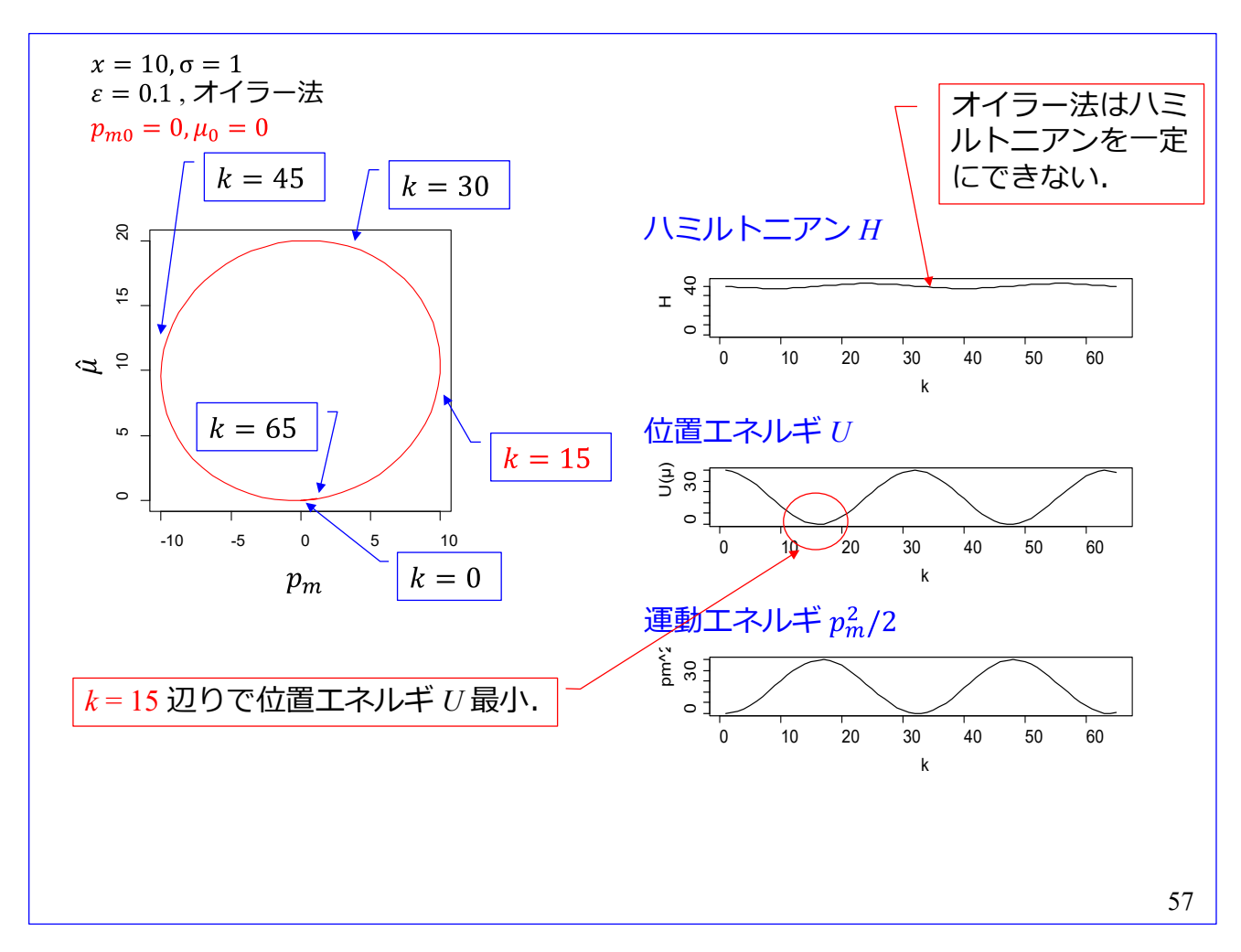

ステップ *k* におけるハミルトニアン *H*, 位置エネルギ *U*, 運動エネルギ  $p_{m}^{2}/2$  を記録してグラフに 描きました. 左の  $\hat{\mu}$ ,  $p_m$ の軌跡は前スライドの図(d)を再掲してあります.

ハミルトニアン H はk とともに振動しています. スライド番号 [71](#page-84-0) のエネルギ保存則に述べるよう に,ハミルトニアン *H* は一定値に保存されるべきなのですが,オイラー法では *H* が変動してしまいま す.このハミルトニアンを一定に保てるのが後述のリープフロッグ法です.

位置エネルギ *U* と運動エネルギ  $p_m^2/2$  は交互に増減を繰り返しています. $k=15$  辺りで位置エネル ギ *U* が最小となります.

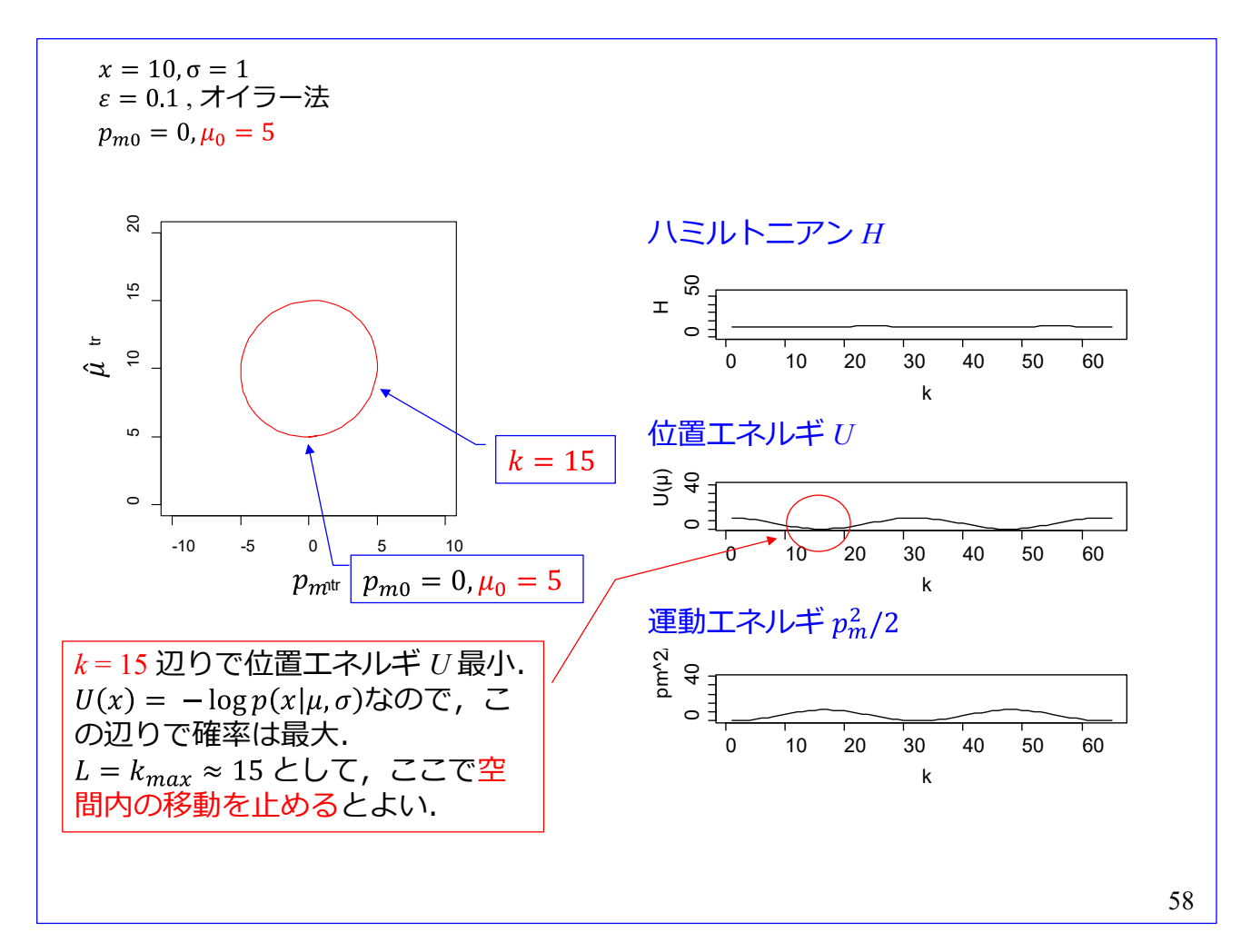

初期値を  $p_m(1) = p_m = 0$ ,  $\hat{\mu}(1) = mu0 = 5$ に変えて,  $\hat{\mu}$ ,  $p_m$ の軌跡を描きました. 前スライドと比較す ると, ハミルトニアン *H* の値が小さくなって, 位置エネルギ *U*, 運動エネルギ  $p_m^2/2$  の最大値も小さ くなっています.前スライドの場合と同様に,*k* = 15 辺りで位置エネルギ *U* が最小になっています.  $U(\hat{\mu}) = -\log p(x|\hat{\mu}, \sigma)$ なので、この辺りで目標確率密度関数の値は最大となります.

以上より,  $L = k_{max} \approx 15$ に設定して、この辺りで空間内の移動を止めるとよさそうです. スライド番 [号](#page-59-0) 51 のスクリプトでは *L* = 15 に設定しています.

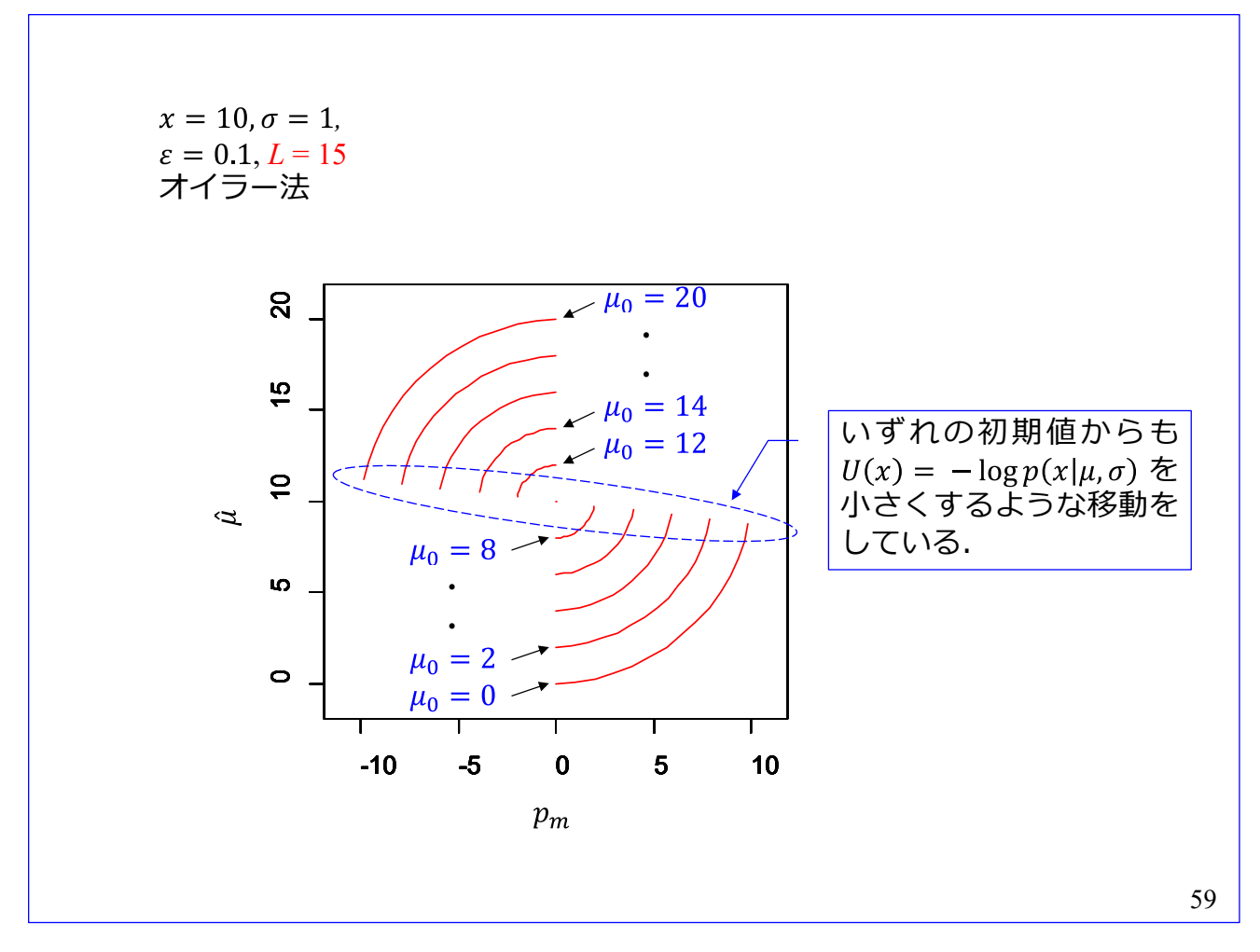

 $p_m(1) = p$ m = 0 に固定して,  $\hat{\mu}(1) = mu0 = 0, 2, ..., 20$  と与えて  $k_{max} = L = 15$  ステップ先の  $\hat{\mu}$  の値を 求めてみました. いずれの初期値からでも、位置エネルギ  $U(\hat{\mu}) = -\log p(x|\hat{\mu}, \sigma)$ を小さくし、目標確率 密度関数  $p(x|\hat{\mu}, \sigma)$ の確率が高い辺りへと移動する結果が得られました.

オイラー法により,  $(\hat{\mu}, p_m)$ - 空間を, 位置エネルギ  $U(\hat{\mu}) = -\log p(x|\hat{\mu}, \sigma)$  を小さくする辺りへと速 やかに移動できることが分りました.

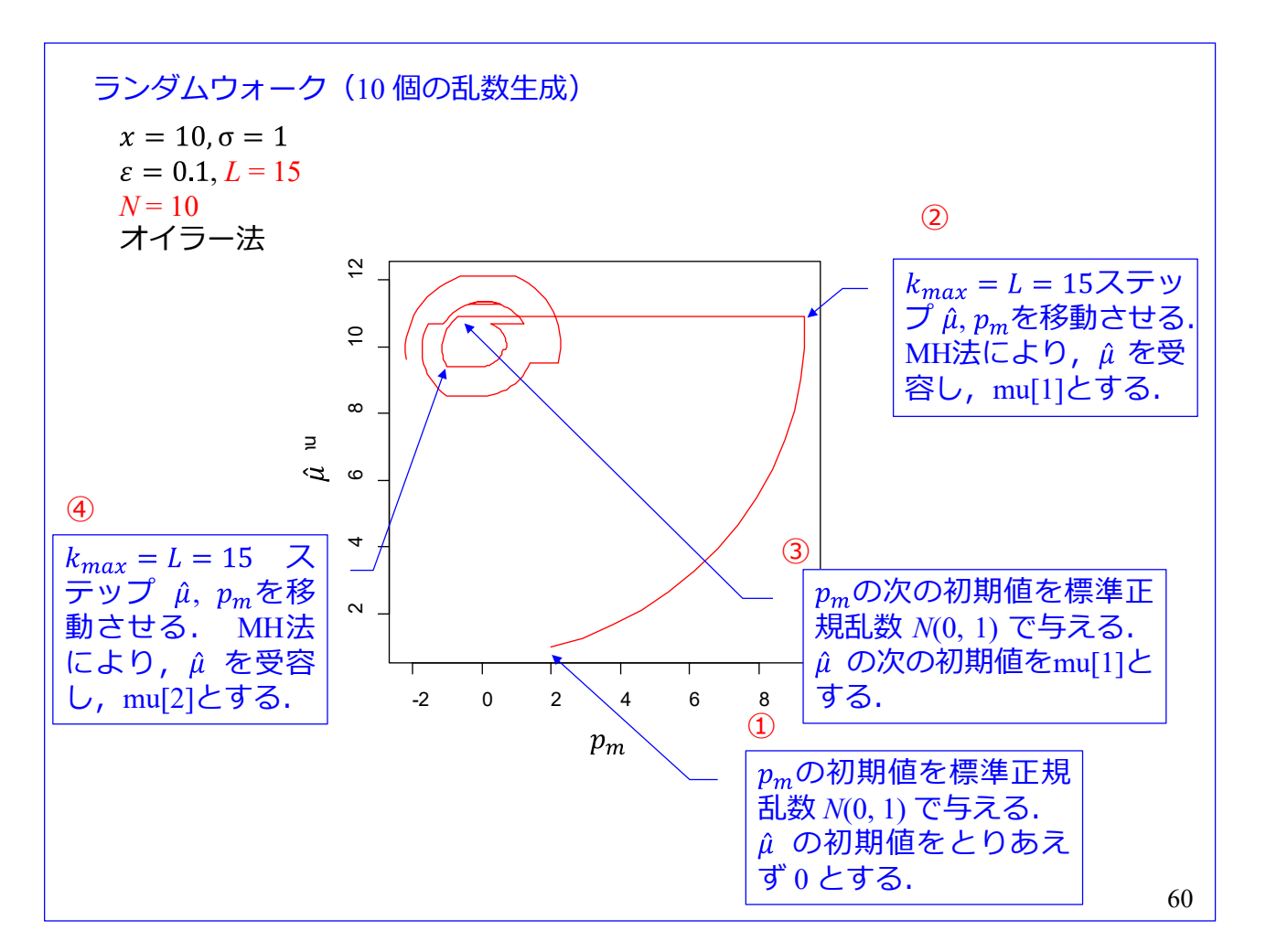

[スライド番号](#page-59-0) [51,](#page-59-0) [52](#page-60-0) のスクリプトにおいて,生成乱数の個数を N = 10 として, (μ<sup>ρ</sup>m)-空間の軌跡を 描きました.  $k_{max} = L = 15$ の設定です. スクリプトが実行する母平均推定値  $\hat{\mu}$  の乱数生成手順は以下の 通りです. 以下の1, 2, …は図中の番号1, 2, …と対応しています.

- ① の初期値を標準正規乱数 *N*(0, 1) で与えます.̂ の初期値をとりあえず 0 とします.
- ② オイラー法により,  $k_{max} = L = 15 \times 7 \times 7$   $\hat{\mu}$ ,  $p_m$ を移動させます. MH 法により,  $\hat{\mu}$  を取捨選択し ます. ここでは、移動後の μ が受容されています. これを mu[1]とします.
- ③ の次の初期値を標準正規乱数 *N*(0, 1) で与えます.̂ の次の初期値を mu[1]とします.
- 4 ②と同様にして、移動・取捨選択を実行します. ここでは、移動後の μ が受容されています. これ を mu[2]とします.
- ⑤ 以下同様です.

[\(7.6\)](#page-56-0)[式を](#page-56-0)再記します.

$$
\frac{1}{\sqrt{2\pi}}\exp(-H(p_m,\hat{\mu})) = \frac{1}{\sqrt{2\pi}}\exp\left(-\frac{p_m^2}{2m}\right)p(x|\hat{\mu},\sigma)
$$

上記手順の①, ②では, $\hat{\mu}$ ,  $p_m$  の適当な初期値から $(\hat{\mu}, p_m)$  - 空間の移動により,  $p(x|\hat{\mu}, \sigma)$  の確率が高い 辺りへと移動しています. ③以降は,  $p(x|\hat{\mu}, \sigma)$  の値が高い領域に到達後の  $\hat{\mu}$  候補の生成・取捨選択で す.上式右辺の  $p_m$ に標準正規乱数を与え,( $\hat{\mu}$ ,  $p_m$ ) - 空間を移動させて,exp(−H( $p_m$ , $\hat{\mu}$ ))の値に対して

MH 法を適用して  $\hat{\mu}$  の候補を取捨選択することで, $\frac{1}{\sqrt{2\pi}}$ exp $\left(-\frac{p_m^2}{2m}\right)p(x|\hat{\mu},\sigma)$  の同時確率密度関数に従う 乱数を得るアルゴリズムです.ここで, $\frac{1}{\sqrt{2\pi}}$ exp $\left(-\frac{p_m^2}{2m}\right)$  と  $p(x|\hat{\mu},\sigma)$  の積には自由度があります. $p_m$ に標 準正規乱数を与えて初期位置を振り,  $(\hat{\mu}, p_m)$  - 空間を移動させて,  $p(x|\hat{\mu}, \sigma)$  に沿う乱数  $\hat{\mu}$ を得ていま す.

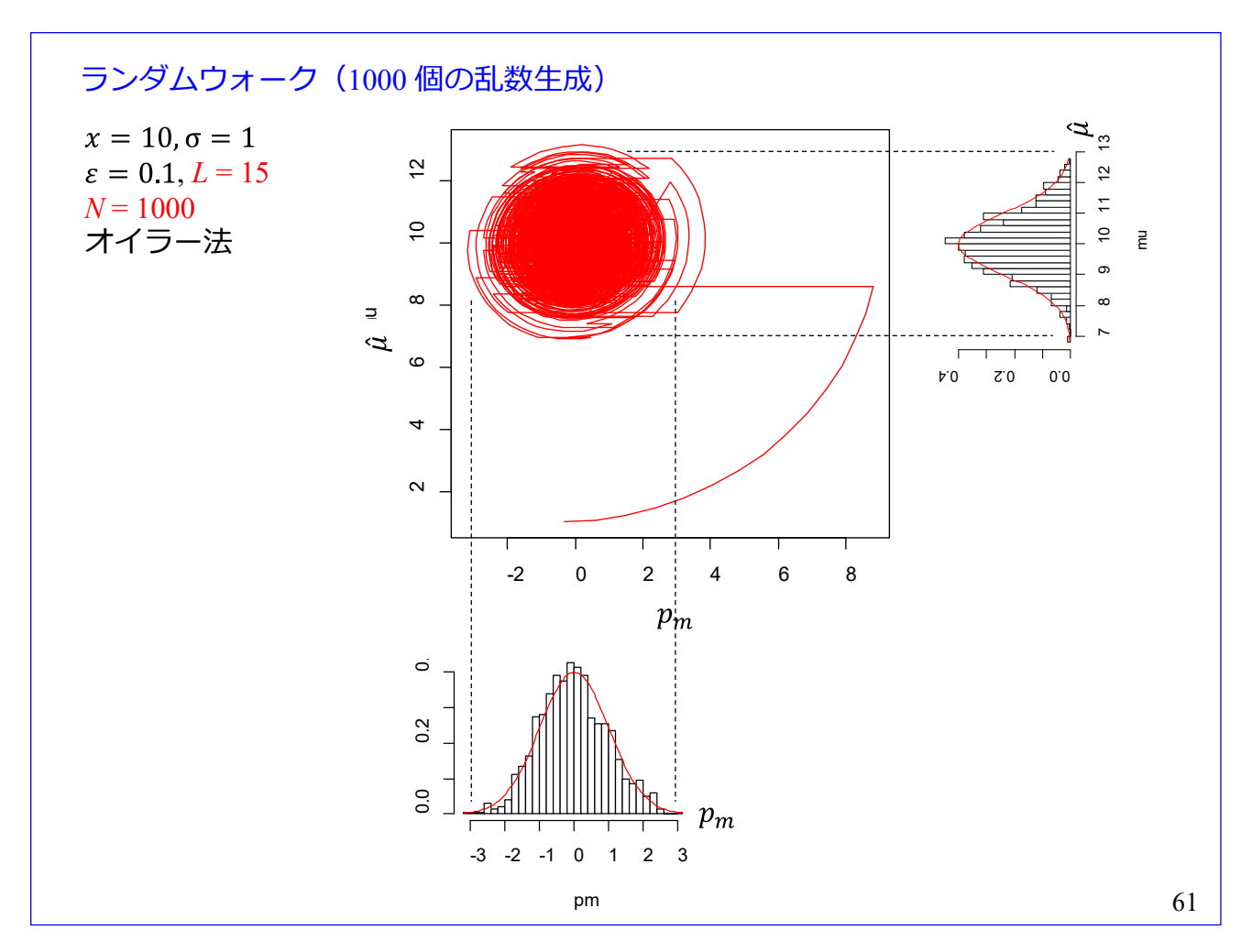

前スライドの① → ② →・・・のプロセスを生成乱数が *N*=1000 となるまで実行した結果です.*pm*の 1000個の初期値のヒストグラムを図下に示し、母平均推定値 μ の 1000個(mu[1]~mu[1000])のヒストグ ラムを図右に示してあります.  $\hat{\mu}$  は, サンプル x ≈ 10 の値を中心に, 標準偏差  $\sigma \approx 1$  (既知として, sigma <- 1 により与えてあります)の分布となっています.

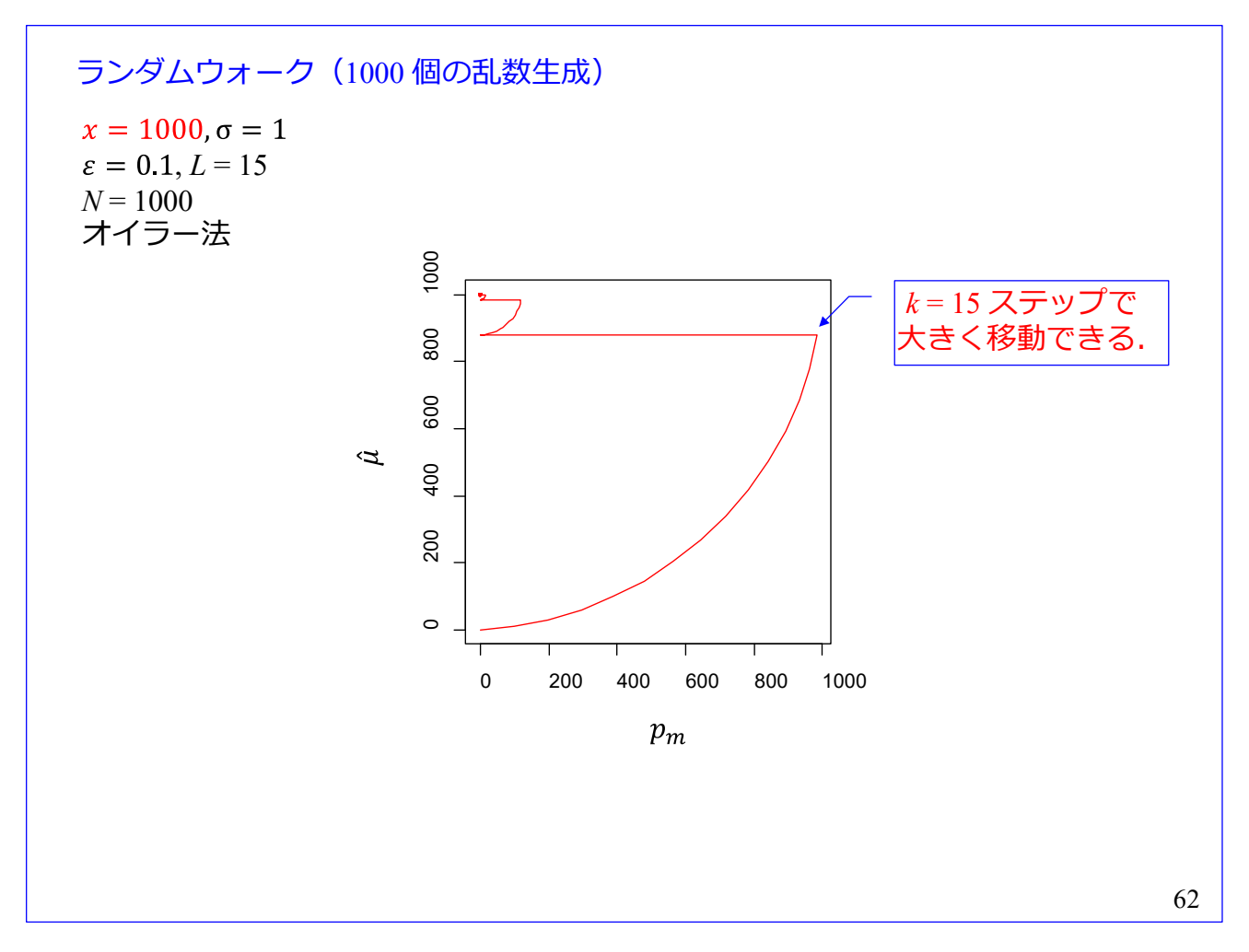

 $x = 1000$  としたときの $\hat{\mu}$ ,  $p_m$ の軌跡です.  $k_{max} = L = 15$ です. オイラー法による 15 ステップの移動を 2回繰り返すことで、 $\hat{\mu} \approx 1000$ の辺りに到達しています. 以降の 998 個の乱数は,  $x \approx 1000$ の値を中心 に、標準偏差 σ ≈ 1の分布であるため、この図ではほとんど1点にかたまって描画されています.

 と *L*の値を適切に定めることで,速やかに目標確率密度関数の確率の高い領域へと移動できました. その後は,*pm* に標準正規乱数を与えて,移動・取捨選択を繰り返すことで目標確率密度関数に沿う乱数 を生成できました.
63 サンプル } : サンプルサイズ 9 の微分値 尤度 (7.12) (7.8) (7.11) 標準偏差の推定に適用

標準偏差 σ の推定に HMC 法を適用してみましょう. スライド番号 [2](#page-2-0) のデータを用います. このデー タのサンプルサイズは9です. 尤度は[\(7.8\)](#page-58-0)[式と](#page-58-0)同じです. 位置エネルギが(7.11)式です. この式は, [\(7.9\)](#page-58-0)  $\pm$ と形は同じですが、標準偏差 σ を引数としています. (7.11)式の σ による微分値が(7.12)式です.

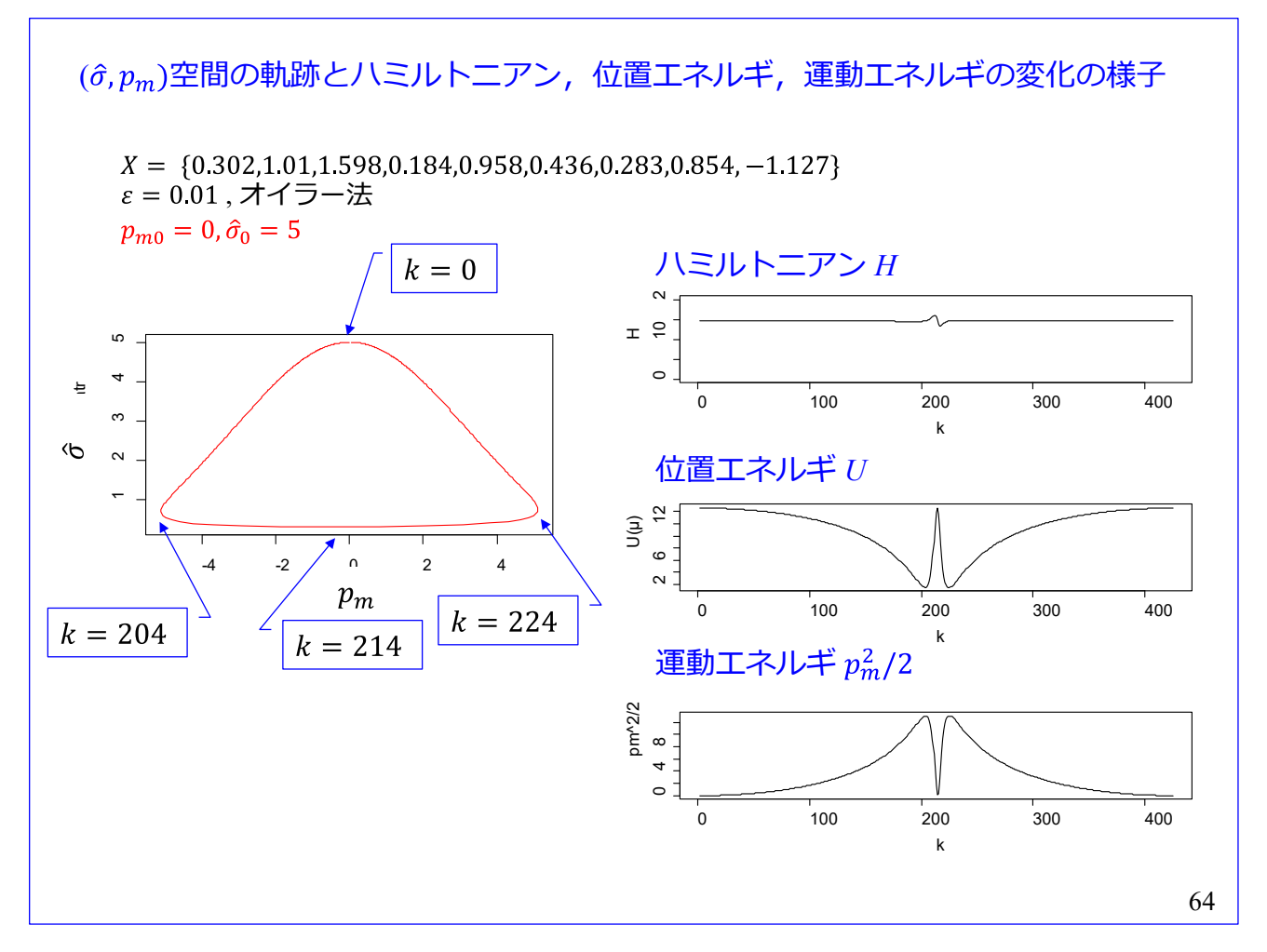

( $\hat{\sigma}$ ,  $p_m$ ) - 空間の軌跡は ( $\hat{\mu}$ ,  $p_m$ ) - 空間のそれよりいびつです. ステップ幅 ε = 0.01 と小さくしないと あらぬ方向へと発散してしまいます. 図は初期位置をpmo = 0,  $\hat{\sigma}_0 = 5$  として,  $k = 525$  ステップまでシミ ュレーションを実施した結果です. k = 214 ステップ辺り(pm ≈ 0)で位置エネルギ, 運動エネルギが大き く変化しています. ハミルトニアンにも変動が見られます. (ε をもっと小さくすると, ハミルトニアン の変動は目立たなくなります.)

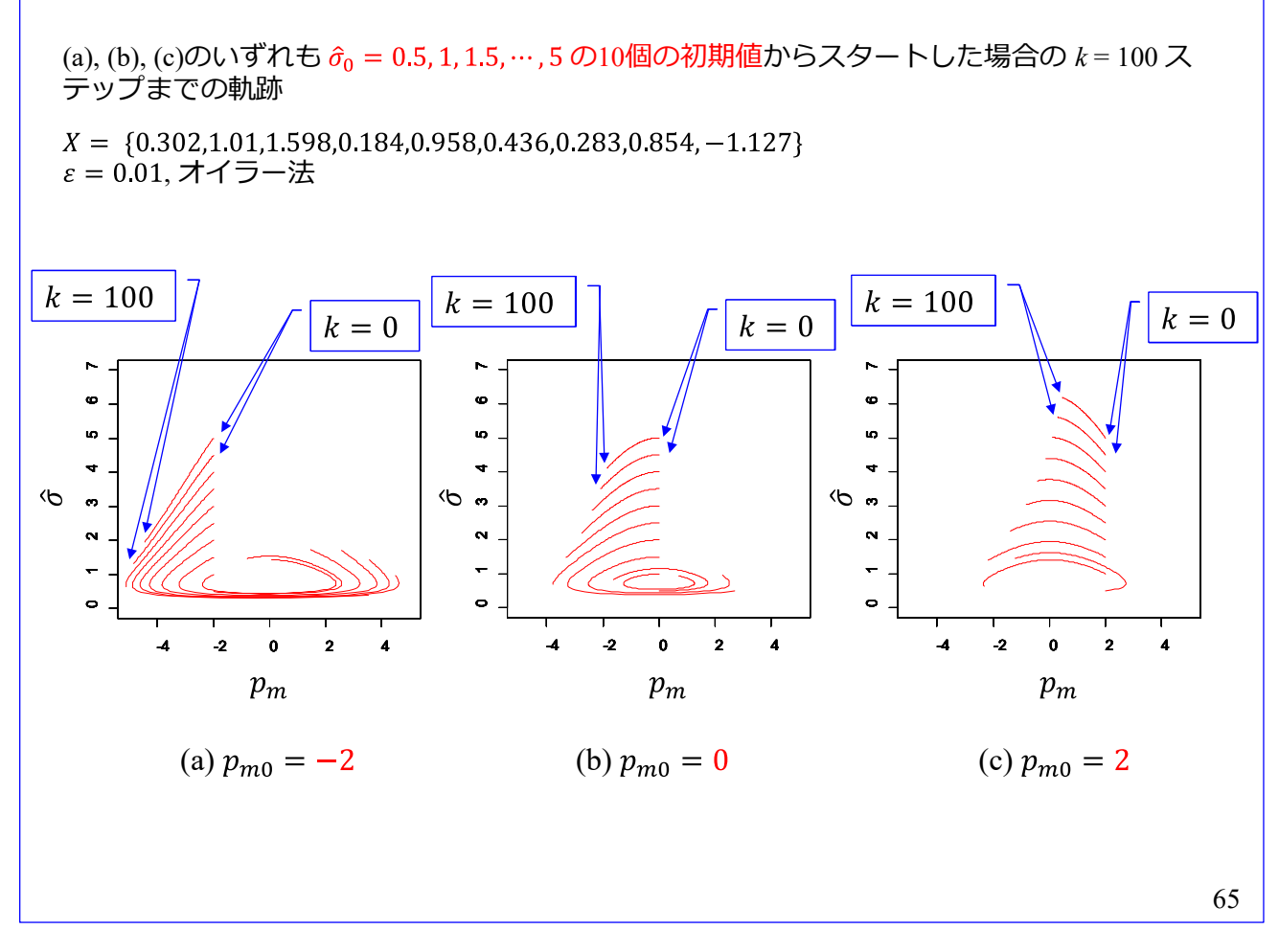

初期配置を変えて,*k* = 100 ステップまでの軌跡を描きました.

(a)  $p_{m0} = -2$  に固定

- (b)  $p_{m0} = 0$  に固定
- (c)  $p_{m0} = 2$  に固定

とし、いずれの場合も $\hat{\sigma}_0 = 0.5$ , 1, 1.5, …, 5 の 10個の初期値からスタートさせました. (a), (b)では,  $k = 100$  ステップ後には  $\hat{\sigma} = 1$  付近の  $p(\hat{\sigma})$  値が高い領域に  $\hat{\sigma}$  の値が集まる傾向にあることが見て取 れます. 一方,(c)では多くの初期値において, δ の値がp(δ) 値が高い領域から離れる傾向にあります.

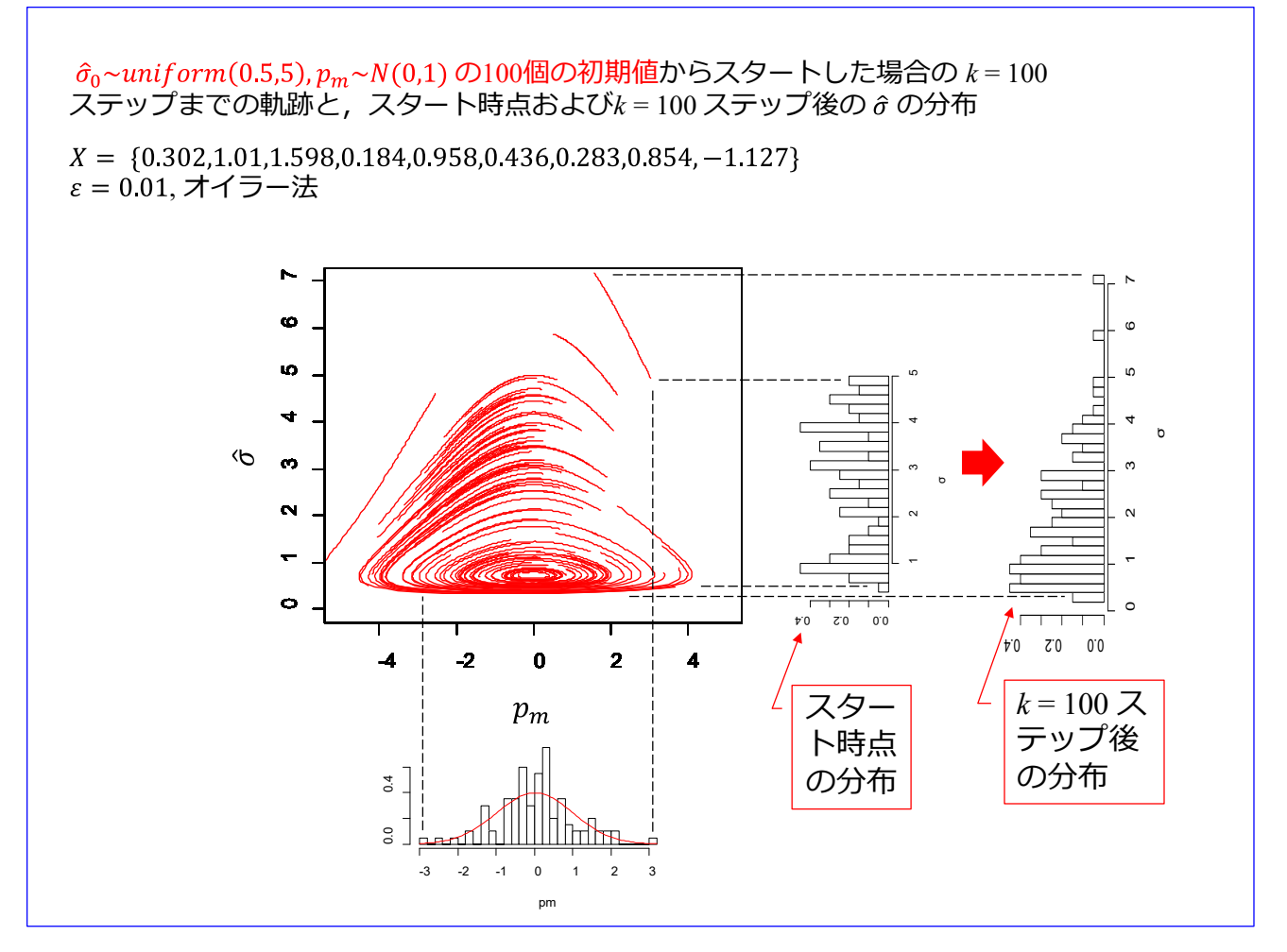

そこで,  $\hat{\sigma}_0$ ~ uniform(0.5,5),  $p_m \sim N(0,1)$  の 100 個の初期値を生成して, k = 100 ステップ後の $\hat{\sigma}$  値の分 布を求めてみました. uniform(0.5,5)は区間[0.5,5]の一様乱数, N(0,1)は標準正規乱数です. 100 本の軌跡 を図中央に示します. 図下は  $p_m$  100 個のヒストグラムです. 参考に標準正規分布を赤線で示してあり ます.図右に � のスタート時点における初期値の分布と *k* = 100 ステップ後の分布を示します.100 個 と少ないために,スタート時点の分布は一様乱数としてはばらつきが大きいのですが,100 ステップの移 動による分布の変化を見ることはできます. これより, オイラー法による  $\hat{\sigma}$ ,  $p_m$  点の移動は,  $p(\hat{\sigma})$  値 が高い領域に � の値を集める傾向にあることが分ります.

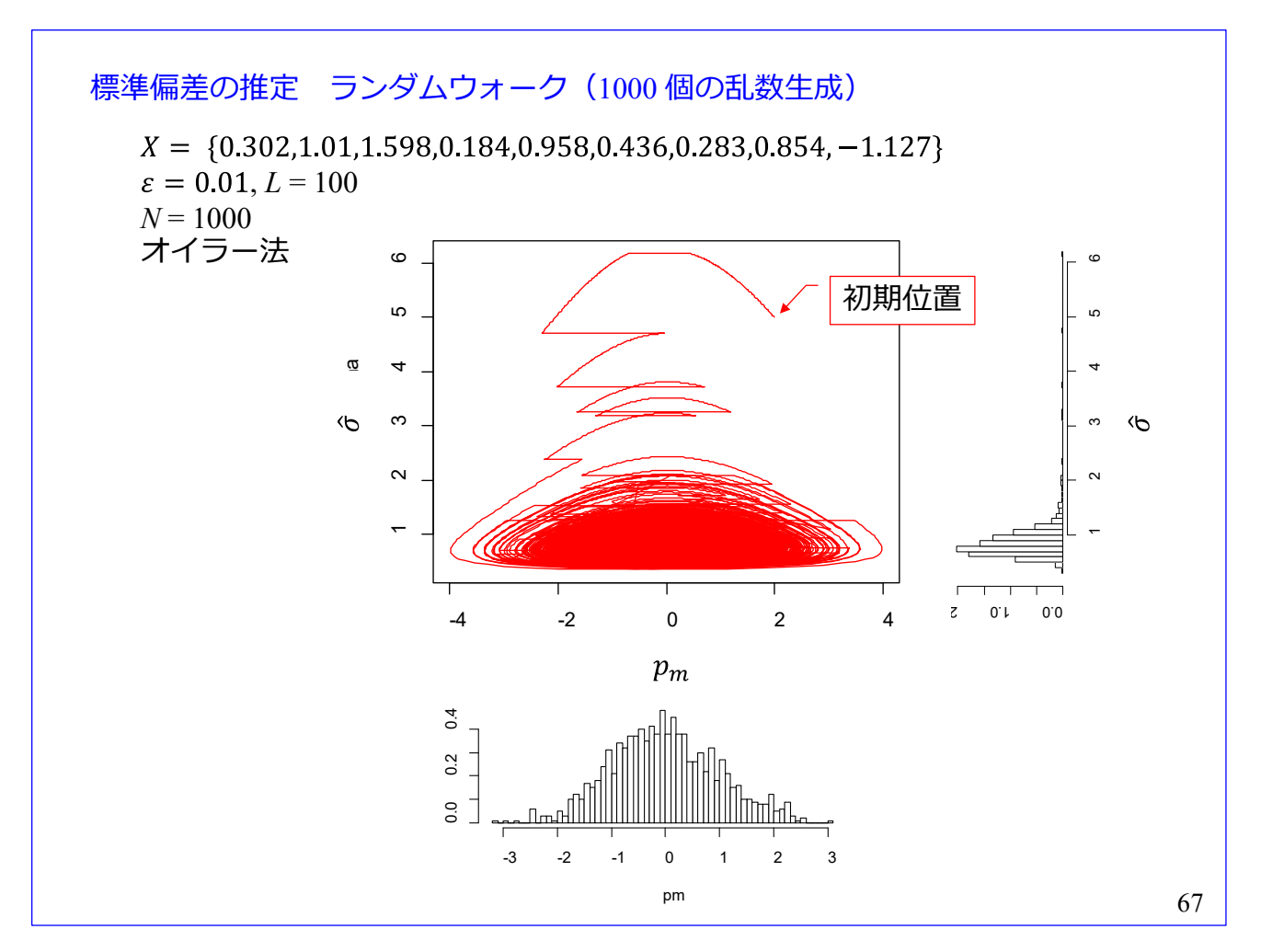

HMC 法によるランダムウォークの軌跡と 1000個の標準正規乱数  $p_m$  および得られた標準偏差推定値  $\hat{\sigma}$  のヒストグラムを示します. 初期置  $\hat{\sigma} = 5$  としました. スライド番号 [61,](#page-70-0)62 の例と異なり,  $p(\hat{\sigma})$  値 が高い領域への移動に,オイラー法によ*る kmax* = 100 ステップの移動を数回要しています. p( $\hat{\sigma}$ ) 値が高 い領域へと到達後は, p(ô) に沿う乱数 ô を得ています.

右の推定値 δ のヒストグラムは、面積が1となるように規格化されているので、δ の確率密度関数で す.

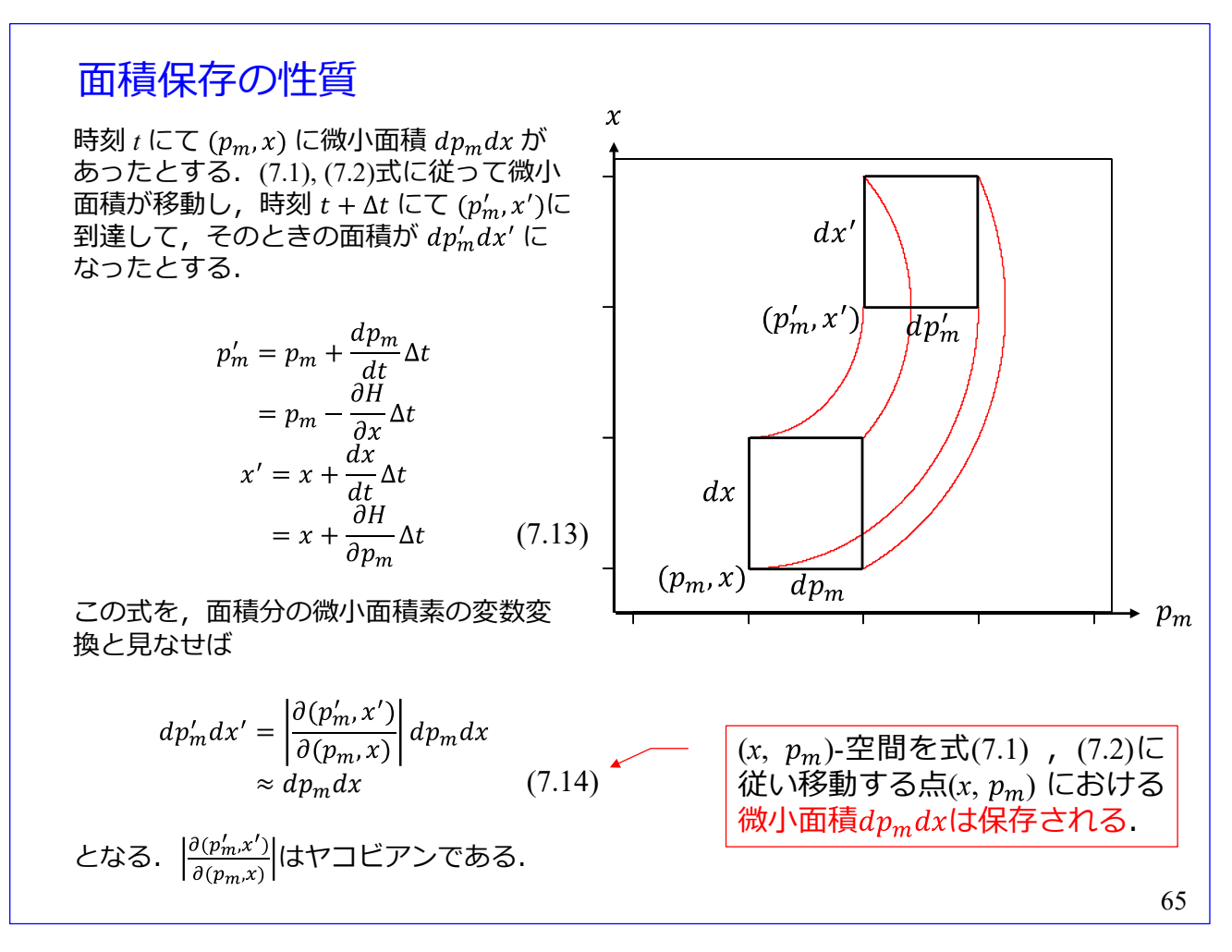

一端,表記を(*x*, *pm*)-空間に戻します.(*x*, *pm*)-空間における *x*, *pm*の移動において,2 つの重要な性質に ついて解説します.

[\(7.1\)](#page-53-0) ,(7.2)[式に](#page-53-0)従い移動する質点周りの微小面積には「面積保存の性質」があります.

点 $(p_m, x)$ を左下角の頂点とし,辺の長さが  $dp_m, dx$ の長方形を考えます. この長方形の 4 つの頂点が <u>[\(7.1\)](#page-53-0) , (7.2)式</u>に従い移動して,Δt 秒後に左下角が頂点(p<sub>´m</sub>,x′)に到達し,各辺の長さが dp´<sub>m</sub>,dx′ にな ったとします.

微分方程式を

$$
\frac{dp_m}{dt} \approx \frac{p'_m - p_m}{\Delta t}
$$

$$
\frac{dx}{dt} \approx \frac{x' - x}{\Delta t}
$$

により近似し,変形すると

$$
p'_{m} = p_{m} + \frac{dp_{m}}{dt} \Delta t
$$

$$
= p_{m} - \frac{\partial H}{\partial x} \Delta t
$$

$$
x' = x + \frac{dx}{dt} \Delta t
$$

$$
= x + \frac{\partial H}{\partial p_m} \Delta t
$$

が得られます. [\(7.3\), \(7.4\)](#page-53-0)[式の](#page-53-0)オイラー法の近似と同じです. これらの式を,面積分の微小面積素の変数 変換と見なせば

$$
dp'_{m}dx' = \left|\frac{\partial(p'_{m}, x')}{\partial(p_{m}, x)}\right| dp_{m}dx
$$

$$
\approx dp_{m}dx
$$
\n(7.14)

となります.  $\frac{\partial (p'_m, x')}{\partial (p_m, x)}$  $\frac{\partial (p_m, x)}{\partial (p_m, x)}$ はヤコビアンです.

(7.14)式は,(x, p<sub>m</sub>)-空間を(7.1),(7.2)[式に](#page-53-0)従い移動する点(x, p<sub>m</sub>)の微小面積 dp<sub>m</sub> dxが保存されること を意味します.

ヤコビアンは

$$
\frac{\partial(p'_{m}, x')}{\partial(p_{m}, x)} = \begin{vmatrix} \frac{\partial p'_{m}}{\partial p_{m}} & \frac{\partial x'}{\partial p_{m}} \\ \frac{\partial p'_{m}}{\partial x} & \frac{\partial x'}{\partial x} \end{vmatrix}
$$
  
\n
$$
= \begin{vmatrix} 1 - \frac{\partial^{2} H}{\partial p_{m} \partial x} \Delta t & \frac{\partial^{2} H}{\partial p_{m}^{2}} \Delta t \\ -\frac{\partial^{2} H}{\partial x^{2}} \Delta t & 1 + \frac{\partial^{2} H}{\partial x \partial p_{m}} \Delta t \end{vmatrix}
$$
  
\n
$$
= 1 + \left( \frac{\partial^{2} H}{\partial x \partial p_{m}} - \frac{\partial^{2} H}{\partial p_{m} \partial x} \right) \Delta t + (\Delta t^{2} \mathcal{O} \overline{\mathfrak{P}})
$$
  
\n
$$
= 1 + (\Delta t^{2} \mathcal{O} \overline{\mathfrak{P}})
$$
  
\n
$$
\approx 1
$$

より, △t が十分に小さければ1と見なせます.

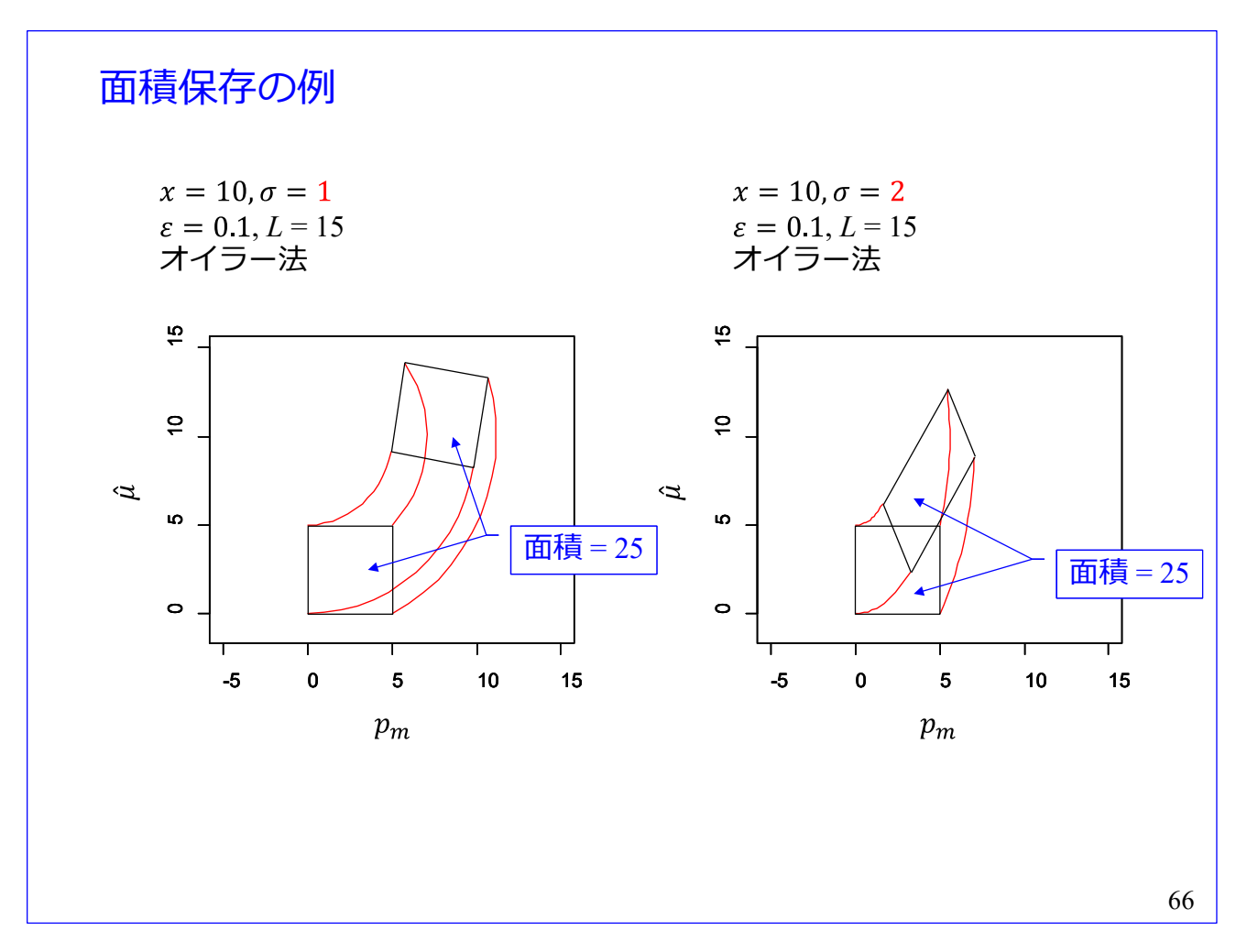

再び,表記を(μ<sup>2</sup>, *p<sub>m</sub>*)-空間として,面積保存の様子をシミュレーションにより示します. スライド番号 [51,](#page-59-0) [52](#page-60-0) のスクリプトにおいて, N = 4 とし, (0, 0), (5, 0), (0, 5), (5, 5)の 4 箇所から出発して k = 15ステッ プ移動させた結果です. 左が sigma =  $\sigma = 1$ , 右が sigma =  $\sigma = 2$  の設定です. 左右いずれの場合も, 4 箇所の初期値が作る正方形の面積が 25 で,15 ステップ先の平行四辺形の面積も 25 です.

この面積保存の性質が意味することは,[\(7.1\), \(7.2\)](#page-53-0)[式に](#page-53-0)よる( $\hat{\mu}$ , *p<sub>m</sub>*)-空間内の移動は,正方形内の任意の 点(乱数)の移動先を平行四辺形内に留まらせ,どこかに散逸させたり,消滅させたりしないことです. すなわち,初期の四角形内に生成された乱数は全て平行四辺形内へと移動させられます.また,このこと から、初期位置の異なる乱数の軌跡が交わることはありません.

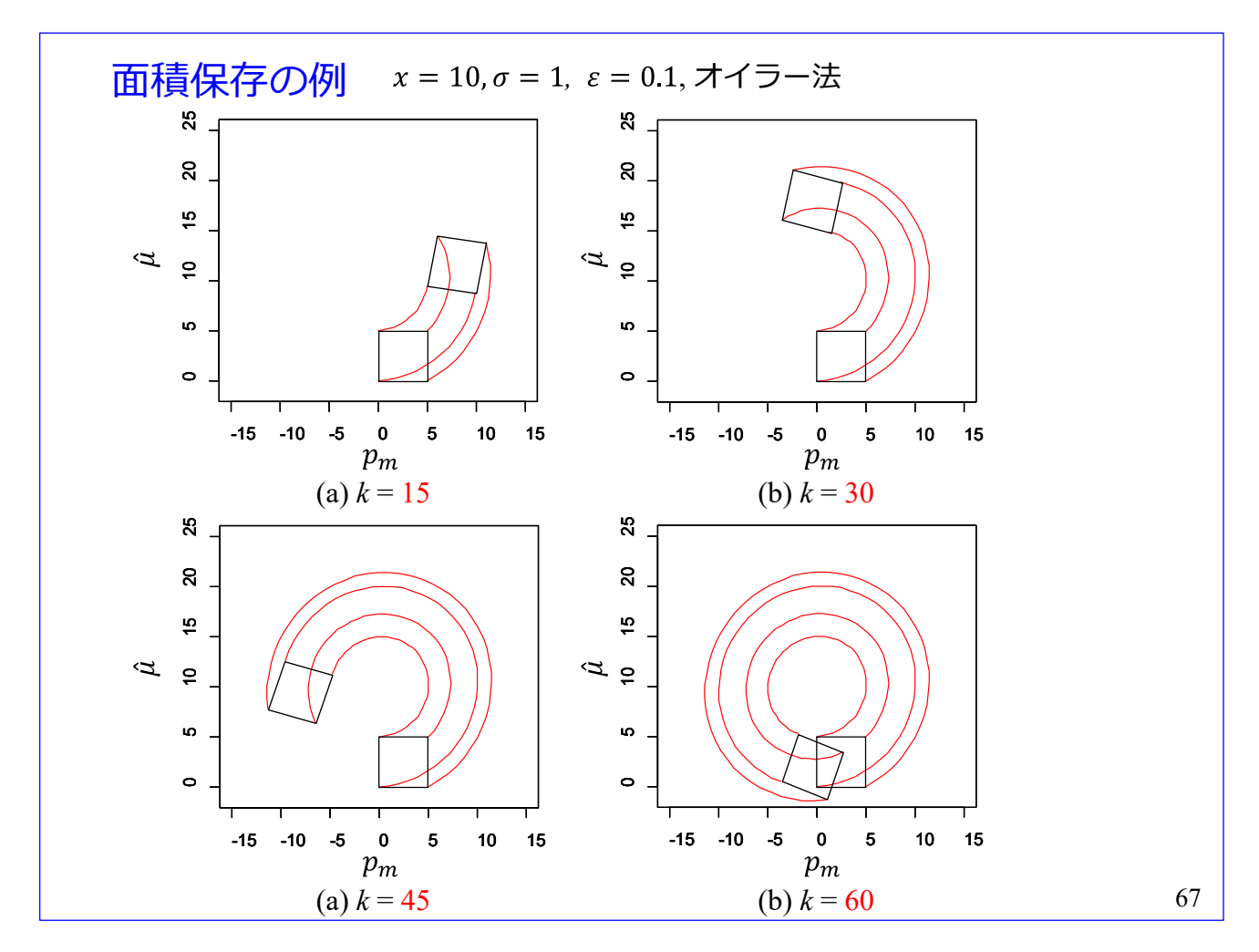

図は,面積保存の別の例示です.4つの頂点が作る4角形の面積は不変です.4つの頂点はそれぞれ交 わることのない軌跡を描いています.

エネルギ保存則
$$
\frac{\partial H}{\partial t} = \frac{\partial H}{\partial x} \frac{\partial x}{\partial t} + \frac{\partial H}{\partial p_m} \frac{\partial p_m}{\partial t}
$$
\n
$$
= \frac{\partial H}{\partial x} \frac{\partial H}{\partial p_m} - \frac{\partial H}{\partial p_m} \frac{\partial H}{\partial x}
$$
\n
$$
= 0
$$
\n(7.15)  
\n(x, p<sub>m</sub>).空間を式(7.1), (7.2)(に従い移動する x, p<sub>m</sub> (はハミルトニアン H  
\nを一定にする. エネルギ保存則

(x, pm)-空間内を(7.1), (7.2)[式に](#page-53-0)従い移動する x, pmに関するもう一つの重要な性質です. この質点のハ ミルトニアンの時間微分は

$$
\frac{\partial H}{\partial t} = \frac{\partial H}{\partial x}\frac{\partial x}{\partial t} + \frac{\partial H}{\partial p_m}\frac{\partial p_m}{\partial t}
$$

となります. 右辺の,  $\frac{\partial x}{\partial t}$ ,  $\frac{\partial p_m}{\partial t}$  が $\frac{(7.1)$ ,  $(7.2)$ 式</u>を満たすので

$$
\frac{\partial H}{\partial t} = \frac{\partial H}{\partial x} \frac{\partial H}{\partial p_m} - \frac{\partial H}{\partial p_m} \frac{\partial H}{\partial x}
$$

$$
= 0
$$

と得られます. (x, p<sub>m</sub>)-空間を移動する x, p<sub>m</sub> はハミルトニアン H を一定にします. これはエネルギ保 存則です.

# リープフロッグ法

# エネルギ保存則を満たす(*x*, *pm*)-空間内の移動法

69

[スライド番号](#page-65-0) [57](#page-65-0) のハミルトニアン *H* は振動していました.オイラー法の欠点はハミルトニアン *H* を 一定にできません.これまでは,簡便なオイラー法を用いて HMC 法における(*x*, *pm*)-空間内の移動につい て解説してきました.しかし,オイラー法はこの欠点のためベイズ統計の有力ツールである Stan では使 われていません.

Stan で使われている(*x*, *pm*)-空間内の移動法がリープフロッグ法です.この方法による *x*, *pm* の移動で は,ハミルトニアン *H* が一定に保たれます.

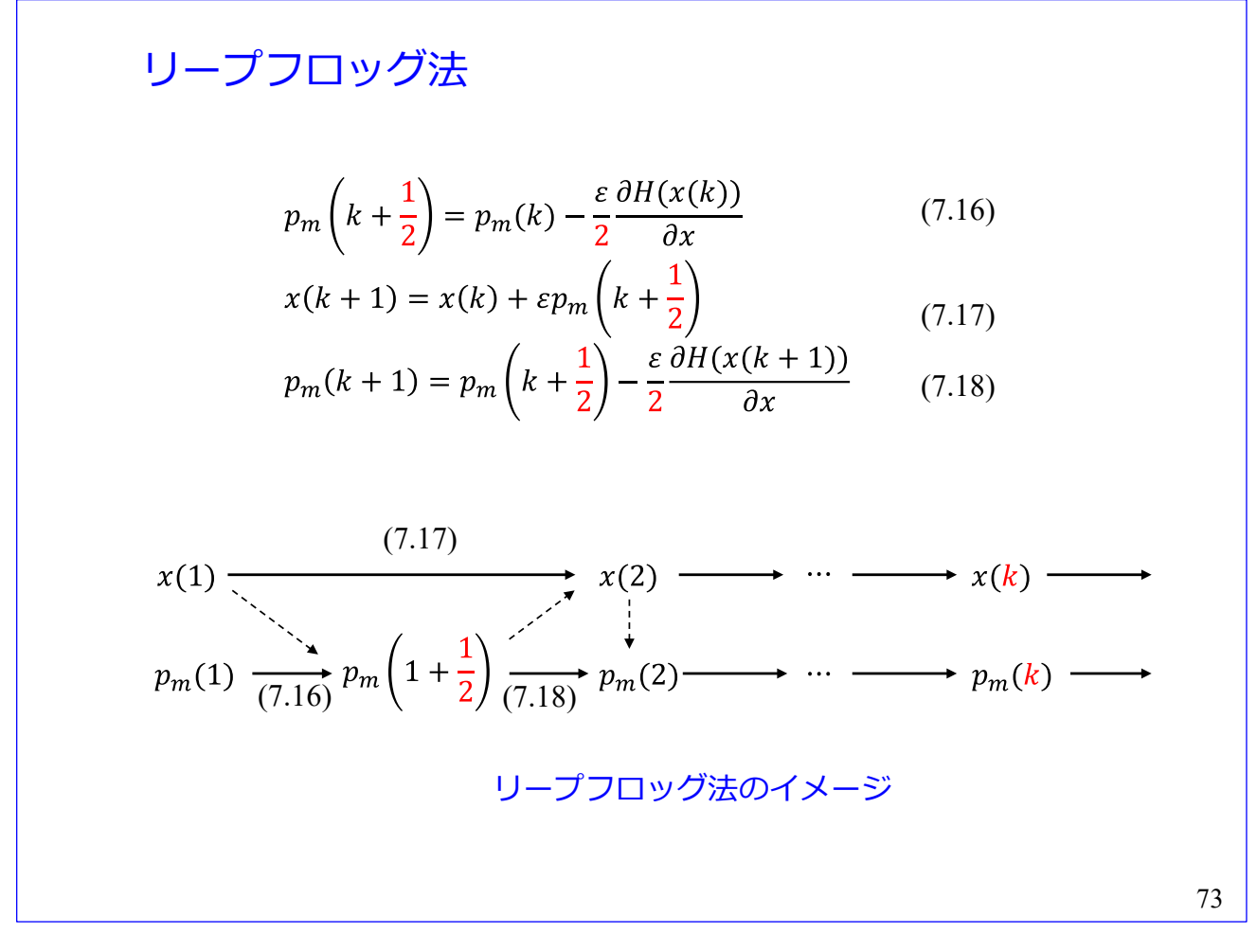

Leapfrog 法を直訳すると「カエル跳び」法です. リープフロッグ法は(7.16)~(7.18)式で表されます. 同 法による x, pm 更新のイメージを下図に示します. スライド番号 [47](#page-53-0) のオイラー法と比較すると, リー プフロッグ法では  $p_m$  のステップに中間点  $p_m\left(1+\frac{1}{2}\right)$  が設けられています.

```
71
for (i in 1:N) \{if (i=1){
      mu[i] < mu0}else{
      mu[i] < -mu[i-1] # initial value for mu at the start of Euler's method
   }
   pm \le- rnorm(1) \qquad # new pm at the start of Euler's method
   Hini \le- pm^2 / 2 + loglk(mu[i]) # Hamiltonian of new pm and mu
   U[i] < -\log[k(mu[i]) # i-th value of potential
   for (k \in \{1, 2, L\}) { \# leapfrog method
      pm = pm - eps * dloglk(mu[i])/2mu[i] = mu[i] + eps * pmpm = pm - eps * dloglk(mu[i])/2}
   H[i] <- pm^2 / 2 + loglk(mu[i]) # Hamiltonian after Euler's method
   if (log(runif(1)) < Hini - H[i]) \{ # MH method
      accepted <- accepted + 1
   }else{
      if(i>1){ # i = 1のときは if 文の条件が成立することを
         mu[i] <- mu[i-1] # 前提としています. 乱数のシードを変える
        U[i] <- U[i-1] <br> # と不成立となることがあるかも知れません.
         H[i] < H[i-1]}
   }
}
```
[スライド番号](#page-60-0) [52](#page-60-0) のオイラー法のスクリプトをリープフロッグ法に書き換えました.

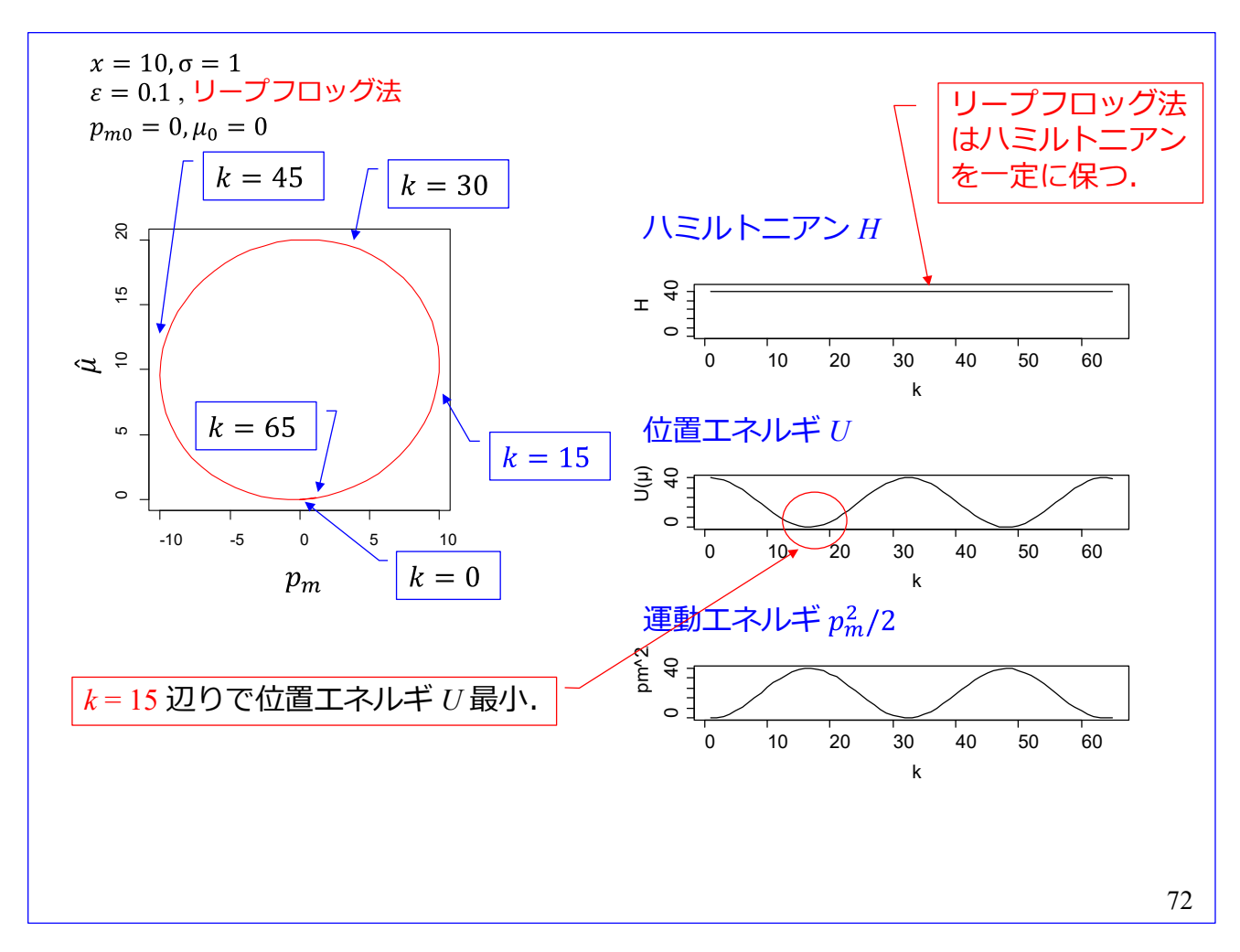

リープフロッグ法により, μ̂, p<sub>m</sub>の軌跡, ハミルトニアン Η, 位置エネルギ U, 運動エネルギ p<del>?</del><sub>m</sub>/2 を求めました[.スライド番号](#page-65-0) [57](#page-65-0) のオイラー法の場合と異なり,ハミルトニアン *H* は *k* に対して不変 です. ハミルトニアン以外はオイラー法の場合と見かけ上変わりません.

MH 法では

if  $(log(runif(1)) <$  Hini - H[i]) {

・・・

}else{

### ・・・

}

により、移動前後のハミルトニアンの比(対数変換後では差分)に応じて $\hat{\mu}$  候補の取捨選択を行って います. リープフロッグ法では、この移動前後でハミルトニアンの値が一定なので、必ず移動先の μ 候補が選択されます. すると,この if 文は要らないのではと疑問が湧きますが,これは数値計算により ハミルトニアンに誤差が生じた場合の対処用です.

<span id="page-86-0"></span>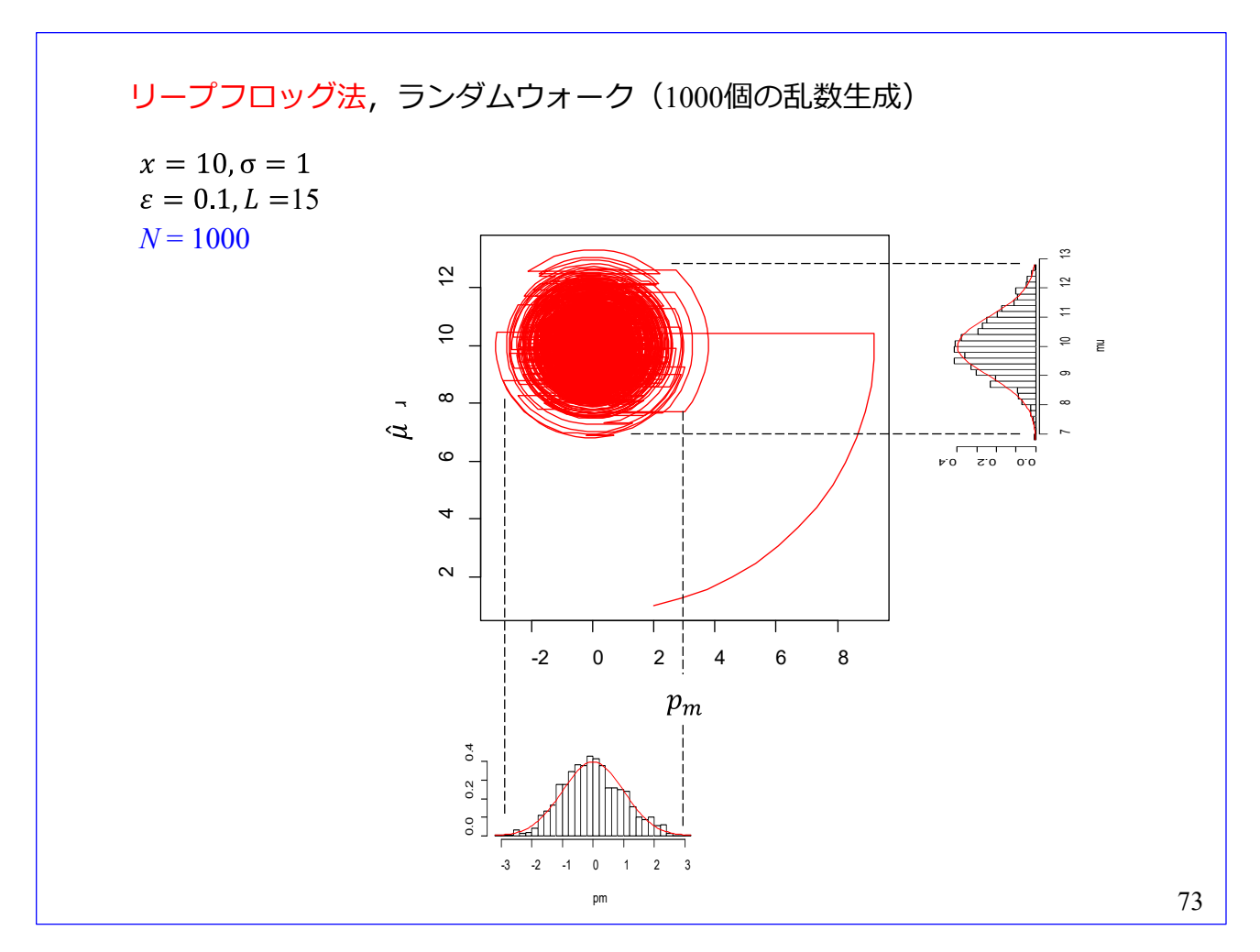

 $72$ ライド番号 [71](#page-84-0) のスクリプトを実行して、母平均推定値 $\hat{\mu}$ の乱数を生成した結果と、生成過程におけ る  $ρ$ ,  $p$ <sup>n</sup> の軌跡です. スライド番号 [61](#page-70-0)のオイラー法による結果と見かけ上の差はほとんどありません.

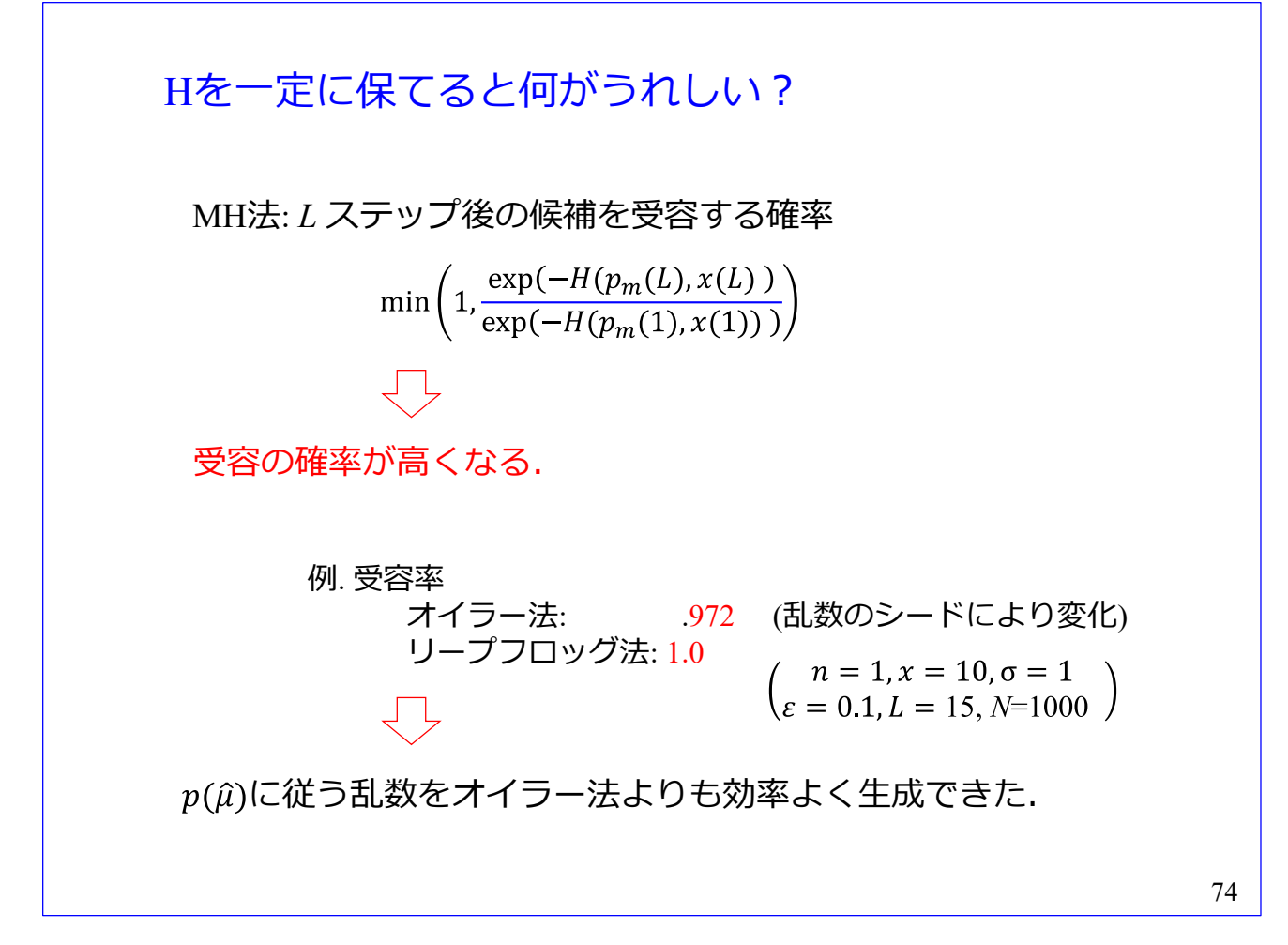

リープフロッグ法とオイラー法との差は μ 候補の受容率にあります. 受容率を新規に生成された乱数 候補の中で受容された候補の比率とします[。スライド番号](#page-70-0) [61](#page-70-0) と [73](#page-86-0) の 1000 個の乱数生成において、オイ ラー法では 972 個が受容され,リープフロッグ法では 1000 個全てが受容されました。したがって,オイ ラー法での受容率は 0.972, リープフロッグ法でのそれは 1.0 でした. このシミュレーション例では、リ ープフロッグ法がハミルトニアン *H* を一定に保つことで,̂ 候補が全て受容されました.

リープフロッグ法はオイラー法よりも効率よく乱数生成ができます.

RStan --R interface for Stan--

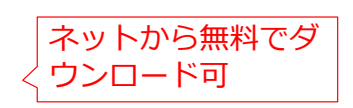

https://mc-stan.org/users/interfaces/rstan

 $R +$  Rstudio + package "rstan"

PyStan --Python interface for Stan--

https://pystan.readthedocs.io/en/latest/

#### 78

### References

- [1] R. A. Fisher, "Statistical Method for Research Workers 13<sup>th</sup> edition," Oliver and Boyd, 1958
- [2] N. Metropolis, et al., "Equation of State Calculations by Fast Computing Machines," J. of Chemical Physics, Vol. 21, No. 6, pp.1087-1092, 1953
- [3] W. K. Hastings, "Monte Carlo sampling methods using Markov chains and their applications," Biometrika, Vol.57, No.1, pp.97-109, 1970
- [4] S. Duane, et al., "Hybrid Monte Carlo," Physics Letters B, Vol. 195, No. 2, pp.216-222, 1987
- [5] A. E. Gelfand and A. F. M. Smith, "Sampling-Based Approaches to Calculating Marginal Densities," J. of American Statistical Association, Vol.85, No. 410, pp.398-409, 1990
- [6] 豊田秀樹「基礎からのベイズ統計学 ーハミルトニアンモンテカルロ 法による実践的入門ー」朝倉書店, 2015
- [7] 豊田秀樹「はじめての統計データ分析 ーベイズ的 くポストp値時代> の統計学ー」朝倉書店, 2016
- [8] 豊田秀樹「心理統計法 ー有意性検定からの脱却ー」放送大学教育振 興会,2017
- [9] 奥村晴彦「Rで楽しむベイズ統計入門 ーしくみから理解するベイズ推 定の基礎」技術評論社,2018
- [10] John K. Kruschke, "Doing Bayesian Data Analysis 2nd edition," Elsevier, 2015
- [11] A. Gelman, et al., "Bayesian Data Analysis 3rd edition," CRC Press, 2014

79

## 2019年8月

著者:古橋武 **所属:名古屋大学工学研究科情報·通信工学専攻** 連絡先: furuhashi@nuee. nagoya-u. ac. jp